$2c_j 69$ 

 $\mu$ 

**UNIVERSIDAD NACIONAL AUTONOMA DE MEXICO Facultad de** Ciencias

### ADECUACION DE UN MODELO BIOLOGICO-ECONOMICO A LA ENGORDA DE PECES

### Tesis que para obtener el título de BIOLOGO presenta José Manuel García Ortega

México, D.F. Mayo 1981

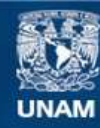

Universidad Nacional Autónoma de México

**UNAM – Dirección General de Bibliotecas Tesis Digitales Restricciones de uso**

# **DERECHOS RESERVADOS © PROHIBIDA SU REPRODUCCIÓN TOTAL O PARCIAL**

Todo el material contenido en esta tesis esta protegido por la Ley Federal del Derecho de Autor (LFDA) de los Estados Unidos Mexicanos (México).

**Biblioteca Central** 

Dirección General de Bibliotecas de la UNAM

El uso de imágenes, fragmentos de videos, y demás material que sea objeto de protección de los derechos de autor, será exclusivamente para fines educativos e informativos y deberá citar la fuente donde la obtuvo mencionando el autor o autores. Cualquier uso distinto como el lucro, reproducción, edición o modificación, será perseguido y sancionado por el respectivo titular de los Derechos de Autor.

TESIS CON FALLA DE ORIGEN

# **INDICE**

### **PROLOGO**

**PARTE I** 

### **ANTECEDENTES Pág. A) Aspectos históricos de carácter del desarrollo de la acuacultura en México B) Señalamiento del problema**   $\mathbf{I}$ C) Una estrategia de solución de *S*<br>
D) El modelo para el cultivo de mateixe de Casas e se un solución de 1992 e se este un solución de 1993 e se este un solución de 1993 e se este un solución de 1993 e 1993 e 1993 e 1993 D) El modelo para el cultivo de moluscos (MONYCO)  $\frac{3}{7}$ **EL MODELO PARA ENGORDA DE PECES A) Análisis conceptual del sistema "engorda: divergen-14 cias con el sistema de cultivo de moluscos B) Adecuaciones formales necesarias: presentación del 14 modelo para engordas 22 RESULTADOS 29** A) Resultados de la estimación de parámetros **II)** Resultados de las primeras corridas de la constitución de parametros de la 29 de las primeras corridas de la 29 de la 29 de la 20 de la 20 de la 20 de la 20 de la 20 de la 20 de la 20 de la 20 de la 20 de la 20 de la **C) 34 Resultados del análisis de sensibilidad 37 D1SCUSION 40 CONCLUSIONES Y RECOMENDACIONES 45**

# l'ARTE II

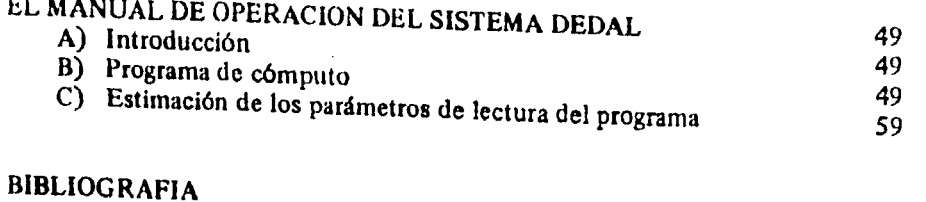

65

ANEXOS

# **PROLOGO**

**Tomando como premisa que cualquier forma de proyecto acuícola debe constituir una actividad productiva** *rentable* **(social o económicamente hablando) para el productor (ya sea éste una comunidad rural, una sociedad cooperativa, o un particular), esta tesis se propone contribuir de alguna manera al desarrollo de la acuacultura en México, mediante la presentación de un enfoque sistémico de esta actividad,** *de* **manera que las operaciones implicadas en ella puedan verse desde el punto de vista de las diversas disciplinas participantes.** 

**El objetivo particular de este trabajo es el de adecuar, mediante la aplicación de una metodología formal, y bajo el enfoque de la teoría de sistemas, un sistema de cultivo (engorda de peces), económicamente rentable. La base de este proyecto, está dada por la realización de un modelo previo, concebido originalmente para el caso del cultivo de moluscos en suspensión; este trabajo, arrojó como principal resultado, la obtención de un modelo biológico-tecnológico-económico, y el programa de cómputo correspondiente. Para el caso de esta tesis, se intentará adecuar el modelo citado al sistema de engorda de peces en cajas flotantes, con las mo-ificaciones estructurales necesarias para poder obtener una medida de rentabilidad comercial para un proyecto de este tipo,** 

**La utilización de la teoría de sistemas, como enfoque, y la aplicación de metodologías formales, como herramientas de diseno, se presenta como una nueva estrategia para la planeación y ejecución de proyectos de acuacultura, pues se asume que el desarrollo de la misma en México, hasta el momento, se ha dado de una manera empírica, con base a las experiencias particulares de los profesionistas responsables de los proyectos, cuyos resultados se presentan por esta**  razón, de manera aislada, lo cual ha impedido el establecimiento de políticas de **planeación efectiva, sin llegar a la implantación de cultivos rentables,** 

**El proyecto de trabajo presenta dos partes fundamentales: la primera, que sería el trabajo de tesis en sí, consta de seis secciones. La primera, intro. ductoria, presenta una breve descripción de la secuencia histórica de la acuacultura en México; la• segunda, consta de un planteamiento del enfoque identificado en las actividades realizadas hasta el momento, y del problema que ese enfoque representa, así como el planteamiento de una estrategia de solución,**  **También se incluye la presentación del antecedente directo al problema de la engorda de peces: el modelo biológico-económico para el cultivo de moluscos en suspensión (MONYCO). La tercera sección presenta el modelo para engorda de**  peces, incluyendo un análisis conceptual de este sistema, sus divergencias con **MONYCO, las adecuaciones a realizar, y el planteamiento de un análisis de sensibilidad. La cuarta sección presenta los resultados obtenidos a partir de la generación de un programa de cómputo del modelo presentado, incluyendo los resultados del cálculo de parámetros de lectura, de las primeras corridas y del análisis de sensibilidad; también se considera una pequeña discusión de estos resultados, intercalada. La quinta sección corresponde a la discusión del trabajo realizado, en términos de la estructura del modelo y del ámbito operacional del mismo; la sexta sección presenta las conclusiones obtenidas, así como un conjunto de recomendaciones.** 

**La segunda parte de la tesis que representa la expresión operativa del modelo, consiste en la elaboración de un manual de operación del sistema obtenido, es decir, del modelo para engorda de peces en cajas flotantes. Este manual consta de tres secciones: una introductoria, una segunda que constituye el manual en sí, y que incluye la presentación del programa de cómputo correspondiente al modelo generado, y de un método para la estimación de los parámetros de lectura del modelo, cuyos valores, alimenta al programa principal de cómputo.** 

**El trabajo concluye con el listado de las referencias utilizadas a lo largo de su desarrollo.** 

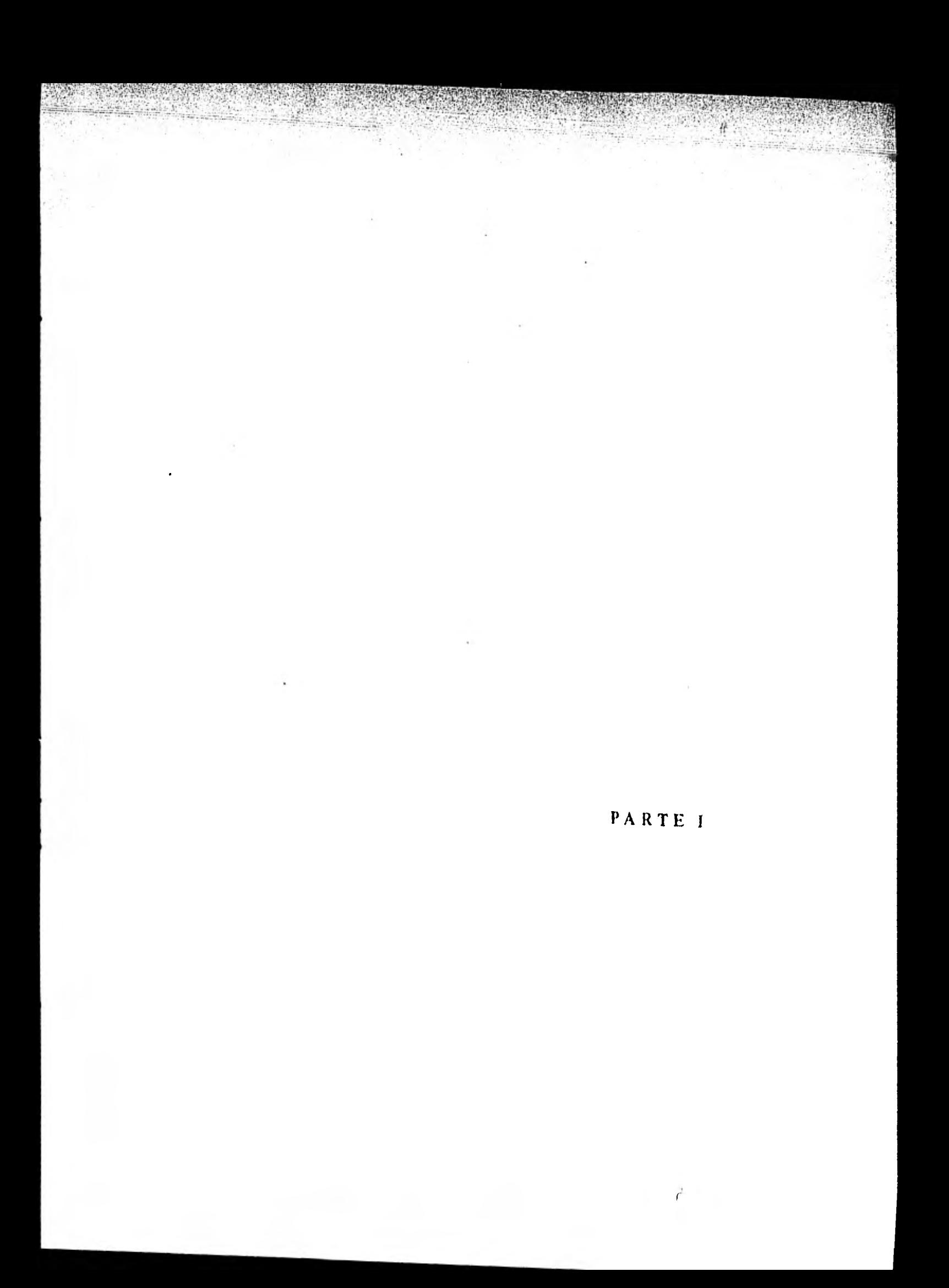

# **ANTECEDENTES**

### **A) CARACTER DEL DESARROLLO DE LA ACUACULTURA EN MEXICO**

**Aún cuando la alimentación tradicional y la economía en los pueblos prehispánicos establecidos en la Altiplanicie se apoyaban en la agricultura, cierto tipo de actividades acuícolas también eran practicadas: se fomentaba (Morer o, 1977) el cultivo de peces en estanquería rústica, con fines básicamente ornamentales, a excepción de los zapotecas, quienes realizan esta actividad para el consumo humano directo. Durante los tres siglos de la Colonia (Vilches, 1970) y en los primeros 60 anos del México independiente, se detiene el curso de las actividades pesqueras y acuícolas; no es sino hasta fines del siglo pasado que se llevan** a **cabo los primeros intentos para promover y desarrollar la**  acuacultura en México, con el surgimiento de Esteban Chazari, (Sierra, 1977) **y su libro "Ideas sobre la importancia de impulsar vigorosamente la piscicultura y la Acuacultura en el país" y "Piscicultura de agua dulce".** 

**Nuevamente, la incipiente actividad piscícola sufre un período de estancamiento a causa del Movimiento Revolucionario de 1910, para reaparecer en el arlo de 1923, con la introducción de ejemplares de lobina negra** *(ficropterus salmoides)* **(Morales, 1975) en la vertiente del Río Lerma. En la década de los 30, (Medina y Sánchez, 1976), se construye una estación piscícola en la ciudad de México con el objeto de sembrar las aguas de algunas presas del país; debido a esta última actividad, surgen centros para** el **estudio de la fauna acuática de la República, y para realizar repoblaciones en aguas interiores, en tanto se continúan llevando a cabo siembras de truchas y lobinas en las lagunas de Zempoala, Tequesquitengo, San Miguel Regla, Acárnbaro, Iluicha**pan, Necaxa, y gran cantidad de presas y embalses de menor tamaño.

**La introducción de bagre y carpa en los anos 40, da lugar a la operación de nuevos centros acuícolsa, con la consecuente actividad de siembras en ríos, lagos y arroyos de la Meseta Central.** 

**Con el fin de aplicar y divulgar nuevos métodos piscícolas, se construyen nuevos centros y se publican revistas en la década de los 50 y do los 60;**  **lo hasta aquí relatado constituye el primer período del crecimiento de la acuacultura en el país (1884-1970), período caracterizado por la generación de las primeras iniciativas que impulsan a las instituciones públicas a la realización de actividades de inversión y fomento de la acuacultura.** 

**Una segunda etapa se inicia con la creación de 21 distritos de Acuacultura en 1971; este hecho, así como el surgimiento del Fideicomiso para el Desarrollo de la Fauna Acuática (FIDEFA), son considerados como el primer intento del Gobierno Federal para establecer una política acuícola basada en la ejecución de programas nacionales fundada en investigaciones en los campos biológicos, ecológico y socio-económicos, si bien el enfoque adaptado no varia en relación al anterior. Los objetivos asignados al FIDEFA fueron, entre otros (14): "el cultivo, siembra, protección, captura, comercialización' e industrialización de los recursos pesqueros, así como la captación de los recursos humanos, it fin de mejorar la dieta alimenticia de la población y crearle nuevas fuentes de trabajo". Dichas actividades se remitieron principalmente, a la producción de crías sembradas en cuerpos de agua diversos. Para ello, FIDEFA contó con 17 estaciones piscícolas en diferentes regiones del país, cuyas actividades fueron re-Odas por un "Programa Nacional de Siembras".** 

**A partir de 1977, se crea el Departamento de Pesca, cuyas actividades son regidas por el Plan Nacional de Desarrollo Pesquero (34); la acuacultura, "como expresión económica y social de una tecnología multidisciplinaria para el cultivo de organismos en el ambiente acuático", ea considerada dentro de este plan, como "una de las alternativas más viables para la producción de alimentos, la generación de empleos y divisas y finalmente, el incremento del nivel de vida, principalmente en el medio rural". Para este fin, considera necesaria (33) "la construcción de nuevas estaciones o centros acuícolas, además de**  los ya existentes, para que a través de ellos, se realicen inventarios de cuerpos de **epa, reproducción de especies, obtención de crías pera siembra y un control de loe programas de cultivo".** 

En cuanto a las actividades de investigación (34), "el sector pesquero **les demanda con urgencia, debido a su carácter de servicio técnico, que normalmente corre a cargo del personal que proporciona asistencia técnica a los pro. gamas". En el caso de los programas de acuacultura, el Departamento de Pesas se inclina por una serie de aspectos cuyo señalamiento resulta conveniente. Ora el documento "Objetivos y Metas" de la Dirección General de Acuacultura (\*orzo 1978) (13) se indica que:** 

- **"la acuacultura extensiva, mediante el establecimiento do pesquerías en los grandes embalses, es una de las estrategias deseables para obtener alimentación a bajo precio y generar el autoconsumo".**
- **"el programa elaborado tiene como objeto el incremento de la producción**

pesquera en aguas continentales, cuyo sistema radica en la producción y reclutamiento, año con año, de crías de peces de **las diversas especies** comerciales **que se manejan en los** centros acuícolas, a **fin de garantizar la supervivencia de las mismas y reforzar, en su caso, la producción natural en las áreas de siembra".** 

**Finalmente, en el documento denominado "Programa Acuacultura 1979- 1982" (36), se establece que los objetivos prioritarios del programa, referentes a la producción de alimentos, generación de empleos y desarrollo regional, tienen en la piscicultura uno de sus principales fundamentos. Sirt embargo, dicho**  programa, dentro de sus objetivos, no contempla las estrategias de sistematización ni elaboración de la teoría de los procesos a seguir, aspectos a los cuales se pretende acceder con la realización **de** este trabajo.

### **B) SEÑALAMIENTO DEL PROBLEMA**

El tema central de la tesis, el diseño bioeconómico formal del cultivo, **constituye de por sí, un trabajo especializado. Como es de esperar, los resultados de tal diseno inciden directamente sobre problemas muy particulares del desarrollo de la acuacultura, en escencla sobre el nivel proyecto.** 

**Debido a esta característica,** y en **un esfuerzo por justificar el trabajo en un contexto más amplio, se intenta, de acuerdo con Perezgómez (1979) presentar las características más generales de la problemática acuícola en México, preocupación siempre presente en el autor.** 

**Un primer análisis del apartado anterior, indica que la** acuacultura en nuestro país, se ha dado bajo una forma principal, (Guzmán et al, 1979) la acuacultura extensiva llamada de servicio social, ya que otras formas que tendiesen al cultivo rentable de especies acuáticas **pueden considerarse** insignificantes.

La acuacultura extensiva en aguas interiores se realiza desde finales del siglo pasado con base en el sistema (Perezgómez (op. cit.)):

> PRODUCCION SIEMBRA O ORGANIZACION<br>DE DONACION y DE LA CAPTURA DE **DONACION** y **DE LA CAPTURA**<br>CRIAS DE CRIAS DE CRIAS

A estas actividades principales, se ligan otras que tienen que ver con la medición de **factores medioambientales de los cuerpos** de agua destinados a recibir las crías producidas.

**Esta forma de acuacultura, a lo largo de 90 años de realización, presenta un común denominador indiscutible: un carácter totalmente** *centralizadosubsidiado,* **y una** *inexistencia de su práctica generalizada* **por parte de comunidades rurales y ribereñas, es decir, inexistencia de acuacultores independientes del Estado. Las actividades de este último han logrado, sin embargo, un incremento considerable en la producción de aguas interiores debido** a **las siembras realizadas, lo cual no significa, como indica Perezgómez (op. cit.), bajo la definición**  que Kesteven (1973) hace de "desarrollo", que la acuacultura se haya *desarrollado,* **pues a lo largo de su proceso de crecimiento, no ha habido cambios que modifiquen la estructura original, en vías de un aumento de eficiencia.** 

**Mientras tanto, la acuacultura comercial, a muy pequeña escala, ha sido objeto de escasa participación, tanto por parte del Estado, como del sector privado; en ambos casos, pero sobro todo en el primero, se ha pretendido generar y adaptar tecnología para lograr producciones rentables. La participación empresarial, mínima,** *simplemente ha* **consistido en la realización de proyectos aislados a corta escala, que casi no han generado un desarrollo tecnológico palpable, además de que el apoyo y asesoría del Estado en este calo, ha sido mínimo, por lo cual puede decirse que la iniciativa privada no produce rentablemente en acuacultura.** 

**En el análisis que dicha autora hace del proceso de crecimiento de la acuacultultura, señala que el Estado ha enfocado a este tipo de acuacultura como un mero problema bio-tecnológico, en un contexto socio-económico ambiguo y a través de prácticas empíricas, suponiendo que un simple aumento en los insumos y en los recursos humanos, convertirán estos estudios en proyectos rentables, para entonces, cederlos a ciertas comunidades (ejidos, cooperattvu) que**  seguirán siendo dependientes. El esquema de estas prácticas ha sido el siguien**te:** 

#### **ESTUDIO. CULTIVO. CULTIVO CULTIVO CULTIVO BASICO EXPERIMENTAL PRECOMERCIAL COMERCIAL EXPERIMENTAL PRECOMERCIAL**

Este esquema ha pretendido **generar y adaptar tecnología, y capacitar recursos humanos para llevar a cabo este tipo de proyectos** (como lo confirma **el proceso de elaboración de esta tesis, en lo que respecta a las dificultades para obtener Información). Los resultados obtenidos, se reducen a experiencias empíricas de escasa utilidad en términos de planeación y fomento; estos proyectos no han demostrado ser rentables y por lo tanto no han pasado a la etapa de producción comercial. Esto significa que el Estado nu puede responder hasta el momento con un proyecto rentable ante una solicitud de Inversión, sumándose a esta situación el hecho de que aún no se cuenta con la elaboración de los mecanismos de reglamentación pertinentes. En este caso, también resulta difícil esperar Inversiones productivas.** 

**Estas consideraciones, nos permiten señalar que de las formas de acuacultura existen en el país:** 

- **la extensiva está por completo subsidiada y centralizada, además de que se desconoce su estructura y eficiencia**
- **la comercial, prácticamente no existe, y los intentos realizados, no han arrojado producción rentable**
- **la información que estas actividades ha generado, no está sistematizada ni generalizada, lo cual dificulta su aplicación en términos de planificación.**

**Resumiendo el problema que presenta Perezgómez (op. cit.) en sus manifestaciones más evidentes, puede decirse que:** 

- **la práctica de la acuacultura en México ha mantenido la misma estructura desde sus inicios a fines del siglo pasado; su enfoque, poco ha variado desde entonces**
- **en principio, el problema se manifiesta como un problema de diseño, tanto a nivel macro-económico 6 de planificación, como a nivel micro-económico 6 de proyecto**
- **el problema también es de ubicación del diserto en el área de conocimiento adecuado; en términos reales, la actividad de cultivo, no se ha planteado como una actividad productiva, ni se ha enfocado de manera sitémica a partir del ámbito interdisciplinario Biología-Tecnología-Economía, El enfoque fundamental ha sido básicamente empírico, desde el campo biológico y/o tecnológico**
- **a nivel de planeación, el problema ha radicado en la intención de desarrollar tecnología a partir de proyectos que no han sido planteados en el ámbito productivo, suponiendo que estos experimentos crecerán por sí solos hasta convertirse en los mencionados proyectos productivos, para ser manejados, entonces sí, por productores**
- a nivel de proyecto el problema radica en que éstos no han sido más que un **conjunto de prácticas empíricas, con enfoque académico y con carácter experimental; el diseño se ha ubicado exclusivamente en el esquema bio**técnico y no **en la interdisciplina economía-biología-tecnología.**

### **C) UNA ESTRATEGIA DE SOLUCION**

En este trabajo se aborda **el problema concreto de cultivos de engorda de peces; una estrategia de diseño se presentará a nivel proyecto, pues el planteamiento de estrategias de solución a nivel planificación, requeriría lógicamente** de un enfoque distinto al de **esta tesis, aunque el planteamiento a nivel proyecto debería concebirse como uno de los estados de un planteamiento a nivel de planificación.** 

**Tomando del trabajo de Negrete (1980) la tesis de que "el proceso que conduce a la realización de un cultivo rentable, es el resultado de un número determinado de ciclos de búsqueda de esa rentabilidad", definieros a la** etapa **de diseño como la realización de un proyecto de cultivo bajo un escalado tal, que el escalado siguiente, sea rentable; además, para poder proceder a esa etapa de diseño, se requiere de un enfoque de interdisciplina, dada la necesidad de**  contar con las siguientes bases: de conocimiento empírico (experiencias de cul**tivo internas y externas), de conocimiento teórico (biología, biotecnología, micro-economía, matemáticas aplicadas, etc.), de conocimiento práctico (técnicas) y de organización y planeación. El enfoque interdisciplinario lleva implícita la adopción de un enfoque de sistemas; por lo que, el planteamiento del problema y su solución, se ubicó dentro de la filosofía de sistemas de Churchman (1971), lo cual implica la necesidad de considerar el diseño del cultivo como** el sistema, **sistema de naturaleza propositiva, esto es, que su conducta obedece a la búsqueda de un objetivo: obtener un diseño de cultivo rentable. De acuerdo con este enfoque, se considera que un problema existe, cuando se observa que la conducta del sistema discrepa de la de un sistema ideal, denominado** modelo. **Lógicamente entonces, es necesario contar con un modelo del sistema.** 

El modelo, como representación de un sistema real, puede constituir **una valiosa herramienta del pensamiento. Una de sus formas más comunes, son los modelos abstractos,** y **dentro de estos, los modelos matemáticos. En**  estos, la representación del fenómeno se ve reducida a grupos de diagramas y **ecuaciones, de manera que las consideraciones conceptuales en que se basa el modelo, puedan examinarse por la aplicación de lea metodologfaa numéricas pertinentes. Esta cualidad confiere al modelo, y por lo tanto al diseño, un carácter de formalidad. Este carácter será, el que en última instancia, permita acceder a la interdisciplina, al permitir el manejo de variables y parámetros correspondientes a los entornos biológico, tecnológico y económico, dentro de la misma estructura de conocimiento.** 

**Por otra parte, según Churchman, (citado por Negrete op. cit.) un sistema propositivo, como el que se pretende diseñar, debe cumplir con los siguientes requerimientos:** 

- **existencia de objetivos reales que sean al mismo tiempo explícitos**
- **existencia de una medida objetiva de desempeño del sistema**
- **existencia de un usuario del sistema que esté de acuerdo en que la optimización de tal medida de desempeño, sirva a sus intereses (•)**
- **existencia de un subsistema decisor que salvaguarde los intereses del usuario(•)**
- existencia de subsistemas propositivos con sus propias medidas de desem**peño que cooperen a la medida de desempeño del 'sistema**
- existencia de un diseñador que, estando de acuerdo con los intereses del

**usuario, se ocupe de optimizar el valor de la medida de desempeño del sistema (\*)** 

- **existencia de una periferia del sistema que determine junto con el diseñador, la medida de desempeño del sistema**
- **existencia de un modelo de cómo la medida de desempeño de las partes, coopera a la medida total.**

**Estos requisitos fueron usados para el diseño que se presenta, exceptuando (\*) que corresponden a otras etapas del diseño y otros que están implícitos en el propio diseño. Como puede deducirse de lo anteriormente expuesto, el problema central, a nivel proyecto, radica en la obtención de una medida de desempeño adecuada. Por lo tanto, el diseño deberá partir del hecho de encontrar tal medida; el presente diseño no se inició con la búsqueda de tal M.D. puesto que se consideró, de acuerdo con Negrete (op. cit) que puede adoptarse un concepto de rentabilidad teórica; este concepto, podrá generar una verdadera medida de desempeño del cultivo una vez que se le defina en términos operativos y que se compare su bondad con otras medidas posibles. En este caso, su estimación se restringirá a un ámbito de análisis económico, sin incluir uno financiero, pues en el caso de la acuacultura, los elementos disponibles, aún son insuficientes; es decir, el ámbito se restringe económicamente,** a **los aspectos de inversión y de operación.** 

**Una medida de rentabilidad, la da normalmente un indicador económico. Entre estos, uno de los más reputados, y que se elige aquí como primera medida de desempeño es el de la renta interna (TIR), función del parámetro de escalado del proyecto (en este caso, el número inicial de organismos). El cálculo de este índice puede efectuarse mediante un programa de cómputo, y la marcha de dicho programa, puede servir de guía para la sistematización de los problemas.** 

#### **D) UN ANTECEDENTE DIRECTO: EL MODELO PARA EL CULTIVO PRECOMERCIAL DE MOLUSCOS (MONYCO)**

Este modelo matemático fue elaborado por el Dr. José Negrete y colaboradores para el Departamento de Pesca, y fue diseñado con el objeto de poder encontrar una medida de rentabilidad, función de una medida de escalado, para los proyectos de cultivos precomerciales de moluscos que el Departamento de Pesca lleva a **cabo en Baja California Sur. Debido a que este modelo es el sujeto a modificación, en esta** tesis **se consideró importante transcribirlo casi textual. mente y** en forma resumida, haciendo notar, a **juicio del autor, las partes centrales.** 

**Su desarrollo se inicia, como ya se dijo, a partir del proceso** de encon-

trar una medida de rentabilidad para el objeto (renta interna) que, como indica el autor, entre las ya existentes (relación costo-beneficio, valor presente del flujo de capital, precio del producto que hace la inversión improductiva, etc.) sea función del proceso demográfico del sistema-cultivo. El concepto de renta interna (o tasa interna de retorno, TIR), requiere de la noción del valor presente del flujo de capital (Blank y Tarkin, 1979), que define el valor monetario de una percepción o un costo futuros  $(\pi)$ , para el presente (t=0), como el valor residual que queda de dicha percepción o costo, si decae con una tasa de interés dada, durante el tiempo que va de la fecha futura de la percepción o costo, hasta el presente (equivalencia futura del dinero al valor presente, ganando intereses hasta la fecha futura determinada).

La ecuación que describe el valor presente, se presenta de dos formas distintas, equivalentes a dos tipos de tasa de interés:

para tasa continua de interés (para toda t)  $V_{p_t} = \pi \cdot e^{-\delta t}$ 

para tasa discontinua de interés  $Vp_t = \pi$ <br>  $I(t = 1, 2, 3...$  etc.) para tasa discontinua de interés<br>  $1(t = 1, 2, 3...$  etc.)<br>  $(1+I)^T$ 

**donde:** 

 $\pi$  = flujo del capital, y el valor presente es una integral en el caso continuo, y **una sumatoria en el discontinuo:** 

$$
\int_0^t \pi(t) \frac{\delta t}{p} dt \qquad \qquad \sum_{i=0}^t \pi i/(1+t)^i
$$

como π tiene la estructura de costo-beneficio, el Vp<sub>t</sub> representa el beneficio **neto o pérdida neta total obtenidos al horizonte t considerado; la relación está condicionada a la tasa de interés elegida, que en este caso, corresponde al valor social de preferencia, por ejemplo, la Tasa de Interés Bancaria.** 

**La Renta Interna o TIR, formalmente, está dada por la raíz 5\* de la ecuación integral.** 

$$
\int_{0}^{t} \pi(t) \frac{\delta t}{p} dt = 0
$$

**o bien por la raíz l\* del polinomio** 

$$
0 = \sum_{i=0}^{t} \pi i/(1+1)^{i}
$$

**por lo que la TIR, corresponde entonces a la tasa de Interés donde costos y beneficios proyectados al presente, se anulan.** 

**Una vez expuesto este importante concepto, se puede pasar a una revisión resumida del modelo mencionado. Ya se ha mencionado que las actividades de un cultivo corresponden a tres tipos de entornos, a saber, el biológico, el tecnológico y el económico. Esta división resulta válida para exponer los componentes del modelo, y para establecer una composición de costos y beneficios del sistema.** 

#### **EL ENTORNO BIOLOG1CO**

**Para concebir el "stock" de organismos de un cultivo como un beneficio de la inversión, se multiplica aquel (considerado como biomasa total) por el precio de benta (de unidad por biomasa). Para conocer la biomasa total, se requiere de un modelo que permita predecirla en el tiempo, con objeto de conocer el momento óptimo de venta del producto; esto es, se requiere de un modelo descriptivo cuyas variables externas sean las del escalado. En este sentido, los modelos de Beverton y Holt (1957) y Van Bertalanffy (1968), resultan adecuados.** 

#### **EL ENTORNO TECNOLOGICO**

**Este entorno, genera costos de dos tipos: de fijación y de crecimiento.** 

**Los costos de fijación se refieren a los costos de colocación de artefac**tos de fijación, junto con los costos de retiro de los mismos, excluyendo costos **por concepto de construcción de los artefactos (considerados como esfuerzo de cultivo). Otros costos de fijación provienen de la "pizca" de semillas de los artefactos de cultivo.** 

**Los costos de crecimiento son los costos de crecimiento propiamente dichos y los costos de recolección para venta.** 

**El esfuerzo de cultivo, es una medida función del número de artefactos de crecimiento, asociada a una eficiencia, expresable en términos de tasa de mortalidad y velocidad de crecimiento.** 

### **COSTOS UNITARIOS**

**Son dos las unidades que generan costos: los organismos y los artefactos de cultivo, ya sea directa o indirectamente.** 

**Cuando los organismos generan costos, los costos unitarios se definen como costos por unidad de organismos.** 

**Cuando los artefactos generan costos, los costos unitarios se definen como costos por artefacto, siendo el número de artefactos función del escalado, de diversas forman; para fijación, se considera una variable tecnológica que se refiere a la conducta de aclamo (cambio de densidad) del ecuacultor en el tiempo.** 

### **COSTOS UNITARIOS DE FI/ACION**

El componente unitario del corto, es el costo de colocación y retiro de **cada artefacto de fijación.** 

**El componente unitario es el costo de "pizca" de la semilla por artefacto.** 

### **COSTOS UNITARIOS DE CRECIMIENTO**

**Los costos unitarios de crecimiento propiamente dichos, son los costos de limpieza de artefactos, el costo de aclaren del artefacto y los costos de** Hm**pieza de cada organismo, cuando es el caso.** 

**Los costos unitarios de recolección se refieren a los costos de recolección de artefactos de cultivo, costos de presentación o limpieza del organismo y los costos de comercialización por organismo.** 

### **EL ENTORNO ECONOMICO**

**Este entorno genera dos clases de costos, correspondientes a los insumos y a los costos complementarios.** 

**Los costos de insumos están clasificados en costos de operación, de mantenimiento y de administración; los complementarios, a su vez, en obra civil, equipo, personal de planta y misceláneos.** 

Estos costos definen el horizonte económico del sistema,y dada su natu**raleza anual, se consideran como dos matrices: la de insumos y la complementaria, ambas denominadas como inversión canónica.** 

### **COSTOS UNITARIOS DE LA INVERSION CANONICA**

**Los costos de obra y equipo se consideran unitarios por organismo, y los misceláneos, incluidos los de fabricación de artefactos, se consideran unitarios por artefacto. En cuanto a los vectores de la matriz de insumo, se considera que el vector de costos de operación contiene los costos unitarios por organismo, y el mismo caso para los costos de mantenimiento.** 

### **EL VALOR PRESENTE EN EL FLUJO DEL CAPITAL SEGUN EL HORIZONTE ECONOMICO**

Como el ciclo económico de producción se repite cada año, el cálculo **del valor presente del flujo de capital se lleva a cabo una sola vez para un período tt, y se actualiza cada año, de acuerdo al horizonte económico (en este caso, 21 años).** 

### **ISTIMACION DE LA RENTA INTERNA**

**El proceso consiste en encontrar la rafz del polinomio constituido por el valor monetario de percepciones o costos futuros para el presente, a una tasa de interés donde costos y beneficios proyectados se. anulen.** 

**Finalmente, el cálculo de la renta interna (TIR), requiere del cálculo**  del Vp<sub>máx</sub> por ciclo; este término, se denomina "Valor Presente Máximo del **Capital, y debe ser máximo, porque la T1R será mayor, en tanto más crezca el Vp.** 

**Otro aspecto final contemplado** en **el desarrollo de este modelo, proviene del hecho de que la variación de la talla en longitud en un cultivo, origina una distribución que se supone normal; esto significa que, entonces, la asignación del precio, será una función de L-2a1** 

### **MONYCO**

*Modelo biológico:* 

**7,.?1;•15:5;' ,' .** 

**:1A, •** 

$$
N_{t} = NO \cdot e^{-mt}
$$
  
\n
$$
L_{t} = L_{\infty}(1 - e^{-kt}(t + t_{f/2}))
$$
  
\n
$$
W = b \cdot L^{X}
$$
  
\n
$$
Bm = N \cdot W = NO \cdot e^{-mt} \cdot b[L_{\infty}(1 - e^{-kt}(t + t_{f/2}))]^{X}
$$
  
\n
$$
\sigma L = L_{t}(Lcom)^{-1} \cdot \sigma Lcom
$$

*Modelo tecnológico:* 

$$
D = (at + b)-1
$$
  
\nEF = (No. de larvas fijadas) '(bolsas)<sup>-1</sup>  
\n
$$
Cc = Cc + N [(Cl/c + Cn/e)D-1 + Cl/o]
$$
  
\n
$$
Cr = N[(Cr/c)D-1 + Cl/o + Com/o]
$$
  
\n
$$
C_{f1} = No(EF)-1 Cc/b
$$
  
\n
$$
C_{f2} = No(EF)-1Cp/b
$$

*Modelo económico:* 

 $\frac{1}{2}$ 

$$
V_{p} = p \cdot Bm(1+1)^{t} \cdot [(\sum_{0}^{t} Cc(1+1)^{t}) + Cr(1+1)^{t} + Cr(1+1)^{t}]
$$
  
\n
$$
C_{f1} + C_{f2} \cdot (1+1)^{t}f
$$
  
\n
$$
V_{p_{n}} = \sum_{t=0}^{n} \cdot \sum_{k}^{Coe(t, k)} (C_{f}(t, k)) \cdot C_{f}(t, k)) (1+1)^{t}
$$

**Renta Interna =**  $I \in \llbracket I \rrbracket$ **:**  $Vp_n (N \theta, I) = \theta$ 

### **EL MODELO PARA ENGORDA DE PECES**

### **A) ANALISIS CONCEPTUAL DEL SISTEMA "ENGORDA": DIVERGENCIAS CON EL SISTEMA DE CULTIVO DE MOLUSCOS**

**Aunque el objeto de esta tesis es analizar y adaptar MONYCO a la engorda de peces, en su concepción más general, se escogió la engorda de bagre como ejemplo por las siguientes razones:** 

**Existe suficiente información** publicada **(aunque extranjera) lo cual no sucede con otras especies que se cultivan en el país; de haberse escogido alguna de ellas, habría sido necesario contar permanentemente con sus cultivadores ya que la información necesaria es en su mayoría empírica y no publicada, cuando no desconocida.** 

**Sin embargo, no debe considerarse que se trata de resolver en particular la problemática de la engorda de bagre, sino más bien pensar que este cultivo permitió generar conceptos generales aplicables a prácticamente a cualquier otra engorda de peces, ya que tanto su estructura general como su problemática es similar. Además se incluyeron aspectos históricos de la engorda de bagre, para facilitar la ubicación del "diseñador" en el contexto más general del sistema.** 

#### **EL CULTIVO DE BAGRE**

**El** cultivo **de bagre (Monteza, 1973), debido a una producción expresada en altos rendimientos en peso, elevado nivel nutricional de proteína asimilable, y buen sabor y textura, se ha colocado a la vanguardia** como **especie de cultivo intensivo. Otras ventajas, son: una fácil adaptación a diversas condiciones medioambientales,** un crecimiento eficiente bajo condiciones **controladas, condicionamiento rápido al alimento artificial, resistencia a condiciones adversas,**  etc.

FA cultivo **de bagre (Anónimo,** 1971) **se ha** desarrollado, sobre todo, en

**el área centro-sur de los Estados Unidos; en este país, a finales del siglo XIX, se realizaron los primeros intentos, consistentes en estudios sobre reproducción y desarrollo. A finales de la década de los 50, el cultivo intensivo de bagre comienza a instalarse a escala industrial. Actualmente, es una bio-industria bien establecida en aquel país.** 

Las especies cultivadas, pertenecen priucipalmente al género *Ictaturus*, **entre las cuales el** *Ictaturus punctatus* **es la que mejor resultado ha aportado en condiciones de cultivo. Actualmente, los sistemas y tecnologías de cultivo, (Brown et al, 1969), así como los sistemas de mercado y procesamiento, presentan un alto grado de desarrollo. Los altos rendimientos que se obtienen (Bardach et al, 1973), provienen de diversos sistemas de reproducción y engorda, corno son los estanques, las cajas o jaulas flotantes, y los llamados "taceways" o canales de derivación.** 

**Es interesante destacar que el desarrollo do esta blo-industria en los Estados Unidos (Collins, 1972), se ha presentado en una región rural relativamente pobre para los niveles norteamericanos (delta de los grandes ríos de los estados de Mississippi, Arkansas y Louislana), en gran parte, debido a un extenso**  programa gubernamental de investigación iniciado en 1957 por Sneed y Clemens. No obstante la antiguedad de este cultivo y su gran escala, los últimos análisis **económicos muestran, a decir de los propios cultivadores, que dicha empresa se encuentra en estado crítico, ya que resulta más económico importarlo que producir, debido principalmente a los costos de producción, aunque la tecnologia del cultivo en granja haya alcanzado niveles muy altos de sofisticación y rendimientos.** 

**Cabe hacer notar que, no obstante, la magnitud de tales empresas, no existen, al menos publicados, diseflos integrales (biológicos-tecnológicos-económicos) de tales sistemas.** 

**En cuanto a México (García et al, 1979), el cultivo Intensivo de bagre presenta un escaso desarrollo. A nivel del Gobierno Federal, existen centros acuícolas productores de crías con fines do extonsionismo, principalmente en Tancol y Morillo, Tamps. A nivel de granjas comerciales, existen las de Rosario,**  Sin. y la de Miguel Alemán, Tamps, que pueden considerarse las pioneras en la aplicación de sistemas comerciales de producción de bagre por acuacultura.

### **LA ENGORDA DEL BAGRE**

**Los estados de crecimiento en cultivo del bagre, pueden dividirse en (Lee, 1971): huevo, alevin, juvenil o cría, engorda (talla comercial) y repto-**

**ductor.** 

**La figura muestra el ciclo de desarrollo desde las fases embrionarias hasta el estado adulto:** 

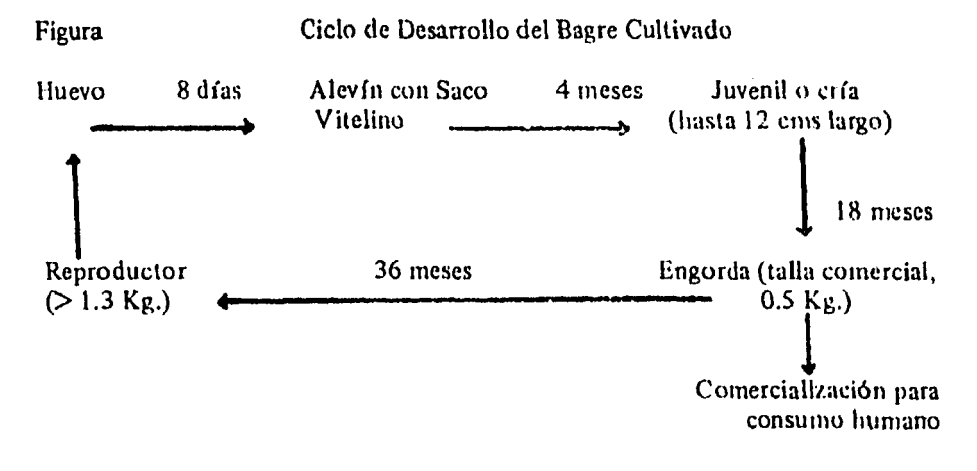

**Como ya se mencionó con anterioridad, los métodos utilizados en la actualidad para la engorda del** bagre, son: estanques, cajas flotantes y canales de derivación.

El caso que aquí interesa, es el de engorda en cajas flotantes.

El problema principal, tratándose de una engorda intensiva es el del tipo de alimentación (Schimittou sin fecha). En efecto, los organismos, al estar confinados en cajas **(Lovell, 1969), no capturan alimento natural disponible en el medio, que en el** caso de la engorda en estanques, por ejemplo. representa un complemento a la ración alimenticia periódica. Sin embargo, en la actualidad, el nivel de desarrollo alcanzado en la elaboración de dietas altamente nutricias, hace posible una engorda intensiva en cajas flotante: con rendimientos elevados.

Entre las diversas ventajas que se mencionado respecto al sistema de cajas flotantes, resaltan (Ilatclier, sin fecha):

- la adaptación a medios ambientes distintos (aspecto que otros métodos de cultivo no permiten), como ríos, lagos, presas, etc.
- recolección o cosecha rápida y simplificada, lo cual representa menor utilización de mano de obra y de equipo, además, se eliminan causas de mortalidad y enfermedades relacionadas al drenado de estanques
- la mortalidad por predación se elimina
- **facilidades para** los tratamientos sanitarios
- **también se facilita la aereación del agua, en caso de bajas en los niveles de oxígeno**
- **en cajas colocadas en estanques, se pueden aprovechar estos mismos para cultivar otras especies.**

**En cuanto a las desventajas que se han mencionado, están (Kenammer, sin fecha):** 

- se puede llegar a obtener considerables diferencias en el rango de creci**miento, si se colocan en las cajas crías de tallas distintas**
- **alta probabilidad de parasitismo (debido a las altas densidades por caja)**
- las deficiencias en la cantidad de oxígeno representan un mayor problema **que en cultivos de aguas abiertas**
- **el nivel nutricional del alimento utilizado debe ser más elevado que el utilizado en otros sistemas de engorda (debido al alto porcentaje de esto alimento que se pierde)**
- las altas densidades llegan a representar causas de mortalidad por fenóme**nos de competencia.**

**Para la fabricación de artefactos de engorda o cajas flotantes, el material utilizado es muy variado (Grizzel et al, 1968), así como el tamaño y la estructura del propio artefacto. Respecto a las densidades de mayor uso, se recomiendan (Schimittou, op. cit.)las de 500 organismos por metro cúbico. En cuanto a la alimentación de bagres cultivados en cajas flotantes (Andrews et al, 1972), esta suele corresponder a una ración completa de alto valor nutritivo y en forma de "peles" o perdigones flotantes. Las raciones alimenticias son entonces, equivalentes a determinados porcentajes de la biomasa contenida en las cajas; el rango de cantidad de alimento suministrado equivale al 1.5 - 3°/o.** 

**Por otra parte, debe evitarse al** máximo **posible el manejo de organismos**  sujetos a cultivo (Brouss, 1973), aunque obviamente habrá **que considerar**  períodos de muestreo y de aplicación de tratamientos sanitarios, siendo estos últimos de gran importancia (Wilmer, 1971), puesto que en un sistema de **cajas,**  la relación densidad vs probabilidad de enfermedades, es directamente proporcional.

Una vez analizados los principales aspectos a controlar en una engorda de bagre en cajas flotantes, a saber: artefactos de engorda, densidad **por artefacto,** cantidad **y** frecuencia del alimento, manejo **y sanidad, es posible estable**cer una secuencia de las actividades **asociadas ubicándolas en cl tiempo, y de**  manera diagramada, pues esto facilitará, a su vez, la conceptualización **de los costos de** cultivo, recolección y de las magnitudes de inversión que **estas actividades** implican:

## DIAGRAMA DE ACTIVIDADES DE UN SISTEMA DE ENGORDA DE BAGRE EN CAJAS FLOTANTES

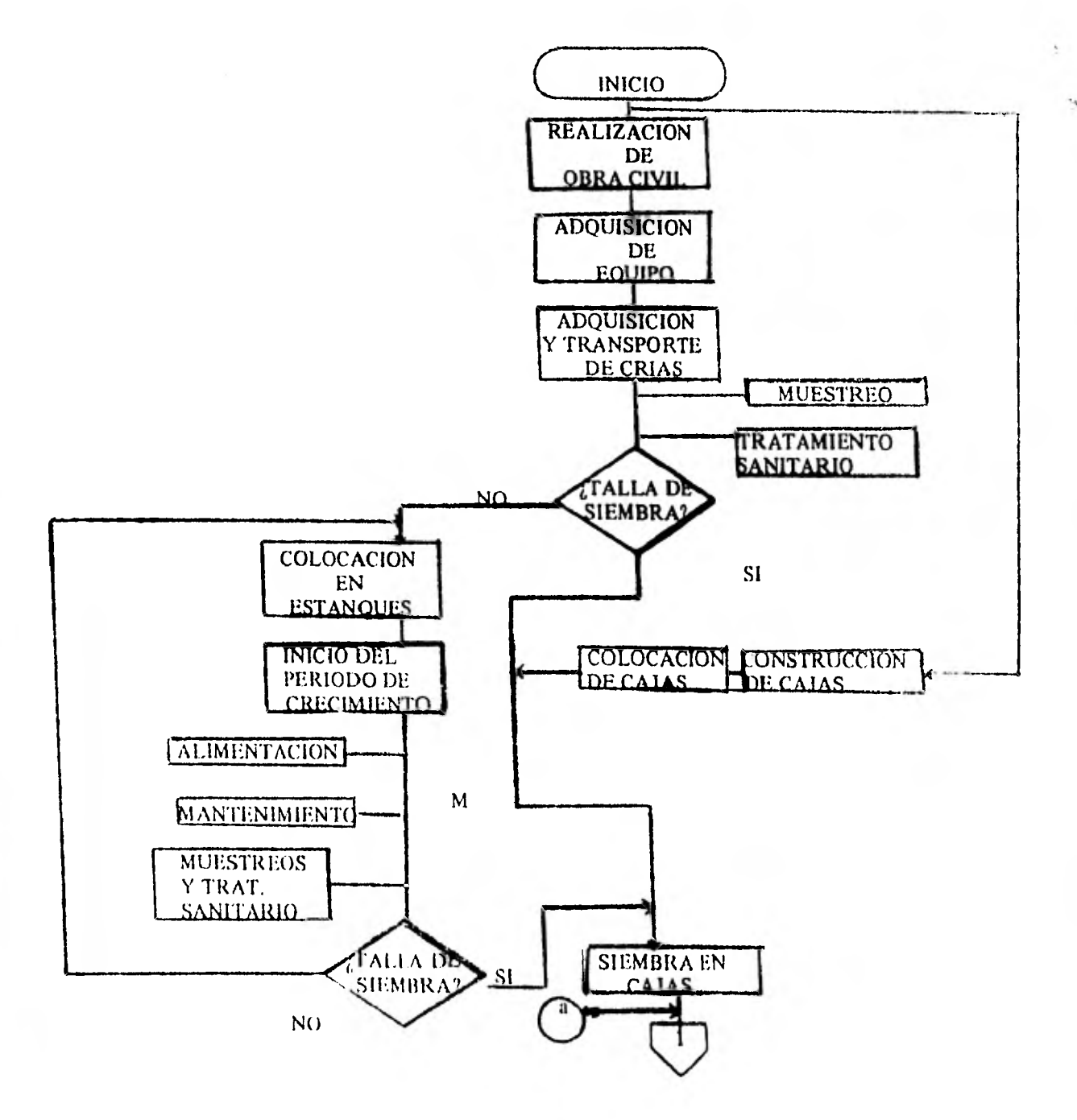

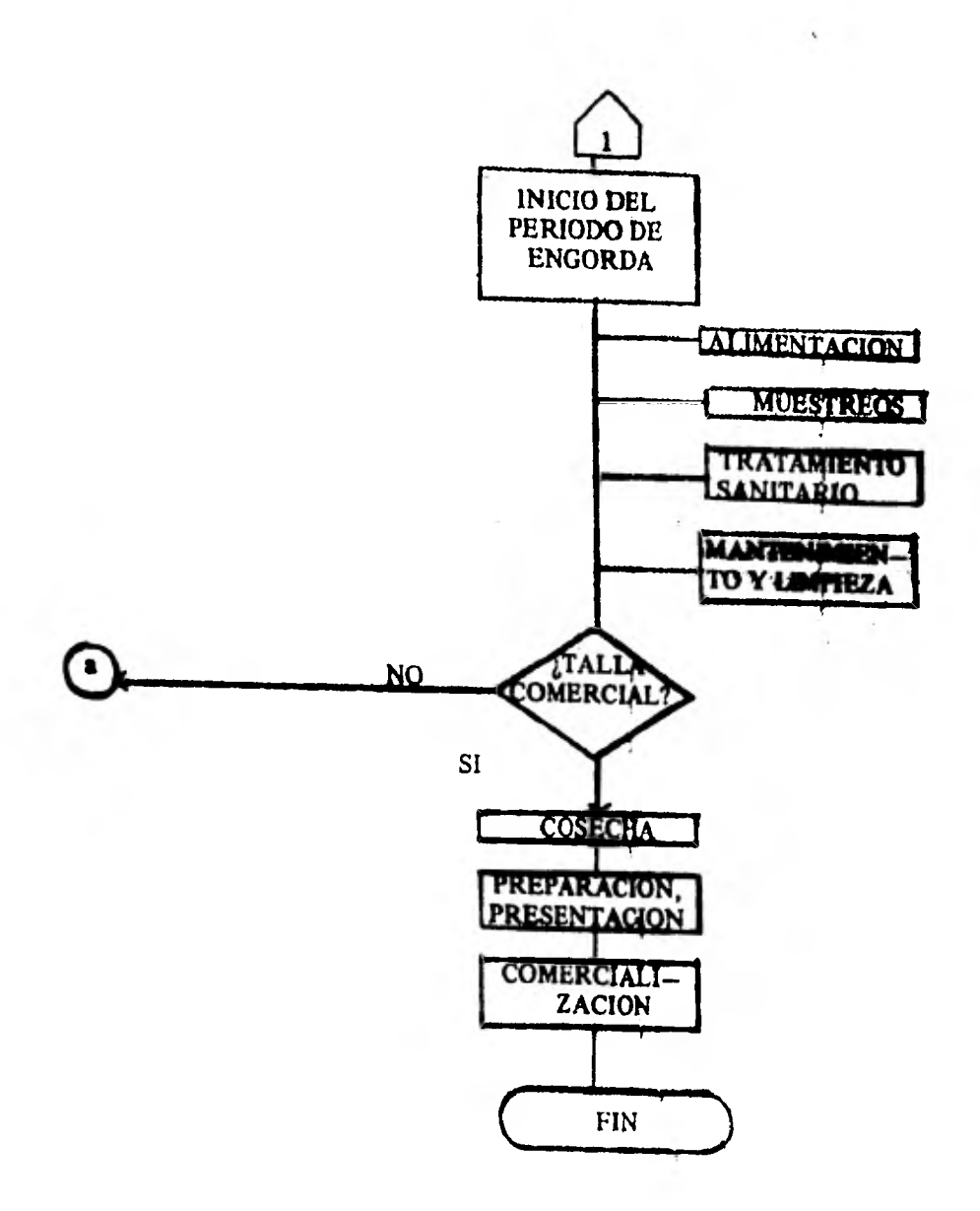

Ť0

I1171W71,/01,t;77' 1

La decisión de adaptar MONYCO a la engorda de peces, se basó, como era de esperarse, en un conjunto de similitudes entre ambos sistemas; aunque tales justificaciones se discuten en el capítulo correspondiente, se dio mayor importancia a las divergencias, puesto que éstas fueron el motivo de la adaptación.

### DIVERGENCIAS CON EL SISTEMA DE CULTIVO DE MOLUSCOS

Al hacer la presentación del sistema de cultivo de moluscos se hizo hincapié en señalar el diferente carácter biológico, tecnológico y económico del mismo. También para el caso del sistema de engorda de bagre presentado, puede decirse lo mismo. En efecto, el diagrama de actividades de este último sistema, demuestra que éstas pueden ubicarse dentro de un entorno biológico, otro tecnológico y otro económico.

El entorno biológico está dado por la misma población cultivada, en la cual se presentan dos fenómenos: uno demográfico y otro de crecimiento corporal, procesos que se manifiestan en cambios **en** el número de organismos y cambios en la masa corporal de los mismos; por su parte, el entorno tecnológico corresponde a las actividades llevadas a cabo en el interior de los ciclos de crecimiento y cultivo; es decir, actividades de muestreo, aplicación de tratamientos sanitarios, limpieza y mantenimiento, y sobre todo de alimentación. A diferencia del entorno biológico, las actividades no se miden en función de cambios demográficos y corporales, si bien están en íntima relación con estos, sino que se miden en función de los costos que su realización genera (costos de cultivo). Finalmente, existe un entorno económico, configurado por un conjunto de costos de inversión inicial que pueden repetirse a lo largo de la vida útil del proyecto, y también por el flujo del capital a lo largo del tiempo, en el interior del sistema; o sea, que el sistema de cultivo concebido hasta el momento, al igual que el sistema de cultivo de moluscos, puede concebirse como un flujo de biomasa (procesos de crecimiento demográfico y corporal) y un flujo de capital (valor de esa biomasa menos los costos de inversión y de cultivo). Hasta aquí, no aparecen divergencias conceptuales entre ambos sistemas, por lo que se hace necesario un análisis más detallado a nivel de cada uno de los entornos que conforman estos sistemas.

En el entorno biológico, representado por los mencionados procesos demográfico y corporal, seguimos sin encontrar divergencias estructurales: en ambos sistemas, contamos con un "stock" inicial de organismos, cuyo número va decreciendo en el tiempo, a medida que avanza el ciclo de cultivo; por otra parte, en lo que se refiere a la talla promedio de este "stock", ya sea expresada en unidades de longitud o de peso, ésta va aumentando con el tiempo, hasta

alcanzar una talla comercial o de venta; desde luego, la velocidad de crecimiento de los organismos estará en función de la cantidad y de la calidad del alimento ingerido. Aquí podríamos encontrar una primera gran divergencia, pues en el caso del sistema de cultivo de moluscos, los organismos tornan directamente el alimento del medio, alimento que está constituido por el plancton presente en el agua de mar; en el caso del sistema de engorda de peces, además de que los organismos no toman el alimento del medio natural en su mayor parte, puesto que este se adiciona periódicamente por el acuacultor, este alimento es artificial, pues está constituido por productos "peletizados", elaborados a partir de dietas específicas. Sin embargo, esta divergencia corresponderá más al entorno tecnológico del sistema que al biológico, debido a que la engorda como acabamos de ver, implica procesos de elaboración de dietas y de frecuencia, calidad y cantidad del suministro del alimento, procesos todos estos, controlados por el acuacultor. Finalmente, la multiplicación del número de individuos sobrevivientes por el peso promedio de los mismos al final del ciclo de cultivo, nos proporcionará una medida de biomasa en ambos sistemas.

El entorno económico, tampoco presentará divergencias estructurales entre los sistemas en cuestión; es decir, existe un conjunto de costos de inversión y un flujo de capital en el tiempo, caracterizado por el concepto de valor presente del flujo de capital, y una estimación de **tasa interna do retorno; ésta última, expresada** como función de la escala del **sistema (número inicial de organismos sujetos a cultivo),** constituye la **medida de** desempeno de los dos sistemas considerados.

Es en el entorno tecnológico, como era de esperar, donde **las diferencias estructurales de los dos sistemas de cultivo se presentan en su mayoría.** 

**En primer lugar,** el ingreso de organismos al sistema, es diferente en ambos casos. En el cultivo de moluscos, estos son obtenidos mediante la colocación de artefactos de fijación de larvas, mismas que después son trasladadas a artefactos de crecimiento propiamente dichos, de donde finalmente son recolectados o cosechados para su venta; de acuerdo a la estructura del modelo NIONYCO, estas actividades llevan asociadas un conjunto de costos, como son los de fijación (que incluyen la colocación y retiro de los organismos de cada artefacto de cultivo, y los de "pizca" o recolección de semilla), y los costos de crecimiento (costos de limpieza, de "aclareo" o cambio de densidad por artefacto, recolección, presentación y comercialización). En el caso de la engorda de peces, esta estnictura no es igual, y por lo tanto, los costos asociados no son los mismos; la densidad por artefacto de engorda se supone constante (el número de peces por caja sólo disminuye por mortalidad), **es** decir, *no existe una conducta de aclareo,* y por lo tanto, no se genera el costo correspondiente. En este sistema, *no existe una etapa de fijación;* los organismos entran a él, mediante adquisición por compra, en la tercera etapa (cría o juvenil) de su desarrollo; todo esto implica, desde luego, **una estructura de costos** distinta. Por otra parte, existe la ya mencionada *etapa de alimentación artificial,* aspecto éste, que se considera el más significativo **del nuevo manejo, puesto que en un sistema de engorda, este renglón es, en la mayoría de los casos, el costo** más elevado **asociado directamente al cultivo.** 

**Finalmente, es necesario aclarar que las divergencias señaladas en esta sección, no son diferencias nominales (diferencias entre los elementos con los cuales se lleva a cabo el cultivo), sino diferencias en la** *estructura general del cultivo,* pues es a este nivel, donde se **pueden llevar a cabo** *adecuaciones formales* **al sistema.** 

### **B) ADECUACIONES FORMALES NECESARIAS: PRESENTACION DEL MODELO PARA ENGORDAS**

### **MODELOS DEL SISTEMA**

**Las modificaciones conceptuales tienen una implicación en la estructura formal del modelo. Las modificaciones se presentan para cada** entorno.

### MODELOS **BIOLOGICOS**

**En el modelo para engorda de peces, el entorno biológico está formado por dos sistemas encadenados, el de crecimiento (en caso de adquirir crías con tallas menores a la de siembra en las cajas) y el de engorda propiamente dicho. Ambos sistemas se resumen en las ecuaciones que describen el proceso poblacional (modelo de Beverton y Holt, op. cit.) y el proceso de crecimiento corporal (mode**lo de Von Bertalanffy op. cit.). En el primer proceso, la ecuación es:  $N5 = N\phi * e^{m(T-T\phi)}$ 

donde:

NO = número inicial de organismos que **ingresan al sistema** 

**= tasa de mortalidad de la población sujeta a cultivo** 

 $T = time$ 

 $T\phi =$  tiempo inicial del cultivo

Para el segundo proceso, la ecuación es:<br> $L = L3(1-e^{-k(T-T1)})$ 

donde:

 $L3 =$  longitud máxima que teóricamente pueden alcanzar los organismos en cultivo; calculada para toda la población

 $a_{\rm e}$ 

- $K =$  tasa de crecimiento para toda la población
- $T =$  tiempo al cual se calcula la longitud
- Ti = Tiempo "teórico" inicial de crecimiento

A partir del cálculo de la longitud, es posible llegar a obtener una medida equivalente del peso, mediante la expresión:

$$
W = bL^x
$$

donde b y x son parámetros alométricos calculados para la población en cultivo; a este cálculo va asociada una determinación de tipo estadístico, expresada co-

mo la desviación estándar:<br>de la longitud G<sub>L</sub> = L(L<sub>2</sub>)<sup>-i</sup> \*G<sub>L2</sub> ó del peso G<sub>w</sub> = W (W1)<sup>-i</sup> \* G<sub>w 1</sub> donde:

 $W1 =$  peso comercial

 $W =$  peso promedio de la población

 $G =$  desviación

 $L =$  longitud

 $L_2$  = longitud de engorda

Finalmente, los aspectos biológicos se sintetizan en el cálculo de la biomasa del cultivo, cuando se expresa como:

 $Bm = N_t * W$ 

Recapitulando:

Ciclo de Crecimiento L<L2 N5 « e-rn(T-T4)) L **L3( .e-k(T-TI)) W =bLx G =** L (L2)-1 GL2 Ciclo de Engorda **1> 4**  N'S = N'o ", e'm'(T'•T'O) L' = **L3 ( 1 -C4('("' 1 )) W =**bL<sup>x</sup> W OVO « G w

Nótese como los parámetros del modelo de *número de individuos* del subsistema de engorda toman los valores **dados por** el subsistema de crecimiento.

r,

### **MODELOS TECNOLOGICOS**

**El entorno tecnológico del sistema se encuentra considerado en los siguientes cálculos, que se refieren a los costos directamente asociados a la realización del ciclo de cultivo:** 

**a)** Número de dispositivos de engorda (cajas flotantes) y/o de crecimiento:<br> $N3 = N\phi/D5$  y  $N4 = N\phi/D2$  $N3 = N\phi/D5$  y

**donde D5 y D2 son las densidades de los dispositivos respectivos.** 

**b) Costos de adquisición de las crías:** 

 $X3 = C1 + C2$ 

**modificación del modelo original para las engordas, donde C 1 es el costo de compra y C2 el de transporte del lugar de adquisición hasta la zona de cultivo.** 

**c) Cantidad de alimento a suministrar por organismo:** 

 $A\phi = Q \bullet W$ 

**donde Q es el porcentaje de biomasa en alimento que se adiciona a los organismos, y un costo asociado, el costo mensual del alimento por organismo**   $X5 = 1 + A\phi = 3\phi$ 

**donde PI es el precio del alimento por kilogramo. Ambas ecuaciones han sido adicionadas al MONYCO original, toda vez que en los proyectos de cultivo para los cuales se generó (moluscos en suspensión) no se adiciona alimento, mientras que en las engordas, como ya se dijo, este costo puede ser el mía importante del ciclo de cultivo.** 

#### **d) Costo de cultivo:**

ri

 $X4 = \Sigma_T + (C3 + C4)$  • N3 + (X5 + C5) • N5 • (1+1. D3)<sup>T</sup>

**donde C3 es el costo de limpieza y C4 el de mantenimiento por artefacto**  de engorda; C5 es el costo de mantenimiento por organismo (aplicación de **tratamiento, et.). (1+I•D3)\*1es el factor de actualización del interés (intereses = I, D3 es un factor de corrección que permite el uso de valores fraccionarios de T).** 

#### **e) Costo de recolección o cosecha:**

 $X6 = (C6 \cdot N3) + (C7 \cdot N5) \cdot (1 + I \cdot D3)^T$ 

**donde C6 es el costo de recolección por artefacto, y C7 el de comercialización por organismo.** 

**En el caso de estas expresiones, también cada una de ellas tiene su equi-**

valente para la fase optativa de crecimiento (véase pág. 51) que incluye el modelo para engordas, con las siguientes variaciones necesarias para las condiciones de los dispositivos requeridos en cierta fase:

el costo de crecimiento:

 $X7 = \Sigma_T + (C8 + C9) * N4 + (X5 + C\phi) * N5 * (1+1*D3)^{-T}$ 

se compone de los costos de limpieza y mantenimiento por dispositivo de crecimiento (C8 y C9, respectivamente) y por el de mantenimiento por organismo en crecimiento  $(O<sub>p</sub>)$ 

el costo de recolección en estanques:  $X8 = (X1 * N4) + (X2 * N5) * (1 + I * D3)<sup>T</sup>$ formado por los costos de extracción (X1) y de transporte a dispositivos de engorda (X2).

Todos los cálculos tecnológicos concluyen con la ecuación de valor presente, cuya expresión es:

 $V2 = (P * N5 * W - X4 - X6 - X7 - X8 - X3)$ 

que, como se aprecia en la secuencia de sus componentes, agrupa todos los cálculos tecnológicos revisados anteriormente, Incluyendo los de la posible fase optativa de crecimiento.

### MODELO ECONOMICO

El entorno económico del modelo consiste, en primera instancia, de los cálculos de la inversión que requiere un proyecto de engorda, compuestos por los costos de obra y equipo y los de Insumos (matrices A y Z, respectivamente).

La matriz de costos de obra y equipo estaría compuesta de la siguiente manera:

 $A(T) = (A1 + A2 + A3 + A4 + A5) + (A6 + A7) * N\phi + (A8 + A9 + A10)$  $+$  Al1) + (Al2 + Al3 + Al4) \* N3

donde:

 $AI(T) = \cosh \theta$  de edificio

 $\Lambda$ 2(T) = costo de caseta de vigilancia

 $A3(T) = \cosh \theta$  de vehículos

 $A4(T) = \cosh \theta$  de equipo para registro y control

 $AS(T) = \cosh d\mathbf{e}$  equipo para limpieza y herramienta

 $A6(T)$  = costo de estanquería y obra hidraúlica anexa

 $A7(T)$  = sueldo de piscicultores

 $A8(T)$  = sueldo de personal administrativo

 $A9(T)$  = sueldo de personal técnico

 $A10(T) =$  gastos imprevistos

 $A11(T)$  = gastos por asesorías

 $A12(T)$  = costo por estructuras de soporte de cajas

 $A13(T) = \csc$  por materiales para cajas

A14(T) **=** sueldo del personal de igilancia

La matriz de insumos para la inversión, estaría compuesta de la siguiente manera:

 $Z = (Z1 + Z2 + Z3 + Z4 + Z5) + (Z6 + Z7) * N3 + Z8 * N\phi$ 

donde:

 $Z1(T) = \csc \theta$  de mantenimiento de obra civil

 $Z2(T)$  = costo por reparación de equipo

 $23(T) =$  gastos por servicios

 $Z4(T)$  = gastos por material de oficina

 $25(T)$  = gastos por actividades de promoción

 $Z6(T)$  = costo de fabricación de cajas

 $Z7(T)$  = costo de colocación de cajas

 $128(T)$  = adquisición de fertilizantes y material para tratamientos sanitarios.

Todos estos costos están proyectados a un horizonte económico de 10 años, es decir que se cuenta con dos matrices A (14 x 10) y Z **(8 x 10).** 

El siguiente aspecto a considerar dentro del modelo económico, es el cálculo del valor presente máximo en el horizonte económico previamente determinado:

$$
V3 = \sum_{j=1}^{10} (V1 \cdot A \cdot Z) * (1+1)^{J}
$$

donde:

VI : valor presente máximo del ciclo de cultivo

J: año del cultivo

El modelo económico, concluye con el cálculo por interpolación de la Tasa Interna de Retorno (renta interna), para un escalado determinado:

 $\phi = (V\phi * D1) * (V\phi \cdot V3)^{-1} + (1 - D1)$ 

donde:

 $V\phi =$  valor presente máximo en el horizonte económico superior a cero  $D1$  = factor de incremento en el interés

El modelo tecnológico económico para una engorda de peces (bagre en este caso), se presenta a continuación:

*Modelo biológico:*   $NS = N\phi * c^{\text{Im}(t-t\phi)}$  $I = 1.3 (1e^{k(t-t)})$  $W = b \cdot L^{X}$ 

 $bm = N6*W = N\phi * e^{-m(T-T\phi)} * L M (1-e^{-mK(T-T1)})^X$ 

$$
G_w = W(W1)^{-1} * G_{w1}
$$

*Modelo tecnológico:* 

$$
N3 = N\phi/D5 \t\t N4 = N\phi/D2 \t\t .
$$
  
\n
$$
X3 = C1 + C2
$$
  
\n
$$
A\phi = Q*W
$$
  
\n
$$
X4 = \Sigma_T^+(C3 + C4)*N3 + (C5 + X5)*N5 * (1+1*D3)^T
$$
  
\n
$$
X6 = (C6*N3) + (C7*N5) * (1+1*D3)^T
$$
  
\n
$$
X7 = \Sigma_T^+(C8 + C9) * N4 + (X5 + C\phi) * N5) * (1+1*D3)^T
$$
  
\n
$$
X8 = (X1 * N4) + (X2 * N5) * (1 + 1 * D3)^T
$$
  
\n
$$
V2 = (P*Bm)*(1-1)^T \cdot [(\Sigma_0^t X4) (1+1)^T + X/(1+1)^T + X7 + X8 (1+1)^T + X3)]
$$

*Modelo económico:* 

$$
+ X3]
$$
  
\n
$$
\text{Modelo economico:}
$$
\n
$$
V3 = \sum_{t=0}^{10} \cdot \sum_{k=0}^{A} \frac{(t,k)(Z(t,k))}{k! \cdot 2 (t,k)} (1+t)^T
$$
\n
$$
i\phi = i \in [1]! : V3 (N\phi, 1) = 0
$$

### **C) PLANTEAMIENTO PARA UN ANALISIS DE SENSIBILIDAD**

**Aunque el análisis de sensibilidad juega un papel relevante en los procesos de diseno, de generación de diseflos alternativos, de la torna de decisiones ante tales alternativas y aún en el de la operación del diseno seleccionado, en esta tesis, se usó sólo corno una técnica de introspección al modelo mismo. En el capítulo correspondiente, se discutirán su uso y otras posibilidades del propio análisis de sensibilidad.** 

**Una vez que el programa de cómputo haya sido alimentado con los resultados de la estimación de los valores de los parámetros, y que haya arrojado los resultados de las primeras corridas, se considera necesario contar con un sistema que permita el cómputo automático de sensibilidad.** 

**El pretender hacer un análisis de sensibilidad de un modelo, plantea la necesidad de conocer la conducta de éste, con el objeto de saber cuáles son aquellos parámetros que, en un momento determinado, modifican de manera significativa las salidas del sistema planteado. En este sentido, el término análisis de sensibilidad, implica una diversidad de observaciones sobre la conducta misma del sistema.** 

**De acuerdo con Gerez y Grijalva (1978), "el análisis de sensibilidad (o**  simulación) es la operación del modelo, que se realiza con el fin de obtener información sobre el comportamiento del sistema, bajo las condiciones exterio**res que se espera encuentre el proyecto". De acuerdo con ésto, el análisis de sensibilidad consiste en "someter al modelo a acciones exteriores, variando el valor de las variables y parámetros exógenas del mismo" (Gerez y Grijalva op. cit.).** 

**Con base en el planteamiento anterior, es posible, como hace Negrete (op. cit.) plantear** los **objetivos del análisis de sensibilidad, "en tanto que éste permita desechar parámetros irrelevantes debido a su poca sensibilidad, sugerir optimiza**ciones experimentales de los parámetros más sensibles y proveer una directriz **adecuada para la demanda de variación tolerable, de la información experimental".** 

**Una vez señaladas las consideraciones anteriores, se presenta a conti**nuación el listado del conjunto de parámetros con los que se ha decidido -aprio**rfsticamente- llevar a cabo un análisis de sensibilidad para el caso del modelo para engordas de peces.** 

**Partiendo de la premisa de que en el sistema, una vez alcanzado cierto umbral, la renta interna (medida de eficiencia) es una función lineal del escalado, se ha decidido variar los siguientes parámetros:** 

- **el precio comercial del producto (parámetro económico)**
- **la tasa de crecimiento de la ecuación de Von Bertalanffy (k) (parámetro biológico)**
- **la tasa de** mortalidad del proceso demográfico (m) (parámetro biológico)
- los **costos de cultivo para un** ciclo, **incluyendo los costos de alimentación (párametro tecnológico).**

**Se espera, finalmente, que la variación de estos parámetros en el interior del modelo, produzca distintos grados de variación de la medida de desempeño del sistema, es decir, de la renta interna, función del escalado.** 

**NOTA: Los resultados del análisis de sensibilidad se** discuten **en la siguiente**  sección. **El diseño de un programa de cómputo y sus corridas correspondientes, pueden ser consultados en la Parte 11 de este trabajo: "Manual de Operación del Sistema". 28**
# **RESULTADO S**

# **A) RESULTADOS DE LA ESTIMACION DE PARÁMETROS**

**A continuación se presentan los resultados obtenidos en la estimación do los parámetros de lectura; para conseguir la información necesaria para poder desarrollar esta parte, se recurrió en algunos casos a la consulta directa (proyectos de engordas llevados a cabo actualmente por el Departamento de Pesca), y a la consulta bibliográfica.** 

**Los resultados obtenidos fueron los siguientes:** 

# **DEL ENTORNO BIOLOGICO**

*Tasa de mortalidad:* 

 $N5 = N\phi * e^{-m (T-T\phi)}$ 

 $N5 = N\phi \bullet e^{imt}$ 

 $\ln N5 = \ln N\phi \cdot mT$ 

**Se consideró una mortalidad del** *10<sup>0</sup> <sup>10</sup>***para un ciclo anual, para un**  número inicial de organismos (N $\phi$ ) = 40,000., donde realizada la regresión **correspondiente, se obtubo una pendiente equivalente a .0105.** 

# *De la ecuación de Von Bertalanffy*

**TABLA: Relación, Longitud/ Peso en el Tiempo (de Green, 1976)** 

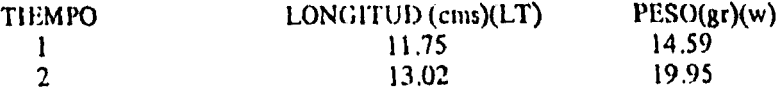

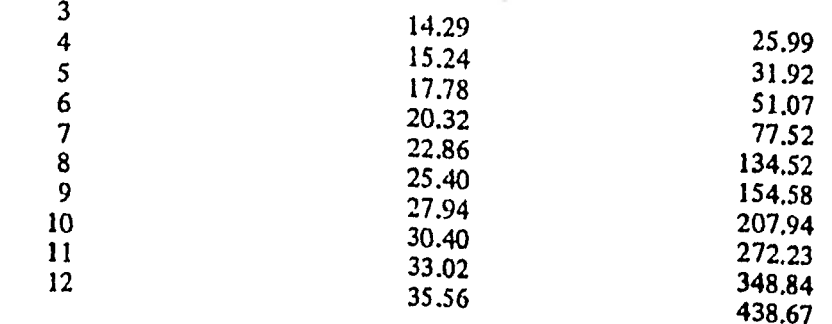

 $LT = L3 (1 - e^{-K(T-T1)})$ 

$$
LT+1 = aLT + b
$$

 $LT+1 = 0.978 + 4.549$ 

$$
e^{K} = e^{-0.025} = 0.978
$$

$$
1 \cdot e^{tK} = 0.022
$$

$$
L3 = \frac{4.549}{.022} = 206.7
$$

$$
T_1 = t + \frac{1}{e^{K}} LN(\underbrace{L_3 \cdot LT}_{L_3})
$$

$$
T1 = t + \frac{1}{0.978}
$$
 LN (206 - LT) donde: t = 0.83  
206 Let = 11

 $T1 = 0.0097$ 

Relación peso-longitud:

 $W = b * L^X$ log W = log b + x log L<br>b = log 4.99 = .0084<br>x = 3.031

Pardmetros de tallas iniciales

 $L1 = 12 \text{ cms}$ 

 $30\,$ 

$$
\begin{array}{c}\nL2 = 12 \text{ cms} \\
E = 0\n\end{array}
$$

# DEL ENTORNO TECNOLOGICO

 $P_{\mathcal{F},\mathcal{G}}$ 

Densidad

 $DS = 500$  $D2 = 0$  $N6 = 80,000$ 

Operación:

Costo unitario =  $\frac{\text{Suedo}}{\text{d}i}$  + No. psicicultores No. unidades trabajadas/día  $C3 = 349 \times 14 = 282.4$ 20  $C4 = 349 \times 14 = 282.4$  $20$  $CS = 284.4$  $= .007$ 40,000  $C8 = 0$  $C9 = 0$  $C\phi = 0$  $X_1 = 0$ <br> $X_2 = 0$  $C6 = 349 \times 14 = 62.5$ 80  $C1 = 27,600$  $C2 = 27,600$  $P1 = 15/Kg = 0.15/gr$ C7 =  $\frac{349 \times 7}{ }$  = .08 N<sub>5</sub> 31

**P2 = 577/Kg = 0.77/gr** 

*71empo:* 

 $D3 = 1/12 = 0.83$  $G = 12/12 = 1$  $N2 = 10$ *Crecimiento Corporal:* 

$$
Q = 30/6 = .03
$$
  
W1 = 4.5 Kg = .450 gr  
B1 =  $\sqrt{\Sigma fd^2}$   
 $\frac{Q}{N-1}$   
= 30 gr

# **DEL ENTORNO ECONOMICO**

*MATRIZ A:* 

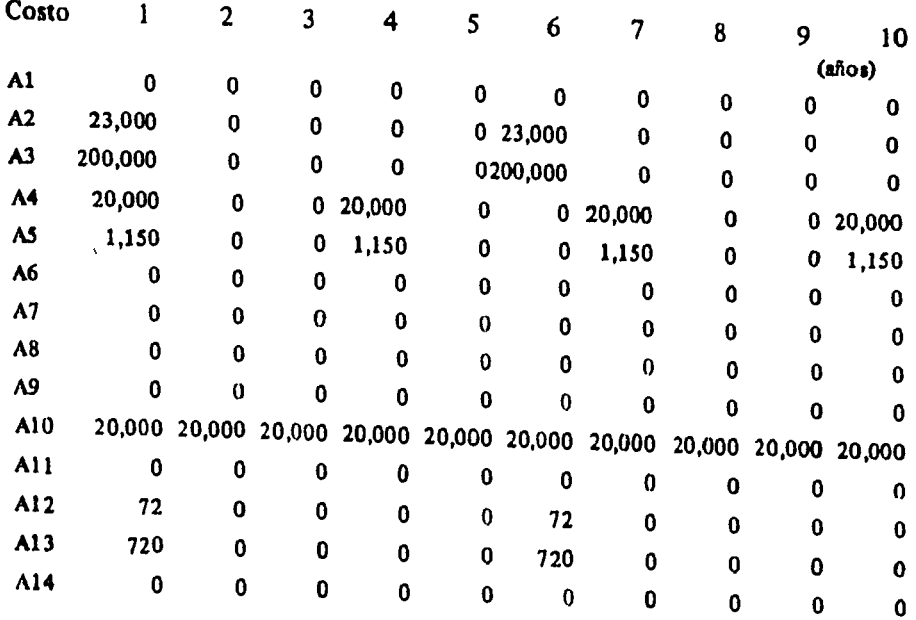

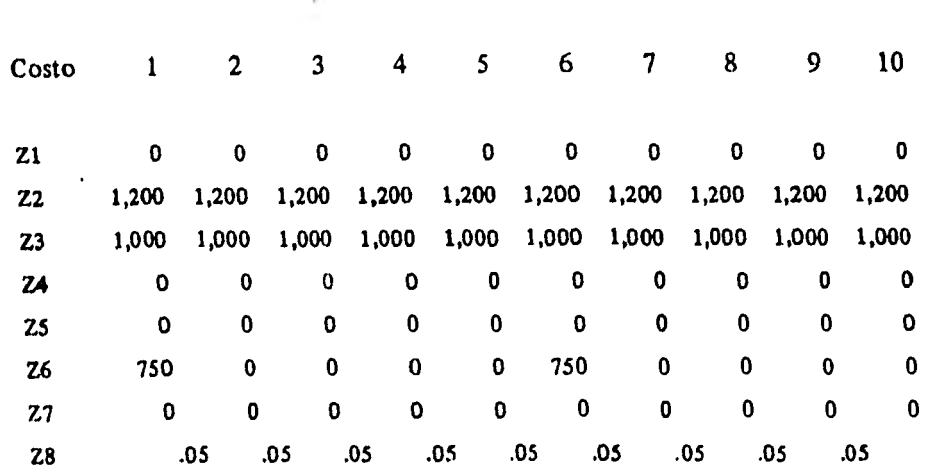

# Matriz Z:

Interés:

 $11 = 80/0 = .08$  $DI = 50/0 = .05$ 

Los procesos demográfico y corporal para el bagre de canal (Ictalurus punctatus) en el interior del sistema, presentaron un ajuste adecuado a las ecuaciones de Beverton-flolt y Von Bertalanffy que plantea el modelo biológico (ver gráfica 1).

La tasa de mortalidad obtenida ( $m = .015$ ) correspondiente a un decremento del 10140 en el número de organismos cultivados, se considera normal para este tipo de sistemas; los parámetros obtenidos para el desarrollo de la

ecuación de Bertalanffy,  $K = .25$ ,  $Ti = .0097$  y L3 = 206.7 corresponden a un **desarrollo por métodos analíticos para un** *período* **de la vida de los organismos cultivados, en la cual la conversión alimenticia no es la más alta que pueden alcanzar, y por tanto, la velocidad de crecimiento, no es máxima.** 

**Los parámetros de crecimiento obtenidos se ajustaron a la expresión alométrica de conversión de peso, de la siguiente manera (ver gráfica 2):** 

 $W = 4.99 L^{3.104}$ 

**valores similares a los reportados en bibliografía (15).** 

**Los parámetros tecnológicos pudieron obtenerse de acuerdo con la metodología presentada; en otros casos, la asignación fue directa, con base en información reportada; tal es el caso de C 1, C2, Pl, P2, Q, WI y D5.** 

**Los salarios utilizados para los cálculos de los costos unitarios, fueron recopilados bibliográficamente ( 9 ).** 

**En los que respecta al entorno económico, la tasa de interés inicial**  corresponde a una tasa preferencial bancaria; el cálculo de las matrices de costos **de inversión y costos de insumos anuales, se babó en recopilación bibliográfica ( 9 ). Aquí resalta el hecho,de que sebuscó minimizar al máximo los valores de estos costos, para lo cual se decidió tomar en' cuenta únicamente aquellos que se consideran estrictamente necesarios para un proyecto de engordas. Esta decisión se tomó con base a evitar lo más posible castigar al sistema con costos muy elevados, y así impedir salidas previas del programa.** 

# **B) RESULTADOS DE LAS PRIMERAS CORRIDAS**

**Con los valores resultantes de la estimación de parámetros, se procedió a alimentar** el programa DEDAIJBAS:

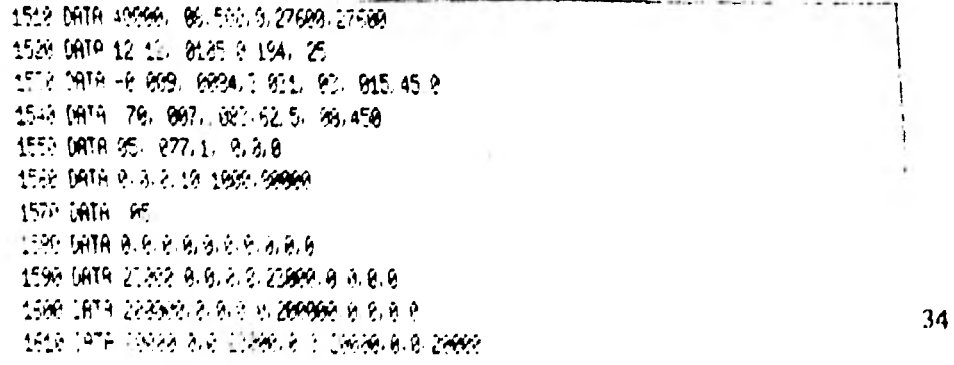

1520 EATH 1178, 0, 0, 1158, 0, 0, 1150, 0, 0, 1158 1520 DRTP 8,0,0,2,9,9,9,0,0,0,0 1648 DATA 9,9,0,0,9,0,0,0,0,0,9,2 1550 DATA 0, 0, 0, 0, 0, 0, 0, 0, 0, 0, 0 1650 CATA 2, 3, 6, 9, 2, 2, 9, 9, 9, 8 1670 CATA 0.0.0.0.0.0.0.0.0.0 1680 16178 0.0,0,0,0,0,0,0,0,0,0, 1698 DATA 72.8.8.6.8.72.8.8.8.9 1798 DATH 728.8.8.8.8.728.8.8.6.4 1718 1813 1.0.8.0.8.0.0.0.0. 1729 DATH 2, 5, 6, 8, 8, 8, 8, 9, 8, 9 1736 LATA 1208, 1209, 1208, 1208, 1269, 1269, 1269, 1289, 1288, 1208 1746 SATR 1868, 1999, 1998-1998, 1999, 1998-1999, 1999, 1969-1988 1750 09TA 9-9-0-9-3-9-6-0-9-6 1768 DRTA G.G.G.G.G.G.G.G.C.G.G 1779 DATA 759, 3, 6, 9, 6, 8, 9, 8, 9, 9 1786 59TB 8.9.8.8 9.8.8.8.9.9. 1799 1818 15, 15, 16, 16, 16, 16, 16, 17, 18, 18, 18, 18,

Como se explicó en la sección de ciclos del programa, para ingresar al primero de éstos, se pregunta por la diferencia entre la longitud de las crías adquiridas (L1), respecto a la longitud de siembra (L2); en el caso de que L1 > L2, se ingresaría al ciclo opcional de crecimiento. Las primeras corridas con ambos ciclos mostraron que la etapa de crecimiento, representaba un factor muy importante de no rentabilidad, puesto que simplemente los costos de cultivo, impedían la entrada del programa al ciclo del cálculo del valor presente al horizonte económico, por lo que, de acuerdo con nuestro modelo, incluir el ciclo opcional en una empresa de engorda, resulta no rentable, como se discutirá más adelante.

Por otra parte, metodológicamente era necesario hacer correr el programa completo (obligarlo a entrar a todos los ciclos), se evitó el ciclo opcional. y se enfocó la atención a probar la rentabilidad del modelo, sin él, de manera que para evitar que el programa pasara a caulcuar el ciclo de crecimiento, simplemente se asignaron los mismos valores a L1 y L2; así, el programa pasó directamente a calcular el ciclo dei valor presente mensual, que involucra el tiempo de cultivo en meses  $(1/12 = 0.083)$ . Previamente, el programa había calculado el número de artefactos de engorda:

#### $N3 = N\phi/D5$

y los costos de adquisición de crías:

#### $X3 = C1 + C2$

Este costo está representado en la fig. 3, como constante en miles de pesos para el primer valor de escala que utilizó el programa (40,000 organismos). En el mismo ciclo (misma figura) se calculó mensualmente, los costos de mantenimiento y limpieza (C4 y C3), ambos función del número de cajas (N3), y los costos C5 y X6, correspondientes a mantenimiento/organismo y cosecha ambos 35

función del número de organismos (N5); los **dos tipos de costos de cultivo**  se expresan en miles de pesos y se representan en la figura 3. El programa también calcula **el costo de alimentación por organismo (X5) función de NS, a partir del precio de alimento (PI) y de la cantidad del mismo (A0).** 

**En** la misma gráfica 3, se puede observar que, mientras que el costo de cultivo (C5 +  $X6 + \Sigma_0^{12}C3 + C4$ ) se incrementa regularmente a lo largo del **ciclo de cultivo, el costo do alimentación (X5 \* N5) se incrementa abruptamente a partir del tiempo 4, y más aún a partir del tiempo 8, donde, después de igualar el valor del costo de cultivo, se dispara para superar incluso, el costo** de adquisición, poco antes de llegar al último **mes; obviamente este crecimiento se debe al aumento de biomasa. Está, representada por N5 •W, se calculó previamente, dentro del mismo ciclo (gráfica 1). Hay que hacer notar, con base al análisis de esta gráfica, que las curvas de biomasa y peso, no tienden a** buscar una asfntota en ningún momento, como teóricamente habría que esperar. Esto se debe, a que en el momento de abandonar el sistema, los organismos de 450 gramos, se encuentran en fase de franco crecimiento.

**Posteriormente, el programa procedió a calcular el valor presente (V2), valor que comienza a ascender a partir del tiempo 10, hasta alcanzar un máximo (VI) en el tiempo 12,10 que significa que no se alcanzó un valor comercial máximo antes de un máximo de biomasa. (gráfica 4).** 

**Cuando** el programa bandonó el ciclo del cálculo del valor presente mensual, **procedió a calcular el ciclo del valor presente al horizonte económico, para lo cual leyó los valores de los parámetros A y Z (gráfica 5), cuyo monto, restado al VI , proporcionó un V3 negativo. Esto significa que el programa** cayó por **gravedad al ciclo de incremento del escalado, para comenzar a buscar así una rentabilidad interna por simple aumento del número de organismos (escala). La hoja impresa con los resultados de la primera corrida a la escala inicial (40,000**  organismos), puede consultarse en la sección de anexos (hoja No. 1).

Fue necesario que cl programa diera 19 iteraciones, es decir, que repitiera todos los cálculos previos (ciclo del valor presente mensual y ciclo del valor presente al horizonte **económico) en 19 ocasiones, con aumentos proporcionales de escala, hasta** encontrar una **a la cual** *el sistema se hiciese rentable;* **los resultados de la corrida correspondiente, pueden consultarse en la hoja No. 2 de**  la sección de anexos.

Una vez que el programa encontró una escala rentable (72, 798 organismos iniciales), y obtuvo un V3 positivo (gráfica 6), comenzó a calcular nuevos valores del V3, manteniendo constante NI y cambiando las tasas de Interés, hasta encontrar una rentabilidad superior al 58o/o, lo cual constituye la salida **final del programa (ciclo de incremento del interés). La corrida correspondiente puede consultarse en la hoja No, 3 de la sección do anexos.** 

# **C) RESULTADOS DEL ANALISIS DE SENSIBILIDAD**

Para la realización del análisis de sensibilidad del modelo, se procedió **a insertar en el programa original, un conjunto** de instrucciones de máquina (ver **sección de anexos),** con la finalidad de llevar a cabo variaciones porcentuales de los siguientes parámetros:

- precio comercial (P2)
- **tasa de crecimiento (K)**
- **precio del alimento por kilogramo (P1)**
- **costos de cultivo (C3, C4, C6 y C7)**
- **tasa de mortalidad (m).**

**El objeto de las variaciones porcentuales de estos parámetros, era el de conocer su efecto sobre la** función Renta Interna **va** No. inicial de organismos, considerada como la medida de desempeño del sistema. Todos los parámetros se refieren al ciclo de engorda. No se incluyen variaciones en los parámetros del ciclo de crecimiento porque, obviamente la 11R es internamente sensible a los costos de cultivo **en dicho ciclo,** 

**Los resultados obtenidos fueron los siguientes:** 

## **VARIACION DEL PRECIO COMERCIAL (P2)**

Como se aprecia en la gráfica 7, la función I $\phi$  vs N $\phi$  señalada para P2 **= .077, corresponde a la función original para el escalado rentable, al precio señalado. Al hacer variar el parámetro en < 100/0 de su valor original, la renta interna disminuyó hasta menos del** 3o/o, y el **escalado aumentó** al máximo **(consultar hoja No. 4, sección de anexos). Esto significa que el sistema resulta muy sensible a posibles variaciones en el precio comercial del producto.** 

# VARIACION DE LA TASA DE CRECIMIENTO (K)

**Esta se observa en la gráfica 8, donde la función original (** $K = .25$ **), se transformó notablemente al disminuir el parámetro en un 100/o de su valor original. La renta interna disminuyó hasta el** *30/o"* y el sistema sufrió dos incrementos de **escalado, de cierta consideración, antes de llegar a una salida por escalado máximo; no tenia caso haber castigado más al sistema** con **variaciones posteriores de** •20o/o ó -30o/o. Los **resultados impresos aparecen en la hoja No. 5 de la sección de anexos.** 

#### VARIACION DEL PRECIO DEL ALIMENTO (PI)

En la gráfica 9, puede apreciarse como la variación en un +100/0 del precio de alimento original (.015), también resultó bastante significativa, pues la renta interna disminuyó a un 3o/o, al igual que en el caso anterior y la escala se incrementó en dos ocasiones antes de alcanzar N6; posteriores aumentos en el valor del parámetro, con seguridad hubieran provocado que el sistema siguiera el camino de los casos anteriores. Los resultados aparecen en la hoja No. 6 de la sección de anexos.

# VARIACION DE LOS COSTOS DE CULTIVO (C3, C4, C6 y C7)

La gráfica 10, exhibe 4 funciones correspondientes a la original, y a consecuentes variaciones de estos parámetros en  $+$  10o/o,  $+$  20o/o y  $+$  30o/o (consultar hoja No. 7, sección de anexos). Aunque en este caso, la renta interna también descendió a casi el 3o/o, los incrementos de escala fueron relativamente pequeños, lo cual significa que el programa estaba cerca de encontrar un V3 positivo.

### V ARIACION DE LA TASA DE MORTALIDAD (m)

La gráfica **11,** muestra también 4 funciones correspondientes a la tasa de mortalidad original y a variaciones de +  $10o/o$ , +  $20o/o$ , y +  $30o/o$  (ver hoja No. 8, sección de anexos). Aquí se puede **apreciar que la variación del parámetro** no produjo **grandes modificaciones sobre el sistema, pues no** hubo incrementos de **escala,** y los aumentos en la renta **interna que se aprecian (150/0,**  23o/c) y 33o/o), se deben a que el programa, al calcular un V3 positivo, entró directamente al ciclo de incremento del interés.

Finalmente, la gráfica 12, resume todos estos últimos resultados, al expresarlos como porcentaje de cambios en la renta interna por cambios del parámetro, sin considerar los cambios de escala. De esta última gráfica, y de los resultados anteriores, se infiere que la medida de desempeño del sistema, es muy sensible a cambios en el precio comercial, bastante sensible a cambios en la tasa de crecimiento y en el precio del alimento, relativamente sensible a cambios en los costos de cultivo, y mucho menos sensible a cambios en la tasa do mortalidad (siempre que estos no se deban a epizootias declaradas, por ejemplo.

En este sentido, se podría concluir que, además de considerar afinaciones en la estimación de los parámetros, será necesario contar con mecanismos

3K

más efectivos para considerar los precios, tanto del producto obtenido, como del alimento proporcionado, aparte de investigaciones en el terreno de la optinazación de la tasa de crecimiento, como función de un conjunto de variables fisiológicas y exógenas (temperatura, oxígeno, etc.).

8

# **DISCUSION**

 $\sim$ 

Puesto que la discusión de los resultados de la obtención de parámetros, primeras corridas y análisis de sensibilidad, ya fue presentada en la sección correspondiente, aquí la discusión se enfoca a un nivel más general, enfatizando tos ámbitos donde el trabajo realizado se considera que puede tener mayor relevancia.

En este sentido, la discusión se presenta en términos de dos ámbitos: el de la estructura del modelo, y el operativo.

En lo que *a* la estructura del modelo se refiere, es pertinente *mencionar* los siguientes aspectos:

#### a) *Decisión de adaptar MONYCO al caso de engordas de peces*

**Como se demuestra en el desarrollo de la tesis, las modificaciones estructurales realizadas, fueron escasas. Esto concuerda con una suposición inicial en el sentido de que dada la generalidad de MONYCO, podría ser adecuado con cierta facilidad al caso de engorda de peces, tomando como base las siguientes** consideraciones:

- MONYCO constituye el primer paso en **la búsqueda de la interdisciplina** biológica•tecnológica-ecbnomica, para el desarrollo **de la acuacul**tura, y es precisamente este enfoque con el que quería diseñarse el sistem**a de ENGORDA DE PECES**
- el modelo biológico, representado por las ecuaciones de los procesos demográfico y corporal, se adecúa mejor al caso de las engordas de peces, puesto que las ecuaciones de Beverton-ilolt y Von **Bertalanffy, fueron planteadas originalmente para peces**
- **en realidad, ambos sistemas constituyen cultivos en suspensión, en los cuales no se ejerce ningún tipo de control sobre el medio (variables exógenas del sistema), como en el caso de otros cultivos, por ejemplo, granjas de peces 6 producción de larvas en los cuales los modelos de variables exógenas son obligados**
- la entrada de los organismos al sistema, en ambos casos, es similar: se

obtienen del exterior, es decir, no se producen en el interior del sistema. En un caso, MONYCO, se obtienen por fijación y en el otro, por compra; pero ambas actividades están representadas en el modelo sólo por su costo

— la estructura operacional y de costos en ambos sistemas también resulta similar. Tanto el cultivo de moluscos, corno la engorda de peces, implican actividades de mantenimiento y limpieza de artefactos y organismos, muestreos, cosecha, comercialización, cada una de ellas, con sus **costos asociados. Además, los costos de la inversión, también resultan equivalentes.** 

#### b) *El modelo de engorda de peces*

Puesto que puede considerarse, por una parte, que este modelo **y desde**  luego MONYCO, es uno de los primeros en elaborarse en el terreno del diseno bio-económico de los cultivos, y por otra parte, **dada la propia naturaleza** retroalimentativa del diseno y de la operación, éste modelo es sólo uno de los muchos posibles en el proceso de diseno do la engorda de **peces; por lo cual no debe considerarse como un modelo acabado ya que éste, seguramente se verá modificado al ejecutar los cultivos que se disertaron con él. En este contexto, el modelo lleva implícitos una aceptación de** principios y en conjunto de características modificables, por ejemplo:

— en la adaptación de MONYCO no se **consideró el polimorfismo de tallas, (Rojas, 1981); este es el proceso de variabilidad de la talla de los organismos en cultivo; debido a que existen algunas evidencias de** que las crías se introducen de la misma talla (aproximadamente 12 cm), **la variabilidad de la talla será mínima.** 

**Esta consideración se basa en el hecho de que estas crías, de 12 cm, ya han sido multiseleccionadas, por talla, durante su** proceso de producción; sin **embargo, la escasa variabilidad de tallas en la engorda, dependerá: de la especie que se cultive, del propio proceso de cultivo y, sobre todo, de la** *disponibilidad* de crías con *tal calidad* **lo cual, a su vez, obligará a la existencia de un productor racional de crías. (Rojas, op. cit.)** 

**De no ocurrir lo anterior, el** "engordador" se verá obligado a incluir un ciclo de crecimiento de crías, el cual, como ya se vió, resulta en un decremento de la rentabilidad de la engorda

en el ciclo correspondiente al crecimiento de crías de este modelo, no se consideró el polimorfismo de tallas, puesto que de haberlo hecho,

aumentarían aún más **los costos del cultivo con su consecuencia sobre la rentabilidad** 

 $-$  el modelo biológico es un modelo de variables endógenas, es decir, los parámetros de mortalidad y de crecimiento, no se expresan como función de factores ambientales (temperatura, oxigeno, etc.) u otros factores exógenos (parasitismo, competencia, etc.).

Esta característica **se debe principalmente, al carácter empírico de esto** 

aspecto del conocimiento, el uso del cual obligaría a un manejo de información cuya variabilidad y estructura son desconocidas

- el modelo considera una sola producción anual, lo que en términos biológicos significa el manejo de un solo "stock", o sea, una *no* sobreposición de generaciones
- en el modelo biológico, la cantidad y calidad del alimento, no están expresadas esto es, no están vinculadas a otros parámetros del modelo por ejemplo crecimiento (K) y mortalidad (M); de hecho, la cantidad del alimento, función de biomasa, se consideró como una variable tecnológica directamente asociada a su costo, mientras que la calidad se considera constante. En caso de haber incluido el alimento en el modelo biológico, se hubiera presentado la necesidad de contar con modelos exógenos
- tanto la siembra, como la cosecha se realizan una sola vez en cada ciclo de cultivo, en sus tiempos correspondientes dentro del flujo de actividades
- debido a que la densidad se expresa en términos del número inicial de organismos, con un valor por debajo del umbral de densidad, ésta se considera constante, de manera que no afecte las tasas de mortalidad y crecimiento. Por otra parte, esto significa que no se consideratina conducta de aclareo, evitándose así, costos de manejo por esta actividad
- el hecho de que en la periferia del sistema exista una oferta de crías (mercado), determinó la necesidad de asignar un precio de compra de crías. Del mismo modo , también se supone un mercado para el producto cultivado, y un precio comercial del mismo

El modelo realizado no contempla el crecimiento de la empresa, esto es, el escalado se mantiene constante durante el horizonte económico una vez que se ha decidido el escalado rentable

- el modelo presentado en esta tesis no incluye un modelo financiero; en su lugar se considera que la inversión necesaria así como el presupuesto de operación no paga amortización ni intereses
- la vida útil de los artefactos de cultivo se consideró equivalente a la mitad del tiempo del horizonte económico. El horizonte económico no coincide necesariamente con un período de estabilización de la Renta Interna (T112), sino que corresponde al especificado por las instituciones bancarias
- el manejo de un solo "stock", repercute necesariamente en el modelo económico, puesto que queda implícito "un flujo de caja de una serie anual uniforme" (Blank y Tarquin, op. cit.). Lo mismo puede decirse para el manejo (modelo tecnológico)
- $-$  se consideró el número inicial de individuos,  $N\phi$ , como variable de escalado.

El problema del *escalado ha* constituido uno de los aspectos más diffci• les de abordar en el desarrollo clásico de la bio•tecnologfa. Un enfoque bioeconómico, complica aún más el problema, puesto que la escala resulta ser una

función de variables y procesos biológicos, cuya expresión económica debe contender con los principios básicos de la micro-economía. Generalmente se considera a la producción como medida de escalado; en esta tesis, el problema trató de simplificarse al máximo, al considerar el número inicial de organismos (N'), **como tal** medida de escalado, lo cual representa, de hecho, una ventaja sobre la consideración de la producción como escala, puesto que *No* es un parámetro tanto biológico, como tecnológico y económico, debido a sus implicaciones en términos del manejo y de los costos.

En términos generales, puede decirse que es de esperarse que las modificaciones al modelo que **se llevan a** cabo en el entorno biológico, tengan las consecuentes repercusiones en los entornos tecnológico y económico.

En este sentido, y dependiendo de la operación del cultivo, podrá optarse por el diseno de modelos exógenos, además de que se posibilita la obtención de diseños "tipo" para diferentes clases de engordas.

En cuanto al ámbito operativo del sistema, y como ya se señaló, uno de los objetivos **de la tesis es el de generar un instrumento útil al diseno. El manejo del modelo presentado, puede permitir el diseno, tanto de la ingeniería del cultivo, así como de su operación calendarizada, si bién estos aspectos no se cubrieron en la tesis, ya que lo que se pretendía era abarcar un ámbito general, y no disentir un proyecto específico.** 

**Debido a sus características, el** modelo puede considerarse como una contribución **al conocimiento interdisciplinario de "el cultivo" entendido como concepto, y con esto, ayudar a resolver el problema de empirismo. Por otra parte, a nivel operativo, el modelo resulta útil como instrumento de generación de**  proyectos.

En **el manual de operación, la tesis provee de un** sistema de clasificación de costos que puede resultar de utilidad en el desarrollo de libros de contabilidad de empresad acuacultoras, instrumento fundamental tanto para su manejo administrativo, como para disponer de información referente a los procesos microeconómicos.

Las modificaciones al manual, se harán, lógicamente con base a modificaciones al modelo tipo. Se espera, por tanto, quo en el futuro, cada variedad de proyecto, cuente con un modelo especifico y con el manual operativo correspondiente.

En lo qeu respecta al ámbito macro-económico o de planificación, el con. tar con un instrumento que permita el diseno de sistemas rentables de produc.

ción, permitirá apoyar políticas de beneficio social, al generarse proyectos de inversión para grupos comunitarios que puedan producir de manera autónoma, es decir, realizar la auto-gestión.

Finalmente, en lo referente al análisis de sensibilidad, este puede considerarse como una técnica que permite incidir sobre diversos problemas tanto de la etapa de diseño, como de diseños alternativos, así como de las etapas de toma de decisiones y la de operación, etapas que en realidad constituyen un proceso dinámico y retroalimentativo del diseño.

Aunque en esta tesis sólo se haya usado, como ya se dijo, para medir la relevancia de ciertos parámetros, el análisis de sensibilidad deberá servir, por una parte al diseñador, en lo que se refiere a lograr un mejor diseño y producir un conjunto de alternativas viables, ya que este instrumento es un generador de hipótesis; al tomador de decisiones en lo que se refiere a seleccionar la mejor alternativa y al operador o cultivador en lo relativo al control y "vigilancia" - a través de sistemas adecuados de medición• de los parámetros reclevantes.

# CONCLUSIONES Y RECOMENDACIONES

# a) *Conclusiones Generales:*

Los principales aspectos concluyentes de la tesis, se ordenan de la siguiente manera: del ejercicio realizado, del análisis de sensibilidad, del manual de operación y uso de la computación, y del modelo obtenido.

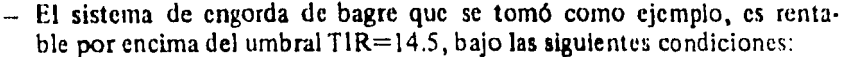

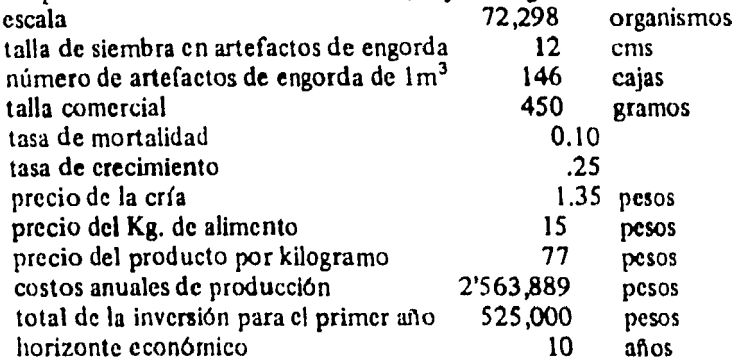

Lo anterior, quiere decir, que si se intenta realizar este cultivo con fines netamente comerciales, es necesario hacerlo con un número inicial de organismos, mayor que el correspondiente u la escala señalada, tanto mayor como sean las espectativas de ganancias.

El interesado en este cultivo dentro de esta magnitud de escalado, debe ría esperar, -para aumentar la rentabilidad-, y de acuerdo con el análisis. de sensibilidad practicado: un aumento en el precio del producto, i

cual no es deseable, además de una disminución en los costos de cultivo, factible, y sobre todo, una disminución en el costo del alimento sin menoscabado del ritmo de crecimiento.

•,\*.5 Jw,r,-ora

Pudiera ser que el punto más relevante, sea precisamente el del alimento, lo cual, adelantando una posible conclusión general, sea el principal factor limitante en el desarrollo de estos cultivos.

• Todo lo anterior, se expresa en términos de beneficio económico; por otra parte, bajo una política de beneficio social, estos resultados, permiten saber bajo que condiciones se realizaría el subsidio, si este es el caso. La consideración de una alternativa para producir alimentos, está a dicusión, ya que el precio del producto es alto, aunque el rendimiento también lo es  $(315 \text{ kg/m}^3, \text{o sea}, 3 \text{ ton/ha/afio})$ . En cuanto a la generación de empleos, ésta puede considerarse "buena", ya que por cada 146 cajas se consideraron 14 empleos.

En resumen, si bien una comunidad obtendría "pocos" beneficios económicos, tendría 31.5 tons/año y 14 empleos.

, El poder obtener, a partir de este modelo, conclusiones como estas, permite comparar los proyectos generados con otras alternativas de inversión.

- bajo las condiciones señaladas, el incluir un ciclo de crecimiento en el sistema de engorda, hace al cultivo no rentable; en este sentido, considerar un sistema que incluya producción de crías y engorda, requiere de un modelo ad hoc.
	- En lo que respecta al análisis de sensibilidad realizado, se concluye que: la medida de desempeño del modelo para engordas de peces, es sensible a los parámetros cuyo valor fue modificado, de acuerdo con el siguiente orden de importancia: precio comercial del producto tasa de crecimiento y precio del alimento costos de cultivo tasa de mortalidad
	- el conocimiento de la sensibilidad de la medida de desempeño a cambios en estos parámetros, proporciona al "diseñador" una guía en cl proceso de decisiones necesarias en cuanto a las correcciones del modelo, y al "acuacultor", una guía sobre los procesos para los que es más necesario desarrollar sistemas de control,

- es posible incluir en el programa de cómputo del modelo, un programa intercalado para realizar automáticamente el análisis de sensibilidad; este aspecto, hace del modelo un mejor instrumento de conocimiento y operación.

• 1••••;,,,NIVO.,5\_, .5?

En cuanto al uso de la computación y el manual de operación, se concluye que:

**- la existencia de un manual de operación permite explorar con más facilidad** el comportamiento del sistema, **dada la posibilidad de calcular rápidamente cualquier modificación en el sistema; por lo mismo, el diseño, también se facilita.** 

**En lo que** se refiere al modelo obtenido, se consideran las siguientes conclusiones:

- un modelo de variables endógenas como el presentado aqui, permite el diseño de cultivos de engorda rentables.
- -- las primeras conclusiones, muestran que el modelo es un instrumento útil al diseño de alternativas y a la torna de decisiones de inversión pública o privada.
- el desarrollo de la adecuación de MONYCO, Implicó conocer y estructurar en la interdisciplina, el cultivo de engorda de peces; asimismo, permitió generar una demanda de información que *obliga* al diseño de sistemas de medición adecuados, tanto de los **aspectos técnico-productivos, como de los contables.**
- como lo demuestra el desarrollo de esta tesis, **MONYCO** resulta ser un modelo lo suficientemente general como para ser considerado una *referencia,* a través de la cual, puede iniciarse el diseño de otros cultivos.

### b) *Recomendaciones:*

A continuación, se presenta un conjunto de **recomendaciones** generales emanadas de las conclusiones a las que se ha llegado con el desarrollo de esta tesis.

Estas recomendaciones, son las siguientes:

dada la estrecha relación del sistema de engorda de peces con la producción de las crías a engordar y dado un modelo de producción de crías será desea-

ble retomar ambos sistemas corno un sistema encadenado a intentar un diseño coherente.

,.\*

Esto, desde luego, implica el diseño de otros sistemas de producción de  $\cdot$  crías que ofrezcan productos de la calidad y cantidad requerida para llevar a cabo engordas eficientes. En cuanto a estas últimas, es necesario analizar sistemas correspondientes a otras especies, con el objeto de generar diseños de proyectos "tipo", que sirvan a los intereses de la planificación de la acuacultura nacional.

- sería deseable que se concediera más importancia a fomentar el desarrollo de modelos de sistemas de cultivo como el presentado, lo cual implica:
	- diseñar sistemas para hacer llegar estos modelos a tos responsables de los proyectos de acuacultura en el país, para que estos a su vez, puedan adecuarlos a sus necesidades y se inicien así en el proceso del diseño bioeconómico de sus proyectos, y
	- hacer llegar asesoría para que el uso de los modelos se vuelva un instrumento efectivo y puede desembocar en una actividad práctica. Este **aspecto, incluye el proveer** de sistemas de cómputo simples a las distintas **regiones del país.**
- **la recomendación final, se refiere a la necesidad de proseguir el trabajo iniciado en esta tesis, sobre todo en lo que se refiere a los siguientes aspectos:** 
	- **diseño de sistemas de medición de parámetros correspondientes a los sistemas de engorda de peces, con objeto de probar el modelo y proveer de mejor información para el diseño.**
	- **evaluación del modelo presentado y rediseñado en su caso.**
	- **probar la necesidad de utilizar modelos exógenos, y desarrollarlos en su caso.**

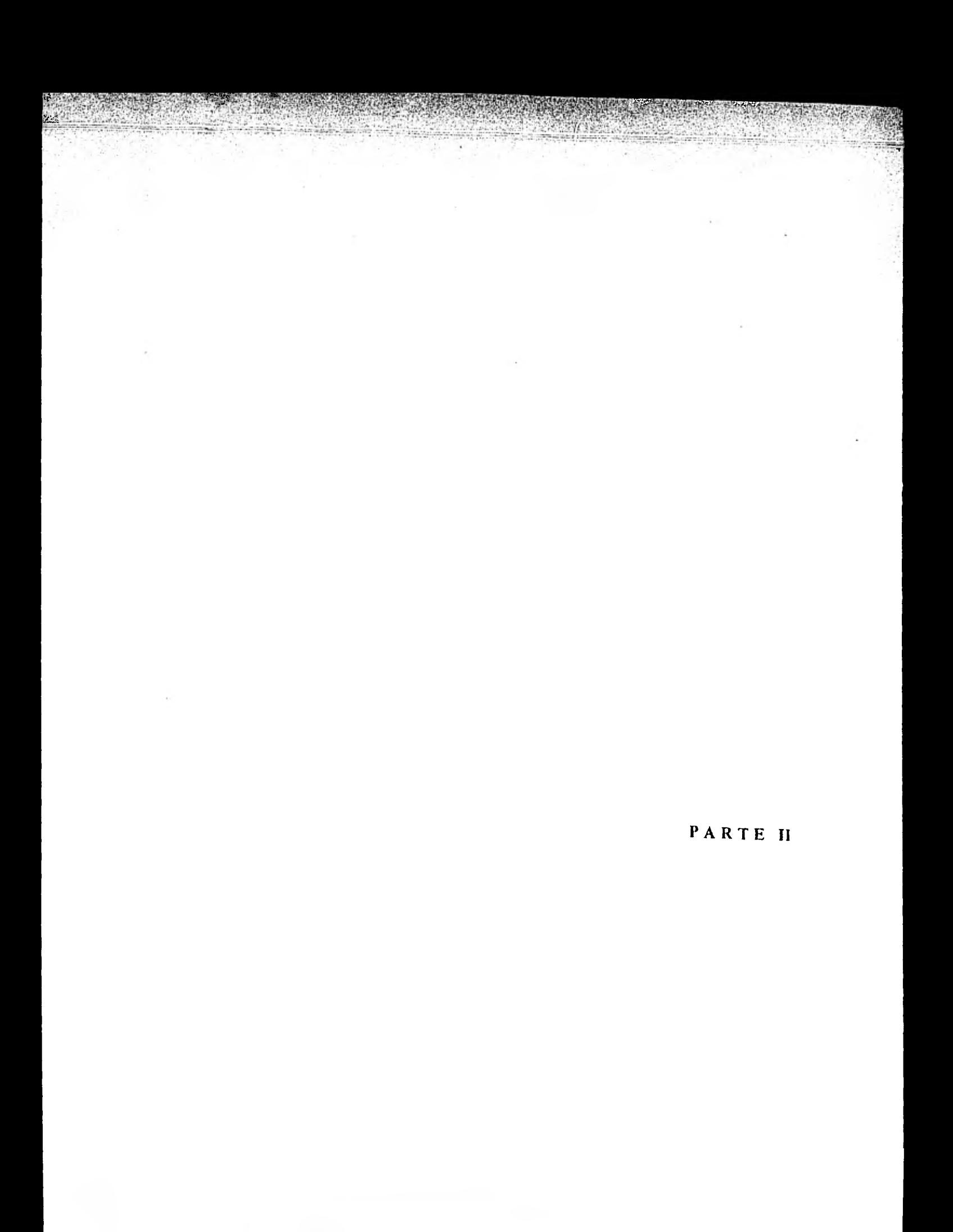

# **EL MANUAL DE OPERACION DEL SISTEMA DEDAL**

ij

# **A) INTRODUCCION**

**Uno de los objetivos implícitos de la adaptación de MONYCO a la engorda de peces, es el de contar con un instrumento, desde luego utilizable, para el diseno y operación de** los proyectos **de engorda que forman parte del Programa Nacional de Acuacultura.** 

**Este objetivo, obliga a acortar la distancia entre el modelo entendido co• mo una forma de generar conocimientos estructurados del cultivo, y el modelo entendido como un instrumento operacional. En la mayoría de los casos, el uso de los modelos generados por el investigador, implica un período muy largo de transformación en un instrumento (estudio, adecuaciones, etc.); en esta tesis se incluye un manual de operación del programa correspondiente al modelo modificado (DEDAL), en el cual se detallan, de manera minuciosa, el procedimiento**  del programa, e incluso la mecánica de cálculo de los parámetors de lectura, ade**cuados a las características de calidad y cantidad de la información disponible en nuestro país.** 

**Se espera que este manual pueda ser usado por cualquier técnico interesado en desarrollar estos sistemas de cultivo, y así contar con un instrumento**  que le facilite el diseno bio-económico de sus proyectos, para poder optar a un ejercicio "benéfico" de la acuacultura.

# **B) PROGRAMA DE COMPUTO**

# CICLOS DEL PROGRAMA

Puesto que d **modelo presentado tiene corno salidas el resultado de cálcu• los periódicos y acumulativos, el programa DEDAL está diseñado en forma de ciclos;** como en la sección anterior ya se explicaron **las** ecuaciones del modelo, en esta parte se mencionarán los resultados que ofrece cada ciclo, así como los criterios **de decisión empleados para continuar en el mismo, o para tomar cual-**

quiera de sus salidas. Los ciclos del programa son cinco, a saber: el cálculo del valor presente mensual (equivalente al ciclo de cultivo), el ya mencionado ciclo opcional o de crecimiento, el cálculo del valor presente al horizonte económico, el incremento del interés y el incremento del escalado. La secuencia mencionada está tomada del principio al final del programa, y del menor al más amplio, de manera que el siguiente ciclo contiene al anterior; únicamente en el caso del ciclo opcional, esta secuencia no se cumple.

# CALCULO DEL VALOR PRESENTE MENSUAL

Para ingresar a este ciclo, se pregunta por la longitud de las crías adquiridas, y si ésta es mayor o igual a la de la siembra en cajas, se inician los cálculos del ciclo con la ecuación de Beverton y Holt que calcula el número de organismos en el tiempo (N5); para estos cálculos se tienen dos salidas posibles:

- a) alcanzar el tiempo G de cultivo período = 1 año sin valor positivos de V2, lo que significa que el cultivo no es rentable,
- b) encontrar un valor positivo y máximo (VI) para **el** valor presente mensual (V2); se parte de la hipótesis **de que el valor positivo para el V2 se presenta**  cuando los organismos alcanzan talla comercial (se asigna precio). En la siguiente.gráfica, se describe un comportamiento **ideal de este** ciclo:

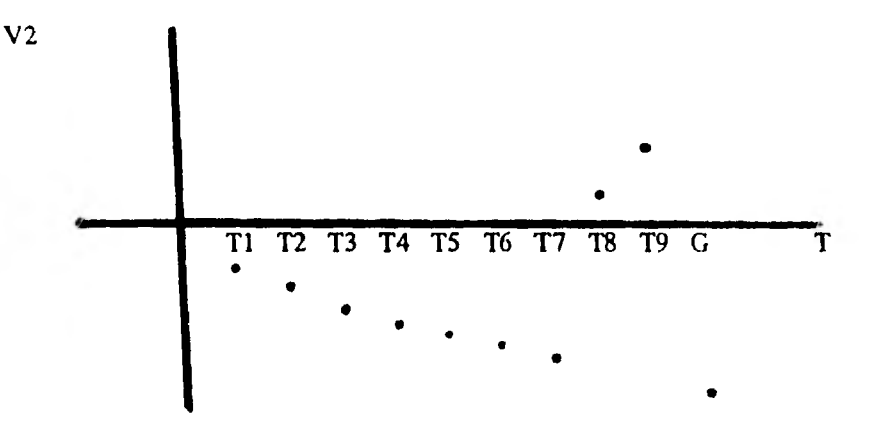

en la cual se observa:

- i) del tiempo TI al tiempo T7, los valores de V2 decrecen ya que, si el peso promedio de los organismos en cultivo no ha alcanzado talla comercial, automáticamente se asigna valor cero al **precio; así,** los costos implicados se incrementan mes a mes, contra un valor de la producción nulo
- ü) en el tiempo T8, hay un incremento súbito del V2 hasta un valor positivo; esto significa que los organismos alcanzaron talla comercial y que su valor

supera el monto de los costos de cultivo calculados hasta entonces. Aparen**temente, esto seria suficiente para que el programa abandone el ciclo; sin embargo, es muy posible que el primer V2 positivo no sea el mayor y que el valor de la producción pueda aumentar sin rebasar, en términos absolutos, el tiempo máximo de cultivo (C). Previendo esta posibilidad, se incorpora al programa, como salida del ciclo, un dispositivo de programación que permite saber si el valor positivo registrado es el máximo posible dentro del ciclo de cultivo (VI), con lo cual se cuenta con un criterio del momento óptimo de cosecha.** 

**Cuando este último se alcanza, se asigna valor cero al valor presente máximo al horizonte (V3), con lo cual se ingresa al siguiente ciclo, que calcula el valor presente al horizonte económico.** 

#### **OPCIONAL: CRECIMIENTO**

**Antes de pasar al cálculo del valor presente al horizonte económico, se hace mención al ciclo de cálculo de una posible etapa de crecimiento, previa a la engorda.** 

**El ingreso a este ciclo opcional se decide cuando al inicio del programa, se pregunta por la longitud de las crin adquiridas; ti esta longitud es menor que la de siembra, ea necesario considerar una etapa de cultivo durante la cual los organismos alcancen la talla de siembra, proceso que generalmente se cumple en estanques receptores.** 

**Las ecuaciones son casi las mismas que se presentan en el ciclo anterior, debido a la similitud en los costos; la salida de este ciclo se presenta cuando las crías han alcanzado talla de siembra, y pueden ser colocados en los artefactos de engorda. Por el contrario, si para el tiempo de cálculo no se llega a esta talla, los cálculos del ciclo se reinician con un incremento de tiempo.** 

#### **CALCULO DEL VALOR PRESENTE AL HORIZONTE ECONOMICO**

**Una vez obtenido un valor máximo para el V2 de un ciclo de cultivo, el programa ingresa al cálculo de be costos de la inversión, que se resuelven mediante las matrices A y Z; este cálculo se realiza ario por ano hasta alcanzar la magnitud del horizonte económico previamente definido (10 anos), acumulando el valor actualizado de cada atto. Al Anal se obtiene un valor presente a n dios (V3), restando del valor máximo resultante del ciclo de cultivo, los costos actualiados de las matrices.** 

El presente ciclo tiene dos salidas posibles:

- i) si el V3 es mayor que cero, significa que para la escala que se prueba, los beneficios superan a los costos; se ingresa entonces a un ciclo que incrementa el interés, conservando el escalado con el cual se ha obtenido el V3 positivo
- ii) si el V3 es negativo para el valor original del escalado, este se incrementa directamente, mientras que, si ya existe un incremento previo, se calcula la renta interna y se aumenta el escalado; en este momento se ingresa al ciclo de incremento del escalado para reiniciar los cálculos.

## INCREMENTO DEL INTERES

Corno se vió en el ciclo anterior, si el V3 resulta positivo para un cierto escalado, el programa ingresa a un ciclo que tiene por objeto probar tasas de interés mayores ("menos castigadas"); si este es el caso, se incrementa el interés y si este no es mayor que un cierto tnáximo fijado a *priori* (58o/o por ejemplo), se inicializan nuevamente las condiciones de tiempo, valor presente y costos, para **comenzar de** nuevos **los** cálculos desde el ciclo mensual al de valor presente.

Por otra parte, cuando se incrementa el interés, el monto del V3 se asigna al valor máximo al horizonte  $(V\phi)$ , de manera que si, con un interés incrementado, se obtiene un V3 negativo, el último positivo (y mayor), se tenga registrado para el cálculo de la renta interna.

Como salidas de este ciclo se tienen:

- i) el alcance del interés máximo fijado *a priori,* que supone condiciones de inversión muy favorables
- ii) la obtención de un V3 negativo, precedente al cálculo de la renta interna y, posteriormente, al ciclo de incremento del escalado.

### INCREMENTO DEL ESCALADO

Este ciclo puede englobar a todos los anteriores; consiste en aumentar el número Inicial de organismos una vez que se ha obtenido un valor de renta interna para el escalado anterior correspondiente.

La posibilidad de salida de este ciclo es el alcance de un escalado máximo posible, el cual, en términos generales, establece un límite teórico de capacidad del proyecto de que se trata.

# DIAGRAMA DE FLUJO DEL PROGRAMA DEDAL-BAS

Una vez que se han presentado las ecuaciones que componen el modelo biológico-económico para engorda de peces, y la descripción de los ciclos de cálculo del programa Dedal•Bas, correspondiente a dicho modelo, se presenta a continuación el diagrama de flujo del programa mencionado:

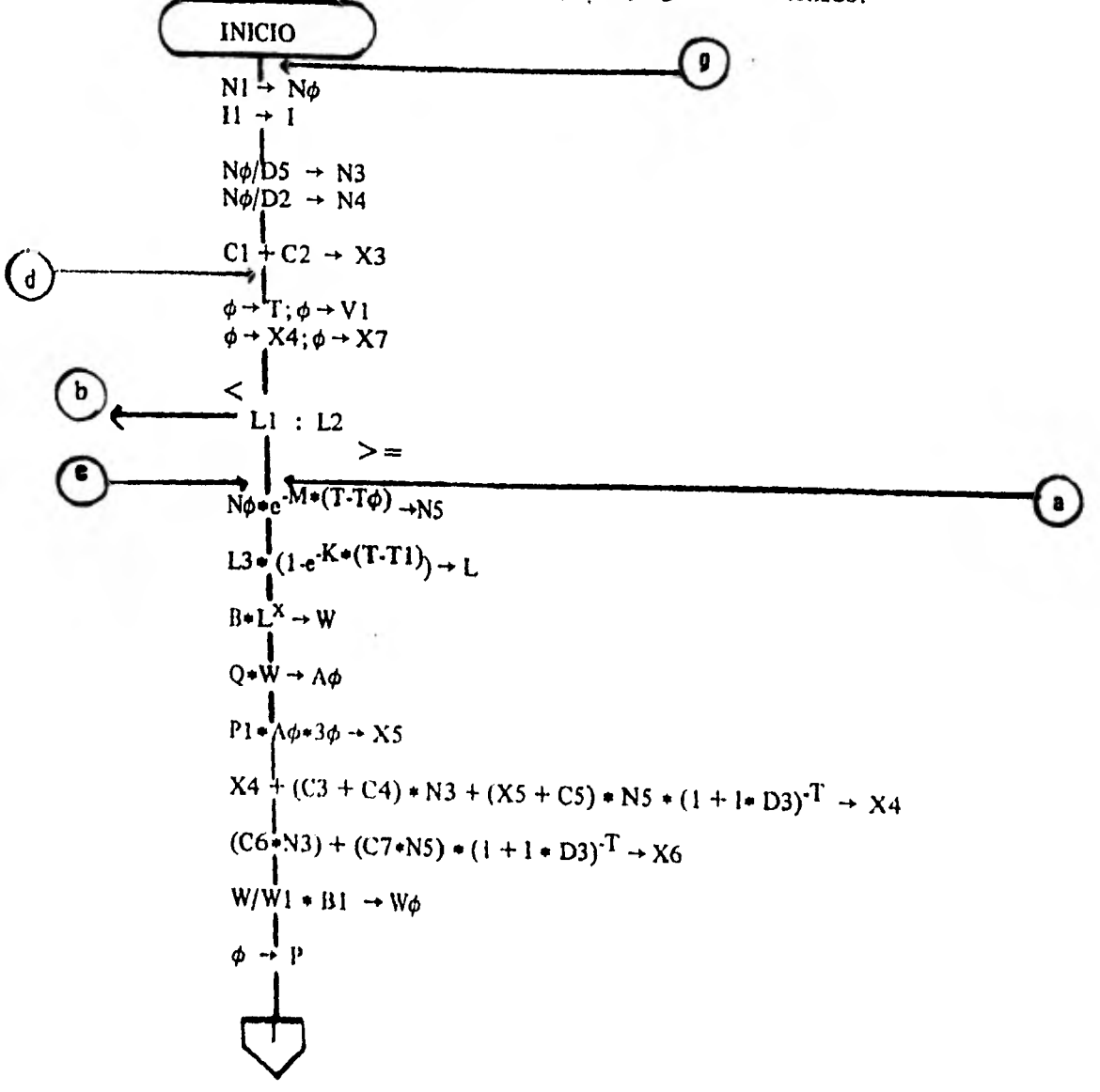

$$
\begin{array}{c}\n\hline\n\text{D} \\
\hline\nN\phi*e^{-M}\cdot(T\cdot T\phi) \rightarrow \text{NS} \\
\text{L3} \cdot (1 - e^{-K(T\cdot T\phi)}) \rightarrow \text{L} \\
B^*L^X \rightarrow W \\
Q \cdot W \rightarrow A\phi \\
P1 \cdot A\phi \rightarrow 30 \rightarrow X5 \\
X7 + (CB + C9) \cdot N4 + (X5 + C\phi) \cdot N5 \cdot (1 + I \cdot D3)^T \rightarrow X7 \\
(X1 \cdot N4) \rightarrow (X2 \cdot N5) \cdot (1 + I \cdot D3)^T \rightarrow X8 \\
L/L2 \cdot E \rightarrow D \\
L2 : L \rightarrow 2D \rightarrow 0\n\end{array}
$$

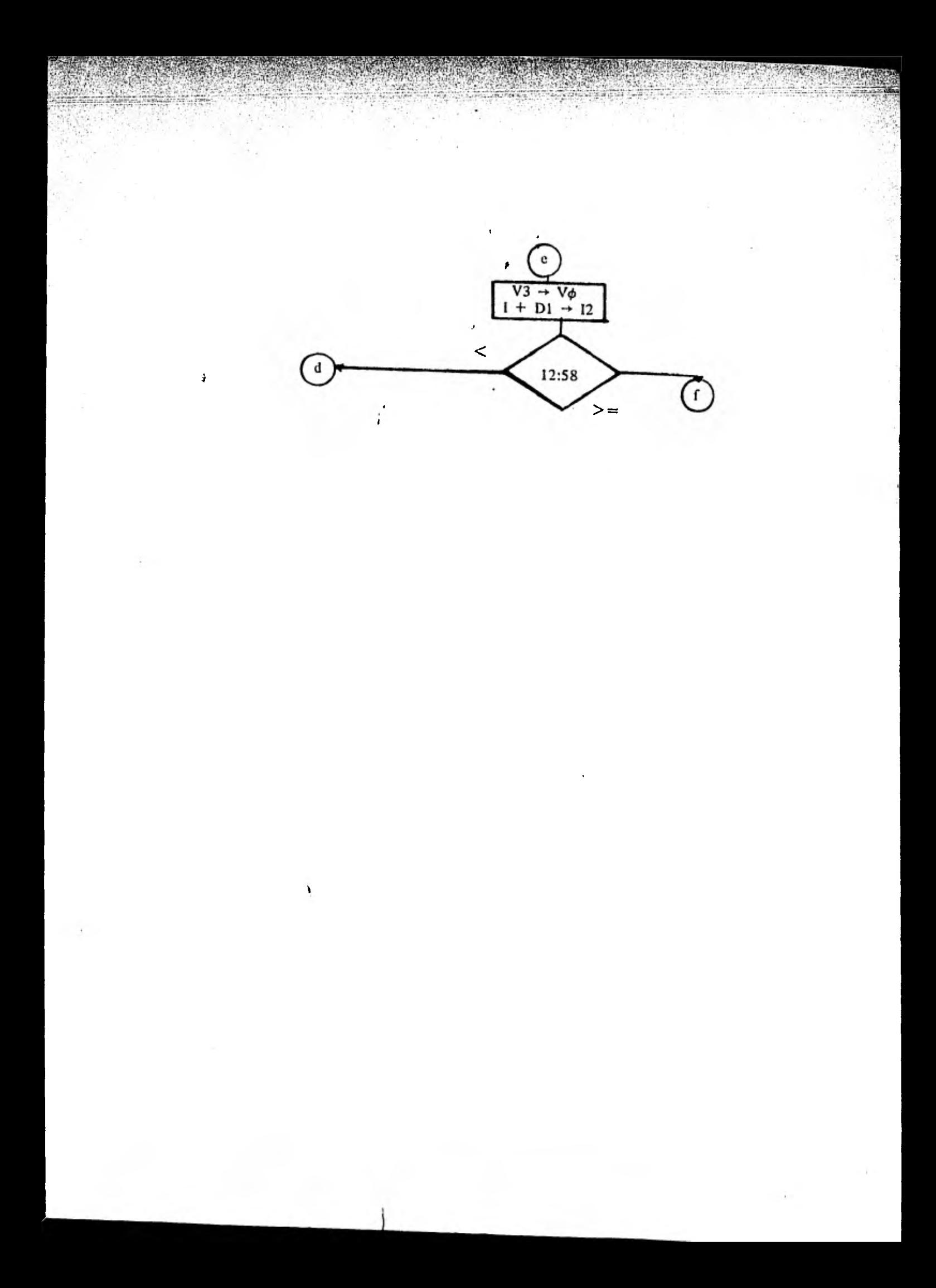

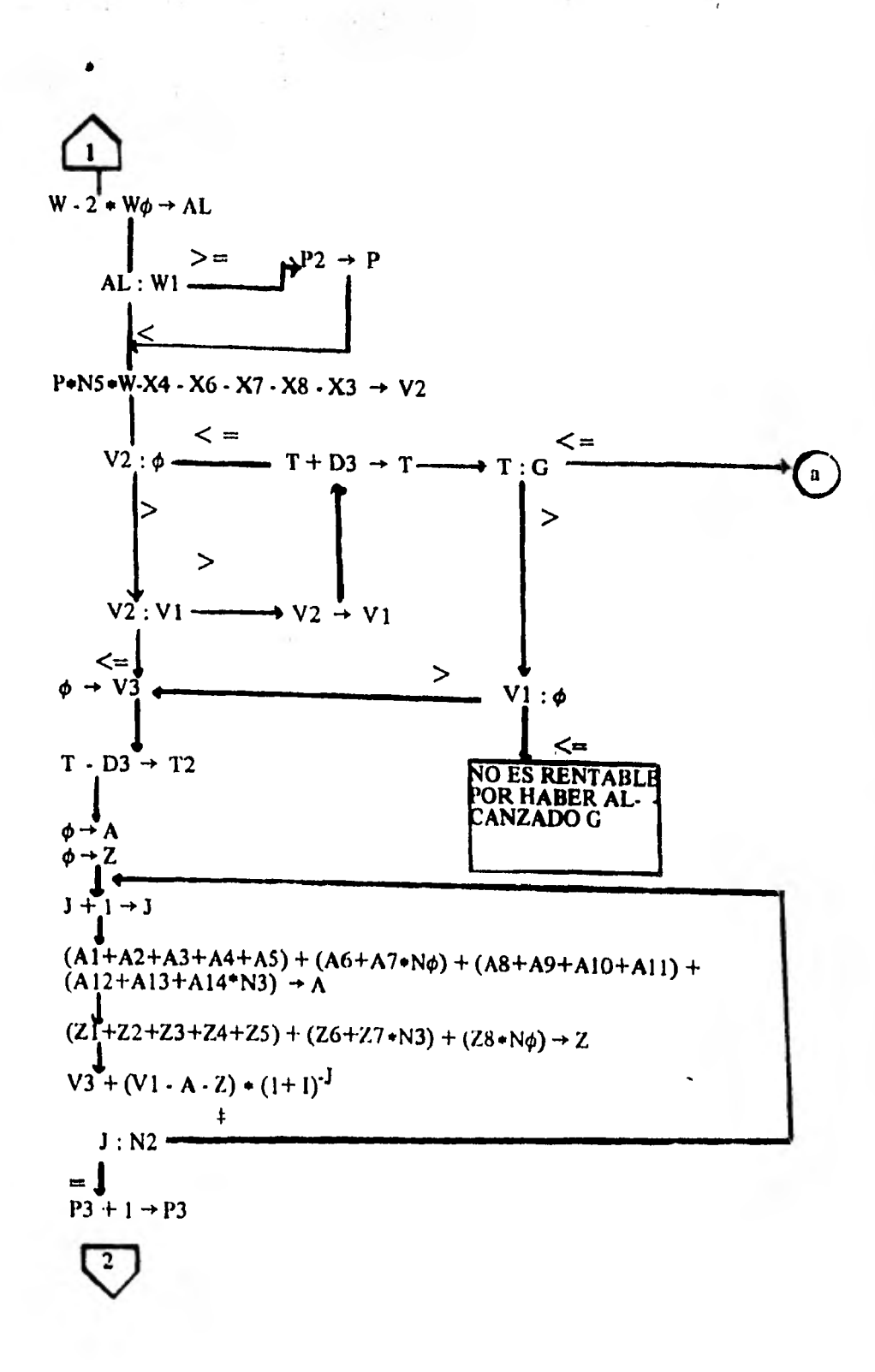

**SAN AND THE SECOND PROPERTY** 

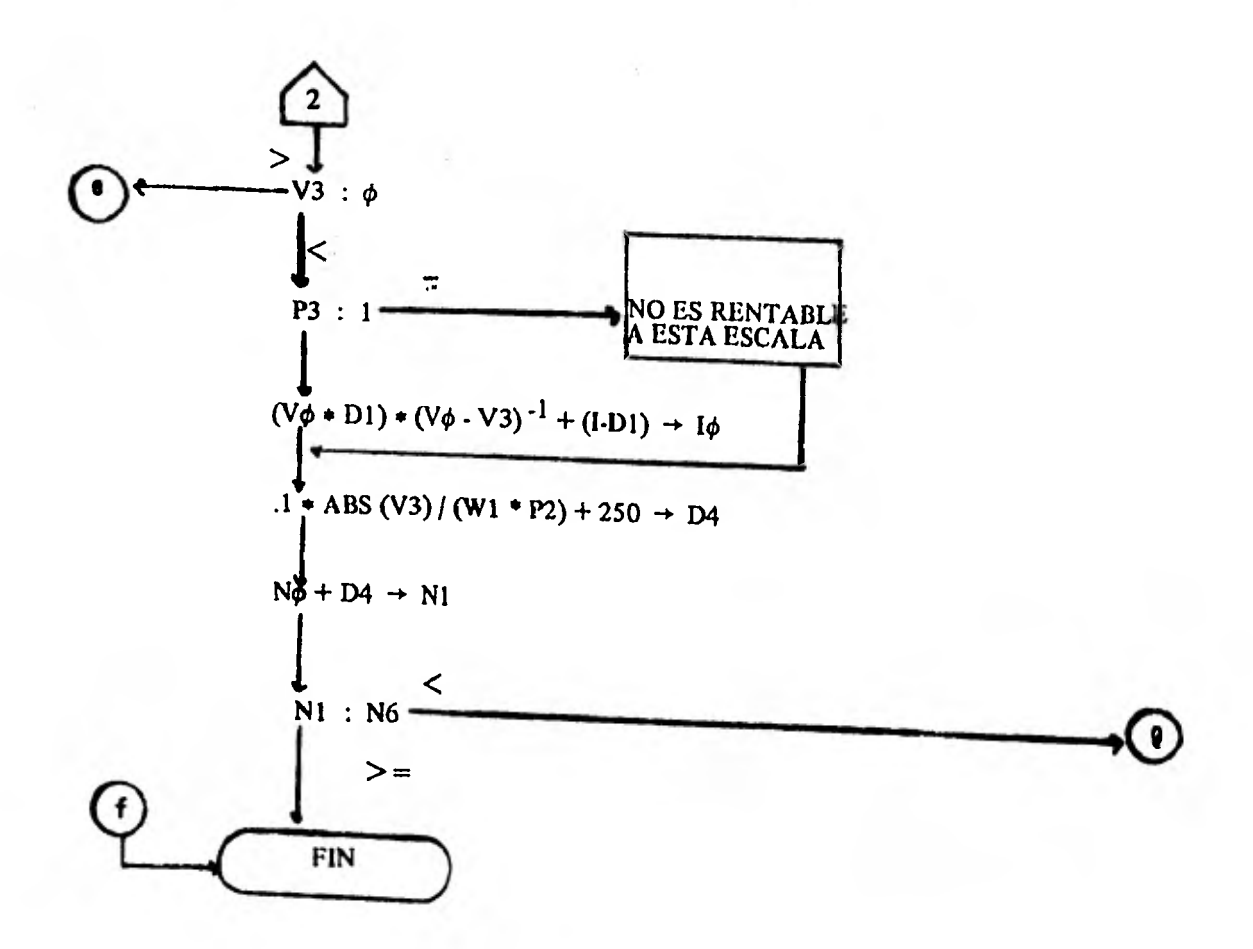

# LISTADO DEL PROGRAMA DEDAL-BAS

A partir del modelo genérico .y estructural llamado MONYCO, se ha adecuado otro que estima, como medida de eficiencia de un sistema de engorda de peces, la tasa interna de retorno (TIR), al igual que aquel; esta tasa se considera como la medida de desempeño en función del escalado.

El cálculo de este índice requiere utilizar un programa de computación; éste ha sido desarrollado en un sistema Radio-Shack TRS-80, donde se grabó en lenguaje BASIC, en unidad de disquct. La secuencia del programa ya fue explicada en la sección anterior; basta señalar solamente, que el programa contiene una sección de DATA donde se inicializan las variables y se originan valores a los parámetros y constantes de las ecuaciones del modelo, los cuales se manejan internamente con base a un número asignado con anterioridad a un lugar de la memoria de la máquina.

A continuación, se presenta el Listado del programa mencionado:

```
7 REF: PROGRAM GEDAL/BRE
8 REM NORTHERN PRODUCERS
\ddot{\phantom{a}}19 CLEAR 1000
20 DIA RE16, 131, 2(9, 18)
30 'LEFTHT F. S. R. H
40 93:40:17:40:18:40:01:40 21:40
53.72468 PEM
78 90 0109
\langle \psi \rangle \rightarrow \langle \psi \rangle99.953150 FEF0 NU I1 95.02 CL C211 (2) N T3/13/K T1/B/X G/P1/C3/C4/C5/D3/C6/C7/H1/B1/P2/B/C8/C9/C8/X1/X2/E/N2/04/N6/D1
119.542
120 FOR IK=1 TO 14
                      \sim 10(项部 ose) 项 NO
140 PERS ATTV, ex.
150 VEXT KK
152 NEXT IX
178758 1041 15:3
180 FOR KY=1 TO NO
 159 READ 2(IK, KK)
 268 NEXT KK
 219 HEXT IV
 220 North
 238 1=11
 248 PEH ###CHLCULO DEL NUMERO DE DISPOSITIVOS DE ENGORDA###
 250 12:400/05
 260 PEN ###CHLOLO DEL NUMERO DE DISPOSITIVOS DE CRECIMIENTO###
 279 IF 02=0 THEN 02=1
 271 NAME/02
 289 PEH ###CBLOLO DEL COSTO DE RIONOMORROS###
 299 %3=01+02
 399 T=9
 310 51:48
 322 3440 3740
 338 IF L1412 THEN 398
  149 REN : ###GRUCULO DEL NUMERO DE ORGANISMOS EN ENGORDR###
  358 50400009(400(7-70))
 368 PER ***CRLCULO DE LA LONGITUD DE 155 SEGRAISMOS EN ENGOPOR***
  379 LAL2+(1-EV2(+Y+(7-71)))
  369 REM ###CHLOLO DEL PESOA##
  359 ABALLY
  450 SENT-SPINT HITS | HS. "LE "LL "WE" "WA" TE " 1
  4.2 -LPFINT "HS="116, "L="111, "a="1W-T="1-T
  429 REM ... INNOCALCULO DE LA CANTIDAD DE ALIMENTO POR ORGANISMO EN ENGORDANNA
  450 ROM/ME
  448 REM ###CRUULO DEL COSTO MENSUAL DEL PLIMENTO POR OPOPHISMO EN ENCORONH##
  456 15461466478
  450 PEN ARRESTED DEL COSTO DE ENGOROFINA
  470 XA=14+((C34CA)+13+(X54C5)+15)=(1+1e03){(-T)
  将上签加以后 假体
  475 LPRINT *x4n *; yA
  499 PEH ##FRICULD DEL COSTO DE LA COSECHRAN
  450 MS=(C60N2+C700B)+(1+10D3)1(-T)
  495 PP INT *95= *; X6
  AST LERINT "SS "INS
```

```
WERE RISKER AT
                    Campaign
                                      m.
SH WINTINE TRINGER .J.
995 LPF DIT "VLELTA INDEPOR "1 )
997 NEG 1
 1009 FOF Set TO MY
 1010 A/ELSHOCK STAR
 1820 FL7-51=RL7-51/10
 1920 PI12/5)=9112/51/MT
 1000 9/12/5149/13/51/NZ
 1950 AIL4. SHAKE4. SI/N3
 1060 219-51=219-51/10
 1972 216-51=216.51AQ
 1869 217-31-2-7-51/10
 1859 IE.7 S
 1180 P_3 = 741195 FOUR PL
 1187 LPP (YE FT)
 1118 IF 1204 THEN 1158
 1129 (sie)
 1128.9471140 IF I)= 50 THEN 1479
 1154 \pm 11 Me
 1150 IF P3=1 THEN 1219
 1170 PEP: WHO'FA JULO DE LA PENTA INTERNA POR INTERPOLACIONAMA
 1156 FEIST FEINT FOINT FOINT ROTH INTERNAL 1110
 1135 UPINE FROM INTERNA 1.10
 SERVICE THE TANK OF THE TANK OF CONTRACT AND STANDARD
                                                            \cdot Na
 1205 LPPINT TRANSPO INTOTAL DE ORGANISMOS» 7.16
 1218 PRINT-PAINT PAINT YOUR ES PENTAGE A ESTA ESCALAY.NO
 ISIS LIPINT THE EE PENTRUE 4 ESTA ESORIA 198
 121" Dia 1005 Conversiones
 1209-10-09-04
 1242 17 MOWE THEY 1498
 12\% (n \% 220 \%1258 FEM AND SHOPESH RL PERIODO DE CRECIMIENTOMA
 \mathcal{L}(\mathcal{P}) for \mathcal{L}(\mathcal{P})-1239 identifies and (1-18))
 129.99
 500 ULDIG-EXPIRATION
 1716 REN
 िले अन्तुप्र
 12.6 %.
 1349 994/44
 1356.95%
 1500 15491400-30
 370 P.D.
 138 : Tx:7+((CS+C9)#N4+()S+C8)#E7+(1+[+03)(1-T1
 1399.951
 1408 VERPLANAARZANSIA(141aD3){(-T)
 1418.909
 1426 bet 1200
 1438 RI=1-240
 1448 IF UNK! THEN 473
 1458, 145402
 140.215.129
 1470 PRINT-PRINT PRINT PRINT-PENTA INTERNA NAKR DEL SEC-
 1475 JOINT FENTA INTERNATIONS (EL 561)
 1480 0070 1580
 1450 FROM BROWN FROM PROMINEEDANCE HALLINGS
 1495 LPP INT "ESCRUSOS MARTIN'S
  159 BC
 1012-1874 49393 20100 0-27699-27780
 any tel in in an easy in
```
**REAL PROPERTY** 

**使用清除方法** 

```
SUD THAT WANDLOLD DE LA DESVIRCION DEL PESONNO
510 Houvenat
520 Pro
521 Many
539 N.W-248
531 PRINTING "IN
55 JPBP Me 1.8
542 IF ROWL THEN 55R
0 7210 599
9f + 2578 PER WHOM, CULO SEL WILLOW PRESENTENNA
500 -22444544-44-10-127-129-12
SES PRINT COSTO DE CULTIVO " XISTAS ASSIZISTOS, "VALGO " PALMIS
597 LEGINT "COSTO DE CLETIVO "INGENAMES (78%), "VALOR "IPHLING
590 IF V2040 THEN 630
595 FEIST TV1= 11VL-1V2= = V2
597 JALINT VI= 1.VL V2 = 1V2
600 IF VENT THEN 639
619 V3=0
626 9270 700
538 747403
540 15 Trief TREN 258
650 IF VIOR THEN 610
600 PRONT PRONT PROUT-PRONT. NO ES RENTRELE POR HABER PLONZHON EL COLLOS
SES LIPETAT MIC ES PENTABLE POP HABEP RUCADERO EL CICLO!
678 0010 1508
699 VL=V2
699 (470 530
76.727 - 03739 LEETST FOR INGESSA PL CICLO DE CALCLO DEL VALOR PRESENTE PL HOFIZONTEFIN2/F 44F
710 FOR SHE TO NO
726 ALE SIMPLE ETHIO
738 F(7, S)=A/7, S)=NO
748 P(12-5)=R(12,5)=13
750 RO2-5)=6(12-5)=80
760 RC14, 5149114, 51403
770 IIS. SINZIE. SINAR
788-215.534215.53403
792 217.51-217.5140
SOO NEITS
985 FGP 2=1. TO NO
243 -243918 FOR Set 70 to
820 FOR HPL TO 14
200 RIANARY 21
949 N.J. N
24.1647.5
359 FOR SHE TO NO
招聘中心!
BRITISTICHES
 \mathcal{N} \in \mathcal{N}902.005
独実の
929.187.5
922 PEM +++ CALCULO DEL MALOP PRESENTE AL MORIZONTE N +++
724 V25V25(V1-21) (161)(1938 PPIN" PRINT-DOINT
942 PRINTINER TO SUTLE TO LITTLE TO MUTANHIP, AND
945 LEFINE PYER FLAST LE PLU FUN FLAL FARM FLAS
AND LOOKING INTO THE LOT OF THE COMPANY OF THE COMPANY OF THE PAPER OF THE PAPER OF THE PAPER.
25. 2015. Jan 1, 24. 1%x 1%x 1%x 1px 1, 2x 1, 22. 1V2= 1, V2
359 POINT "VI= " I'I, "AL= " AL, "X7= ", X7 "X5= ... X3, "X3= ", X3
365 JSRINT "VI= ", VI, "RL= "; R, "XI= "; N)
978 Point the mill
975 (29) 97 - 12 - 1
AS RENT BOY PRINT RENTWALD RESENTS A HARDIES IN
```
 $\cdot$ v

 $\sigma_{\rm{th}}$  $-0.5 - 0.2$ 

diam'r

**RESERVE AND RESERVE** 

 $-14.4$ 

**RACING THE** 

**ORIN PROVISION** 

なんないからばら

高速

1539 CATA -0, 809, 8094, 3.031, TD, 815, 45, 8 1540 DATA 78.887.803.62 5.82.450 1500 DRTA 85, 877.1 0.0.0 1568 DRTR 9. 3. 9. 18. 1888, 98808 1570 DATA 35 1598 DATA 9, 8, 9, 9, 9, 9, 9, 8, 9, 9 1598 DATA 23888. 8. 8. 8. 8. 23899. 8. 8. 9. 9 1500 DATA 200890, 0, 0, 0, 0, 20090. 0, 0, 0, 0 1618 DATA 20039, 3, 3, 26082, 8, 8, 20038, 8, 8, 20088 1620 DATA 1156, 0, 0, 1159, 0, 0, 1159, 0, 0, 1156 1639 DRTA 9, 8, 8, 9, 9, 9, 9, 9, 9, 9 1549 MITH 8.9.8.9.1.0.0.0.0.0 1558 DATA 8, 8, 8, 8, 8, 8, 8, 8, 9, 8 1668 DATA 8, 8, 8, 9, 9, 9, 9, 9, 9, 9 1678 DATA 6.8.6.6.8.4.6.6.6.8 1680 DATH 0.6.6.6.6.6.6.6.0 1698 DATA 72.8.8.8.8.72.8.8.9.8 1708 DATA 728.8.8.8.8.729.9.4.8.8 1719 DRTK G.G.G.G.G.G.G.G.G.<br>1729 DRTK G.G.G.G.G.G.G.G.G 1736 DATA 1299, 1289, 1289, 1289, 1289, 1289, 1299, 1299, 1299, 1269 1748 DATA 1888, 1888, 1988, 1989, 1989, 1989, 1998, 1999, 1999, 1989 1739 DATA 9, 8, 8, 8, 9, 8, 9, 9, 9, 9 1766 DATA 8.8.8.8.8.0.6.0.0.0 1778 DATA 759, 9, 9, 9, 9, 9, 9, 9, 9 1788 DATA G. 8, 8, 8, 8, 8, 8, 8, 8, 8 1790 DRTR . 657. 651. 652. 652. 653. 653. 657. 657. 658. 65

# C) EST1MACION DE LOS PARÁMETROS DE LECTURA DEL PROGRAMA

Como se puede apieciar en una revisión del programa, la instrucción **No. 100, pregunta por los,valores de un conjunto de parámetros, parámetros de lectura, para poder desarrollar el cálculo de las ecuaciones presentes en los entornos del modelo.** 

Estos parámetros son, en su orden de lectura, los siguientes: N1, 11, **D5, D2, C1, C3, L1, L2, M, T** $\phi$ **, L3, K, T1, B, X, Q, P1, C3, C4, C5, D3, C6, C7, Wl, Bl, P2, G, C8, C9, CO, XI, X2, E, N2, D4, N6, DI; para estimar los valores correspondientes, en algunos casos se requerirá de la realización de cálculos previos, y en otros la estimación se convertirá en una simple asignación directa.** 

**Como los parámetros listados pertenecen a alguno de los entornos señalados en el modelo, se procedió por estimarlos en el contexto de cada uno de estos.** 

#### **PARAMETROS DEL ENTORNO BIOLOGICO**

**Estos pertenecen a su vez, a dos grupos: el poblacional y el de crecimiento.** 

Los parámetros poblacionales a estimar son N $\phi$  (número inicial de organismos), Tø (tiempo inicial de cultivo) y m(tasa de mortalidad). Los dos primeros se determinan de manera directa (apriorística); No es equivalente al número inicial de organismos adquiridos, y Tø tiene un valor de cero para todas **las corridas.** 

**La tasa de mortalidad (M),** se refiere a la velocidad con que decrece el número **de organismos en el tiempo.** 

**Su cálculo requiere** conocer el número de sobrevivientes (NT) en cada período de tiempo (T) o período de muestreo acumulado; el parámetro **se obtiene por ajuste de la curva, por regresión, de la expresión linearizada:** 

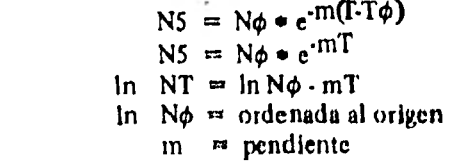

donde
**Los parámetros de crecimiento, se han agrupado de la siguiente forma:** 

**i) parámetros de la ecuación de Von Bertalanffy, es decir, L3 (longitud máxima de la especie), K (tasa de crecimiento) y Ti (tiempo teórico inicial de crecimiento).** 

**Para obtener estas constantes(Guzmán-Arroyo et al (1979)), es necesario contar con los valores de la regresión lineal LT va LT+1 ; la ecuación que se obtiene es:** 

$$
T+1 = a * L_{T+b}
$$

**El desarrollo gráfico de esta ecuación se conoce como modelo de Ford-**<br>El desarrollo gráfico de esta ecuación se conoce como modelo de Ford-**Waldfor.** 

De acuerdo a lo mencionado en el inciso anterior de la regresión lineal, e **corresponderá a la pendiente de dicha regresión.** 

**Para llegar a obtener el modelo de Von Bertalanffy se requiere primero, determinar la L3 correspondiente a la población manejada, de acuerdo a la siguiente relación:** 

$$
L3 = \frac{b}{1 \cdot e^{k}}
$$

**donde L3 es la longitud máxima teórica alcanzada para la población; b es el valor de la intercepción entre la relación LT va LT+1.** 

La otra constante, T1, corresponde al tiempo teórico en el cual los organis· **mos comenzaron su crecimiento; este valor se obtiene para cada una de las edades mediante la fórmula:** 

$$
T1 = T + \frac{1}{e^{K}} \log e \left( \frac{L3 - LT}{L3} \right)
$$

donde t es la edad a la que queremos saber el valor de T1, y Lt es la talla **observada a la edad t;** e**' y L3, son valores obtenidos con anterioridad.** 

**ii) parámetros de la relación peso-longitud, es decir, b y X, correspondientes a la ecuación:** 

$$
W = b \cdot L^X
$$

**los cuales establecen la relación alométrica existente entre el peso (W), y la longitud (L) de un organismo. En este caso, también se lineariza la expresión anterior, de manera que:** 

$$
\log W = \log b L^{x}
$$
  

$$
\log W = \log b + \log L^{x}
$$
  

$$
\log W = \log b + x \log L
$$

**Haciendo una tabulación de los logaritmos correspondientes a los datos de**  peso **y longitud, y realizando la regresión correspondiente, la pendiente nos dará el valor correspondiente a la x de la regresión alométrica, y la ordenada al origen, corresponderá a la b de la misma relación.** 

**Parámetros de tallas iniciales, (LI) y (L2), que se estiman de manera directa, lo cual significa que no se requiere de cálculos previos, siendo el acuacul-**

**ter el que asigna los valores correspondientes al tomar las decisiones en función de otros modelos de comportamiento de las especies.** 

**El parámetro Ll se refiere a la longitud de la cría adquirida, y el parámetro L2, a la longitud de siembra en dispositivo de engorda; en un cultivo donde no se utilice el ciclo opcional de crecimiento, se asignará el mismo valor a ambos parámetros.** 

**parámetro de la desviación estandar de la longitud, (E), que aparece solo cuando se considera el ciclo de crecimiento, y se refiere a la desviación estandar respecto a la talla de siembra; su cálculo se lleva a cabo mediante la resolución de:** 

$$
E = \sqrt{\frac{\Sigma f d^2}{N \cdot i}}
$$

donde d<sup>2</sup> es el cuadrado de las diferencias de l**os val**ores entre L1 y L2, f **es la frecuencia o número de veces que una talla se repitió dentro del mues**treo,  $\Sigma$ fd<sup>2</sup> es la sumatoria de valores f $ed^2$ , N-1 es el número de organismos **muestreados menos uno.** 

## **PARÁMETROS DEL ENTORNO TECNOLOGICO**

**Dentro de este amplio grupo, existen parámetros que tienen que ver con la densidad, con la operación, con el tiempo y con el proceso de crecimiento corporal.** 

**En algunos casos, la estimación del parámetro es particular para cada uno de los grupos mencionados:** 

- **i) parámetros relacionados con la densidad, cuya estimación es directa (por**  simple asignación). La densidad en artefacto de engorda (D5), se refiere **al número de organismos por** *cada caja* **flotante. La densidad en estanques de crecimiento (D2), corresponde al número de organismos por m2de superficie. El número inicial máximo de organismos (N6), corresponde al límite de escala del cultivo.**
- **il) los parámetros relacionados con la operación, son los verdaderamente tecnológicos; precisamente en función de la biotecnia, se han subdividido en parámetros de operación propiamente dichos, y en parámetros de operación entrada-salida. Los primeros son aquellos que tienen que ver con acti**vidades de limpieza y mantenimiento de artefactos y organismos, y con las **actividades de recolección y transporte en el Interior del sistema; para su cálculo, se considera el sueldo de un piscicultor por una jornada normal de trabajo, teniendo en cuenta el número de artefactos o de organismos a los cuales este piscicultor puede darles mantenimiento o limpieza en esa jorna-**

da (en caso de que participen dos o más trabajadores, se suman los salarios; **el monto total por concepto de salarios se divide entre el número de artefactos u organismos trabajados en un día, obteniéndose así un costo unitario:** 

1:777<sup>1</sup>.1,751"nr,71-0

# Costo unitario  $=$  Sueldo/día  $\bullet$  No. de Piscicultores **N. de unidades trabajadas/día**

f r

**Los costos que se estiman de esta manera son: costo de limpieza por caja (C3), costo de mantenimiento por caja (C4), costo de mantenimiento por organismo en cajas (C5), costo de limpieza por estanque (C8), costo de mantenimiento por estanque (C9), costo de mantenimiento por organismo**  en estanques (C $\phi$ ), costo de recolección por estanque (X1), costo de trans**porte por organismo en estanques a cajas (X2), y costo de cosecha por organismo en cajas (6).** 

**Los parámetros de operación entrada-salida, se realcionan directamente con aquellas actividades del cultivo que generan costos por compra, cultivados, y también por costos de alimento, y asignación de precio. En todos los**  casos, salvo las excepciones señaladas, la estimación es directa, por simple **asignación.** 

Estos parámetros son: el costo de adquisición de crías (C1), el costo de **transporte de crías (C2) y el costo de alimento por kilogramo (P1). El costo de comercialización por organismo (C7), se refiere al costo de "preparación" de los organismos en talla comercial, para el marcado (presentación del producto, congelación, transporte al lugar de venta, etc). El monto total de esta actividad para todo el cultivo, se divide entre el número de organismos comercializados, y ese es el valor asignado. Finalmente, el precio comercial (P2), se refiere al precio por kilogramo de producto comercializado** 

**iii) los parámetros relacionados con el tiempo, son aquellos que tienen que vas**  con el cálculo del valor presente mensual y el cálculo del valor presente al horizonte económico; en todos los casos, se estiman por asignación directa. Estos parámetros son los siguientes:

Incremento del tiempo (D3), representa el incremento del tiempo en el ciclo del cálculo del valor presente mensual; para encontrar **su** valor, se divide la unidad (ciclo) entre el número de meses de la duración de un solo ciclo de cultivo, por ejemplo 1/10, 1/12, **etc. La duración del ciclo de cultivo**  (G) siempre tiene asignado un valor de uno, correspondiente a un ciclo del cálculo del valor presente; finalmente, la magnitud del horizonte (N2), **indica la duración del ciclo del valor presente al horizonte económico; su valor corresponde al número de anos a los cuales se proyecta el cultivo (horizonte N o vida útil del proyecto).** 

*• -,>'"It* "A"

**iv) los parámetros relacionados con . el proceso de crecimiento corporal, tienen que ver directamente con las cantidades de alimento a suministrar a los organismos, y con la asignación de la talla comercial de loa mismos.** 

**El porcentaje de biomasa en alimento (Q), depende de las relaciones de conversión que el 'acuacultor decide utilizar, con base a resultados experimentales; se refiere a la cantidad de alimento suministrado en relación directa a la biomasa en Kg; su valor se expresa en términos porcentuales.** 

**El peso comercial (W1), se refiere a la talla de los organismos, expresada en gramos a la cual son extraídos para destinarse al mercado. La desviación estandar del peso comercial (B1), se obtiene de manera similar al parámetro E:** 

$$
B1 = \sqrt{\frac{\Sigma fd^2}{N \cdot 1}}
$$

**en este caso la diferencia de valores corresponde a W y W1.** 

#### **PARAMETROS DEL ENTORNO ECONOMICO**

**Los parámetros del entorno económico, corresponden al cálculo de los costos de inversión, y a aquellos relacionados con el interés.** 

**Los costos de inversión se llevan a cabo una o varias veces durante el transcurso de la vida útil del proyecto (horizonte económico); ea decir, corresponden a gastos anuales de insumos e infraestructura. Su estimación se lleva a cabo por un método nutricia'. En este sentido, se desarrollaron dos matrices, una de obra, equipo y personal y otra de insumos anuales (matrices A y Z, respectivamente).** 

**i)** *Costos de la matriz de obra, equipo y personal:* 

**Su estimación se llevó a cabo de la siguiente manera:** a los **costos de edifiel° (Al), de estanquería y obra hidraúlica anexa (A6), sueldo de personal administrativo (A8), sueldo de personal técnico (A9), pitos imprevistos (A10), gastos por asesorías (A11), no se les asignó valor en ninguno de los anos del horizonte, por considerar que un proyecto como el presentado,**  puede prescindir de ellos. Al sueldo de piscicultores (A7), tampoco se le **asignó ningún valor, por considerarse que este se encuentra presente en los costos de cultivo. El costo de caseta de vigilancia (A2), se consideró dos veces, para el primero y sexto anos del proyecto; lo mismo para el costo de**  **vehículos (A3), y los costos por estructura de soporte de cajas (Al2), costo de materiales de las mismas (A13) y (A14) sueldo de personal de vigilancia. Estos tres últimos costos se consideraron de manera unitaria, puesto que dependen del número de cajas (N3) con que se lleve a cabo el proyecto.** 

**Finalmente, los costos de equipo para registro y control (A4) y los** *de*  **equipo para limpieza y herramienta (A5), se consideraron cuatro veces, para los anos uno, cuatro, siete y diez del horizonte económico.** 

**En todos los casos, salvo en los costos unitarios ya señalados, la eatimaciónse llevó a cabo por asignación directa.** 

#### *ii) Costos de la matriz de insumos anuales:*

**Su estimación se llevó' a cabo de la forma siguiente: a los costos de mantenimiento de obra civil (Z1), de material de oficina (Z4) y de actividades de promoción (Z5), no se les asignó valor alguno; el costo de colocación de cajas flotantes (z7) se consideró dentro del costo de fabricación de las mismas (Z6), el cual se consideró para el primer ello del horizonte.** 

**Los costos por reparación de equipo (Z2), por servicios (Z3) y por adquisición de tratamiento sanitarios (Z80, se consideraron para cada uno de los años del horizonte. La estimación de los costos de esta matriz se hizo por asignación directa en los casos Z2 y Z3; en los casos Z6 y Z7, se estimaron costos unitarios (por el método del salario diario), puesto que dependen del número de artefactos de engorda (N3); el costo Z8, se estimó**  por organismo, ya que su valor total, dependerá del número de estos (N $\phi$ ).

### **lig** *Parámetros relacionados con el interés:*

**Estos parámetros son el interés inicial (I), para el cual se ha determinado**  convencionalmente uun valor del 8<sup>o</sup>/o, y un incremento a esa misma tasa **(Dl), al que, con base en información recopilada, se le ha asignado un valor del orden del 5°/o (incremento al interés inicial). Desde luego, estos valores podrán cambiar en función de los distintos criterios y objetivos que se adopten.** 

# **BIBLIOGRAFIA**

- **1) Anónimo. 1971.** *Producing and marketing catfish* **in** *the Tennessee Valley.*  **Div. Agrie. Develop. Div. Forestrey, Fisheries and Wildlife Develop Bull y-39. Knoxville, Tenn.**
- 2) Andrews, J. and R. Stickney. 1972. Interactions of Feeding Rate and Envi*ronmental temperatura on growth, food convertion and body composltion of channel catfish.* **SK, away Inst. Oceanography Savannah. 6a. Pub. Transactions of American Fisheries Soclety V. 101-No. 1.**
- **3) Bardach, LE., J.H. Ryther and W.O. Mc. Learney. 1973.** *Aquaculture.* **Wiley interscience. New York, Sydney, London, Toronto.**
- **4) Beverton R.J.H and Si. Holt. 1957.** *On the dynenics of exploited fish popsdations.* **Fiahery Investigation. Ser II. Vol. XIX. London, Her Majesty's Startonery Office.**
- 5) Bertalanffy, L. Von. 1968. *General System Theory*. **Ed. Braziller. New York.**
- **6) Blank, L. y A. Tarquin. 1979.** *Ingeniería Económica.* **la. Mc. Graw-Hill. México.**
- **7) Brouss, M.C., B. Parker and A. Sünco. 1973.** *Culture of Channel CatfIsh in a high flow recirculating systems.* **Depart. of Biology. Memphis State. Univesity.**
- **8) Brown, E.E., M.C. Laplante and LH Covey, 1969.** *A Sinopsis of catfish farming.* **Coll. Agrie. Exp. Stat. Bull. Unir,. Georgie.**
- 9) **1976.** Fish production costs using alternative **systems and the economice advantages of double-cropping. FAO Technical Conference on Aquaculture, Kyoto, Japan,**

Lit

**6S** 

111 . 111 . 111 . 111 . 111 . 111 . 111 . 111 . 111 . 111 . 111 . 111 . 111 . 111 . 111 . 111 . 111 . 111 . 1

- **10) Colina, C.M. 1972.** *Cage Culture of Channel Catfish.* **Fish and Wildlife Biologist Kew Foindation, Inc. Poteau, Oklahoma.**
- **11) Collins, Ph., A. Banks and M. Rutherfórd. 1980.** *•Duke.* **Charisma Records LTD. London.**
- **12) Churchman, W. 1971.** *The design of inquiring systems: basic concepts on*  systems and organization. Basic Books, Inc. Pub. New York, London.
- **13) Dirección General de Acuacultura. Marzo de •1978.,** *Objetivos y Metas.*  **México.**
- **14) FIDEFA. 1976.** *La piscicultura en el medio rural Mexicano* **(1973-1975). México.**
- **15) García, M.E., M.E. Martínez** y **H. Alvarado. 1979.** *Criterios de Bio-ingenieda para el cultivo del bagre de canal (Ictahints ptinctatus).* **Reporte Técnico No. 2. Grupo Permanente de Proyectos para Nuevos Centros Acuicolas. Dirección General de Acuacultura, México.**
- **16) Gerez, V. y Grijalva. 1979. Análisis de Sistemas. Ed. Limuaa, México.**
- **17) Green, O. L. 1976. Comparitions of growth and survival of channel catfiah**  *Ictahous punctatus* **from diatinct populations. FAO Technical Conference**  on Aquaculture, Kyoto, Japan.
- 18) Grizzel, R.A., E.R. Sullivan and O.W. Dillar. 1968. Catflah forming as agri*culture enterprise,* **Pending Publications as a former's Bulletin USDA.**
- **19) Guzmán•Arroyo, M., J.L. Rojas y F. Vera. 1979.** *Crecimiento y aspectos poblacionales de la lobina negra (Mkropterus tabnoides* **Lacépede)** *en el*  Lago de Camicuaro, Mich., An. Centro. Cienc. del Mar y Limnol. Univ. **Nal. Autón. México. 6(1): 53.68.**
- **20)** *' acuaadtura en México. Departamento* **de Pesca, México. et al. 1979.** Andilsis *del estado del arte de la*
- **21) Hatcher, Mor. Sin fecha.** *Catfish fanning tn Tenneuee.* **2a. Tenn. Game and Fish Comm.**
- 22) Kennamer, F.E. Sin fecha. *Catflih for fun and cash*, Coop, Ext. Serv. **Auburn Univ, Circ. E-15. Auburn, Alabama.**

**23)Kesteven, G.L. 1973.** *Harma! de ciencia pesquera; Parte 1: "Una introducción a la ciencia".* **FAO. México.** 

- **24) Lee, J.S. 1971.** *CatfIsh fanning.* **Miss. State. Univ. Publ.**
- **25) Lovell, R.T. 1969.** *Nutrition in cornmercial catfish culture.* **Agrie. Expo. Sta. Auburn Univ. 99th meeting fisheries Soc. New Orleans, La.**
- 26) Medina, J. y Sánchez, R. 1976. Pasado, presente y futuro de la acuacultu*ra en México.* **Técnica Pesquera, No. 105, México.**
- **27) Monteza, R.J. 1973.** *Métodos de cultivo intensivo de bagres (Ictalurus punctatus* **R.)** *balo condiciones controladas.* **Tesis profesional. Inst. Tec. Est. Sup. de Monterrey, México.**
- **28) Morales, D.A. 1975.** *Breve Historia sobre la piscicultura mundial y nacional* **Inst. Nal. de Pesca. INP/S1: i33. México.**
- **29) Moreno,L. 1977. La** *pesca en la crónica.* **Técnica Pesquera. No. doble 108-109, México.**
- 30) Negrete, J. 1980. *Andlisis y diseño del sistema de cultivos precomerciales de moluscos en Bala California Sur.* **Informes de contrato. Departamento de Pesca. México.**
- **31) Perezgómez, S. 1979.** *La formación profesiond y el enfoque eminlico en el desarrollo de la acuacultuns.* **Memorias del ler. Simposio Internacional de Educación y Organización Pesquera. Cancún, México.**
- **32) Plan Nacional de Desarrollo Pesquero. 1974-1982. Departamento de Pesca. México, Agosto 1977.**
- **33) Plan Nacional de Desarrollo Pesquero. Vol. 1.** *Diagnóstico, Pronóstico y Política Pesquera.* **Grupo Interinstitucional de Trabajo (DEPES-SPP). México, Agosto 1977.**
- 34) Programa Acuacultura 1979-1982: Objetivos y Política Acuícola General. **Dirección General de Acacultura. México, Agosto 1979.**
- **35) Rojas, P. 1981. Diseno y simulación de un centro productor de crías de Tilapia: Análisis del precio de equilibrio. Tesis Profesional. Facultad de Ciencias. UNAM.**
- **67**
- 36) Schimittcu, H.R. 1969. *Cage culture of channel catfish*. Proc. Fish Farm. Conf. Texas A and M Univ.
- $\frac{37}{7} \frac{1}{2}$  (sin. fecha). Texas Agric. Ext. *Serv. Buil. M.P-963. Texas A and M Univ. Catfish in cages.*
- 38) Sierra, C.J. 1977. *Esteban Chazari y la Piscicultura en México*. Departa-
- 39) Vilches A.R. 1978. La pesca en la crónica: Siglos XVI, XVII y XVIII. Departamento de Pesca. México.
- 40) Wilmer, A.R. 1971. Principal Diseases of Catfish. Aubum Univ. Publ.

 $\frac{1}{2}$ 

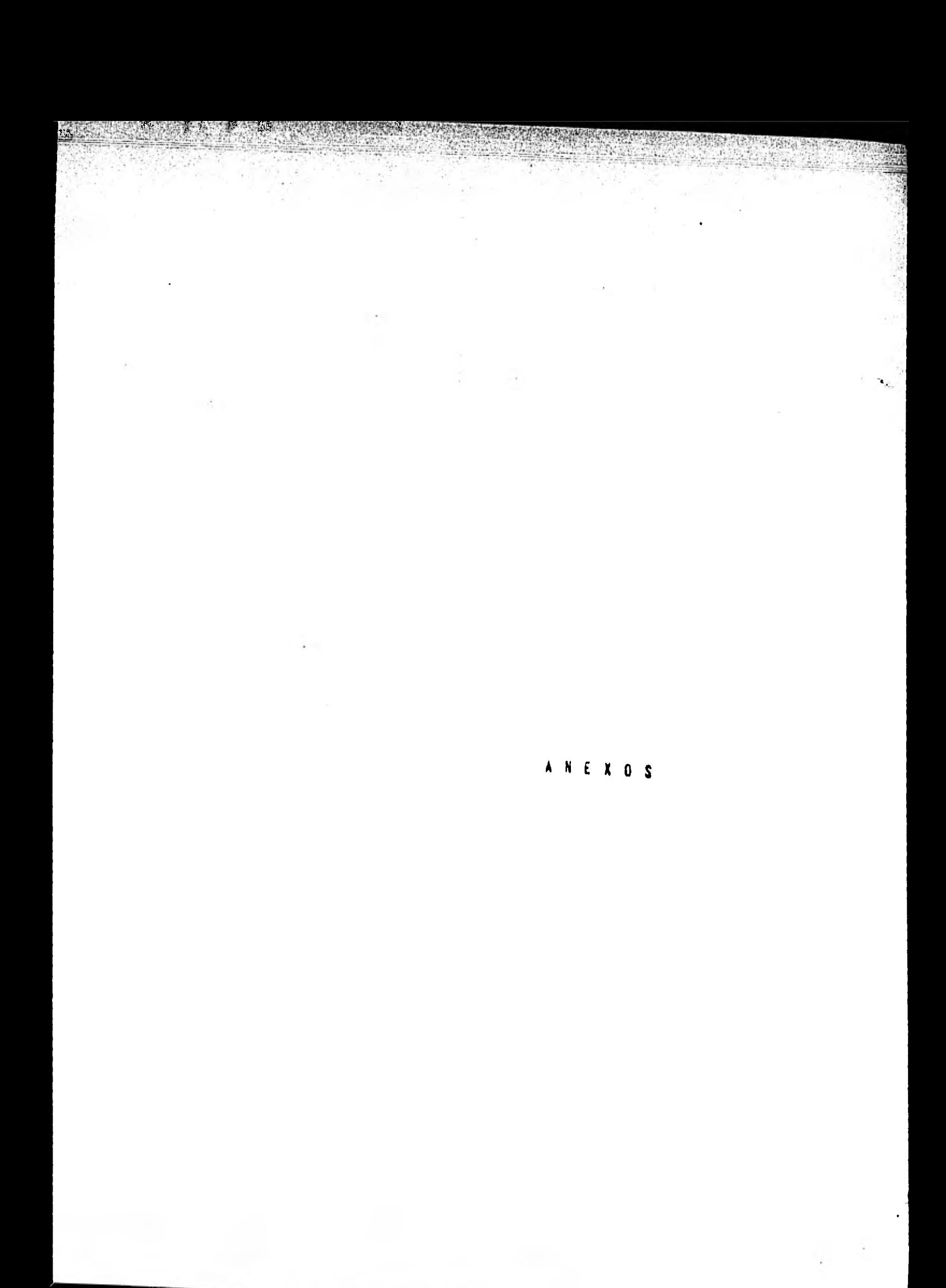

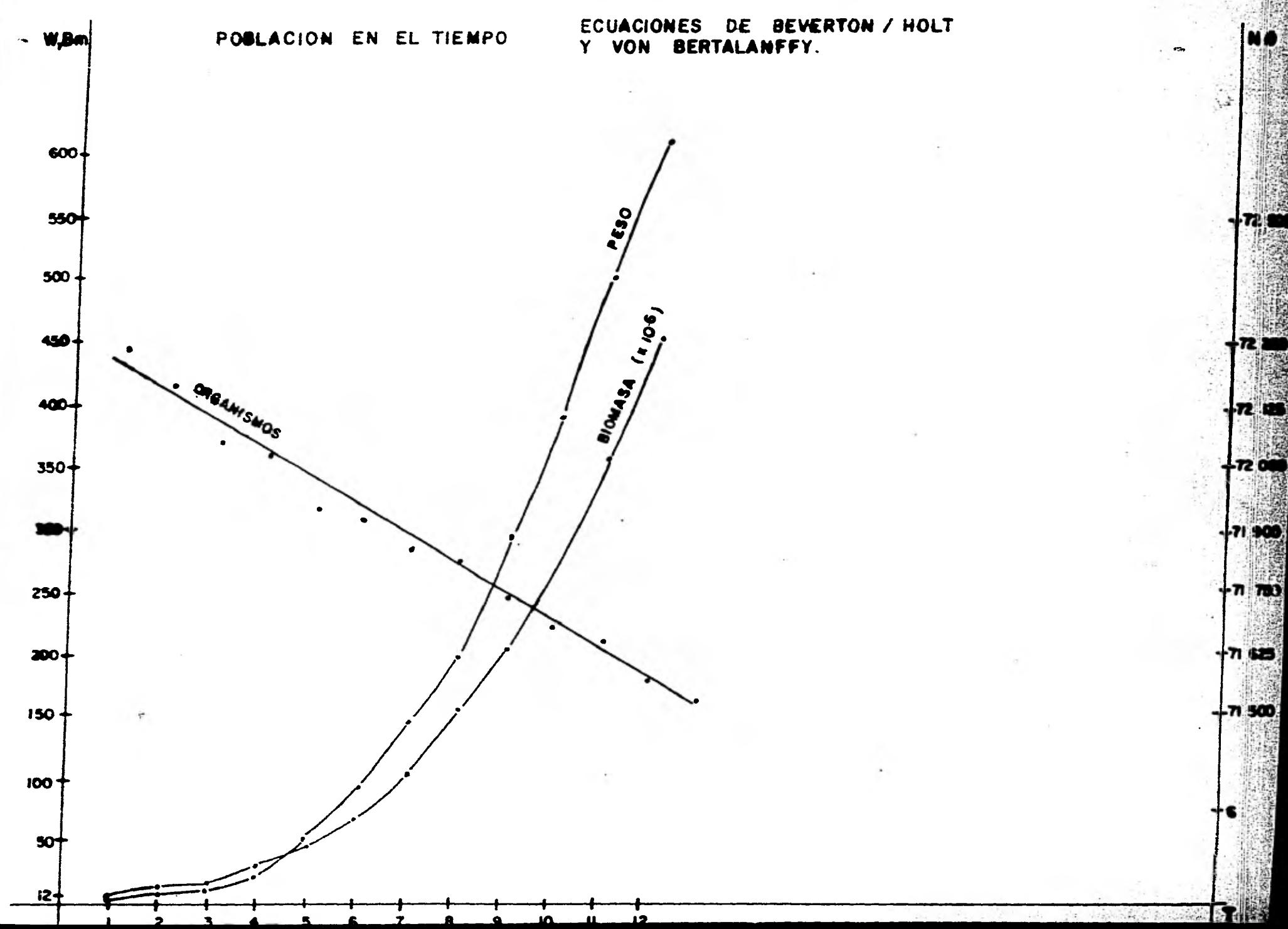

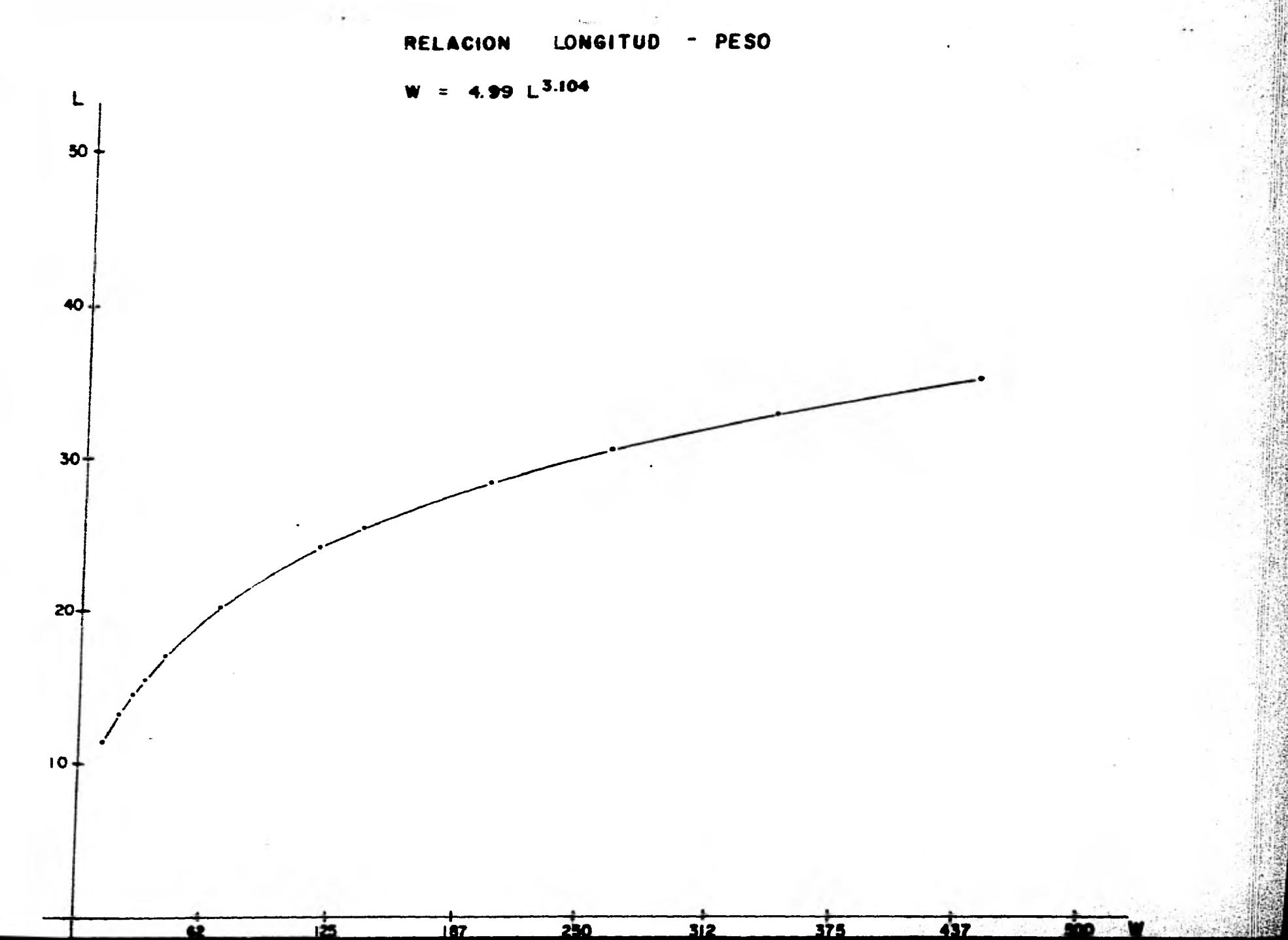

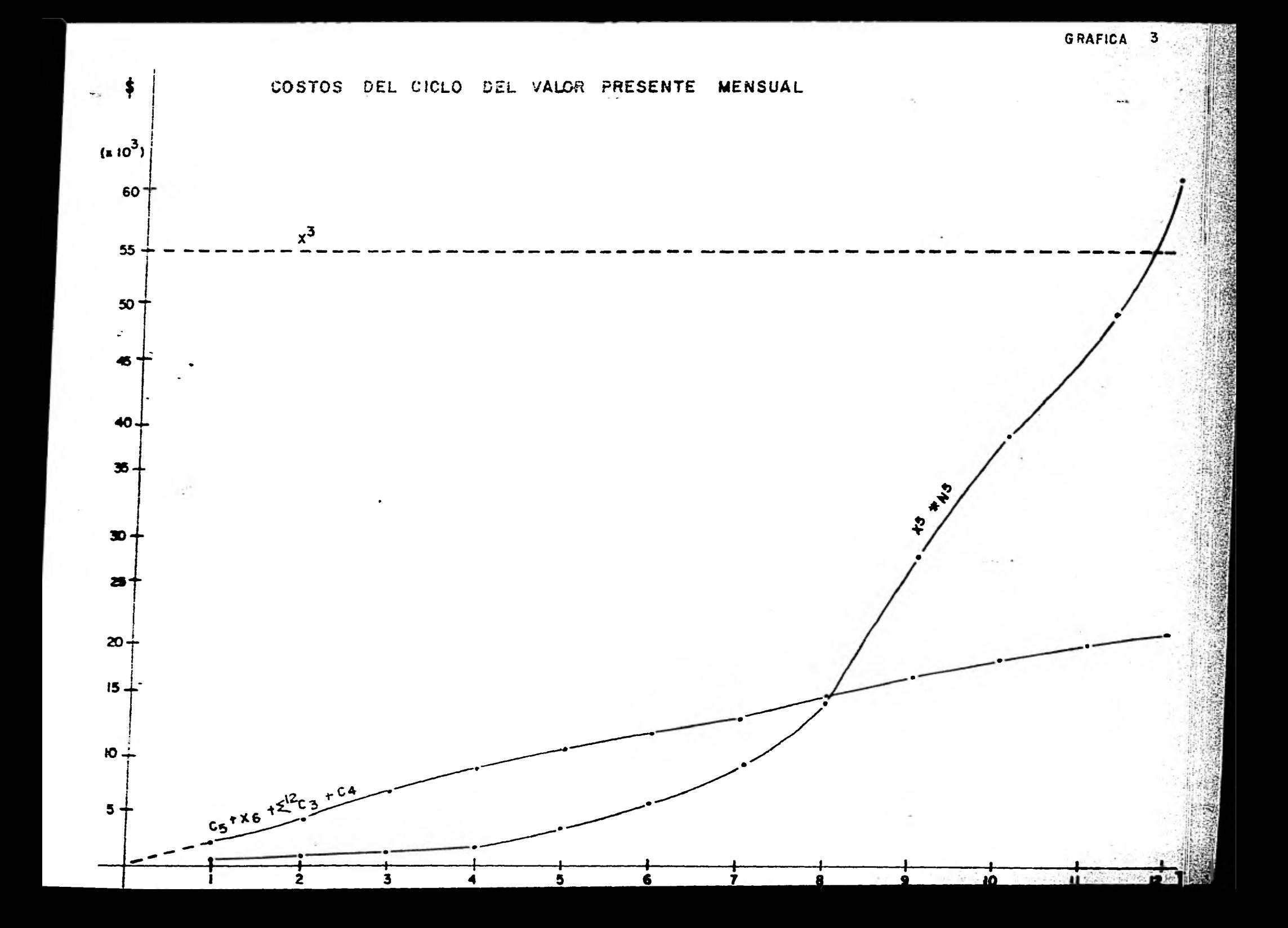

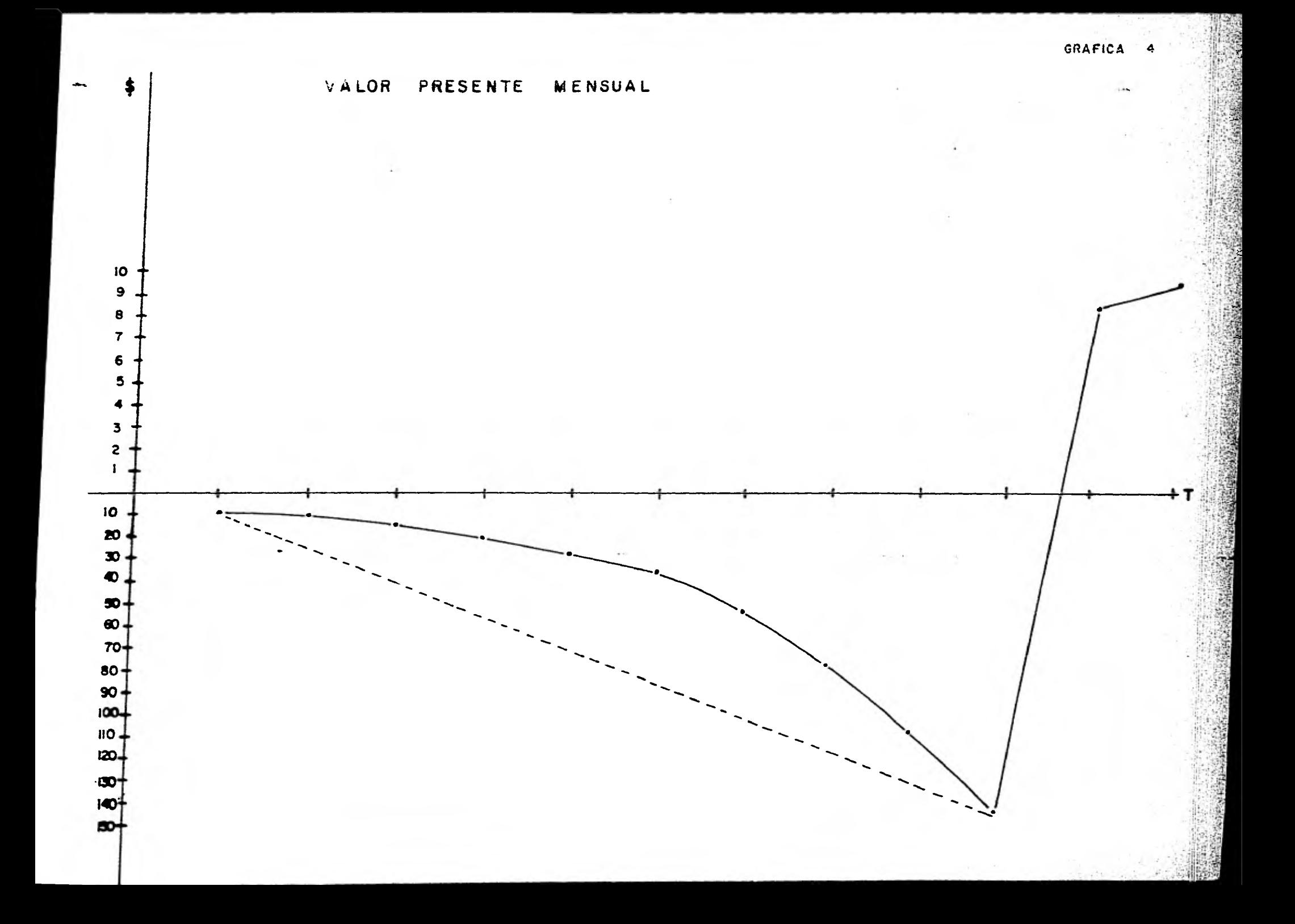

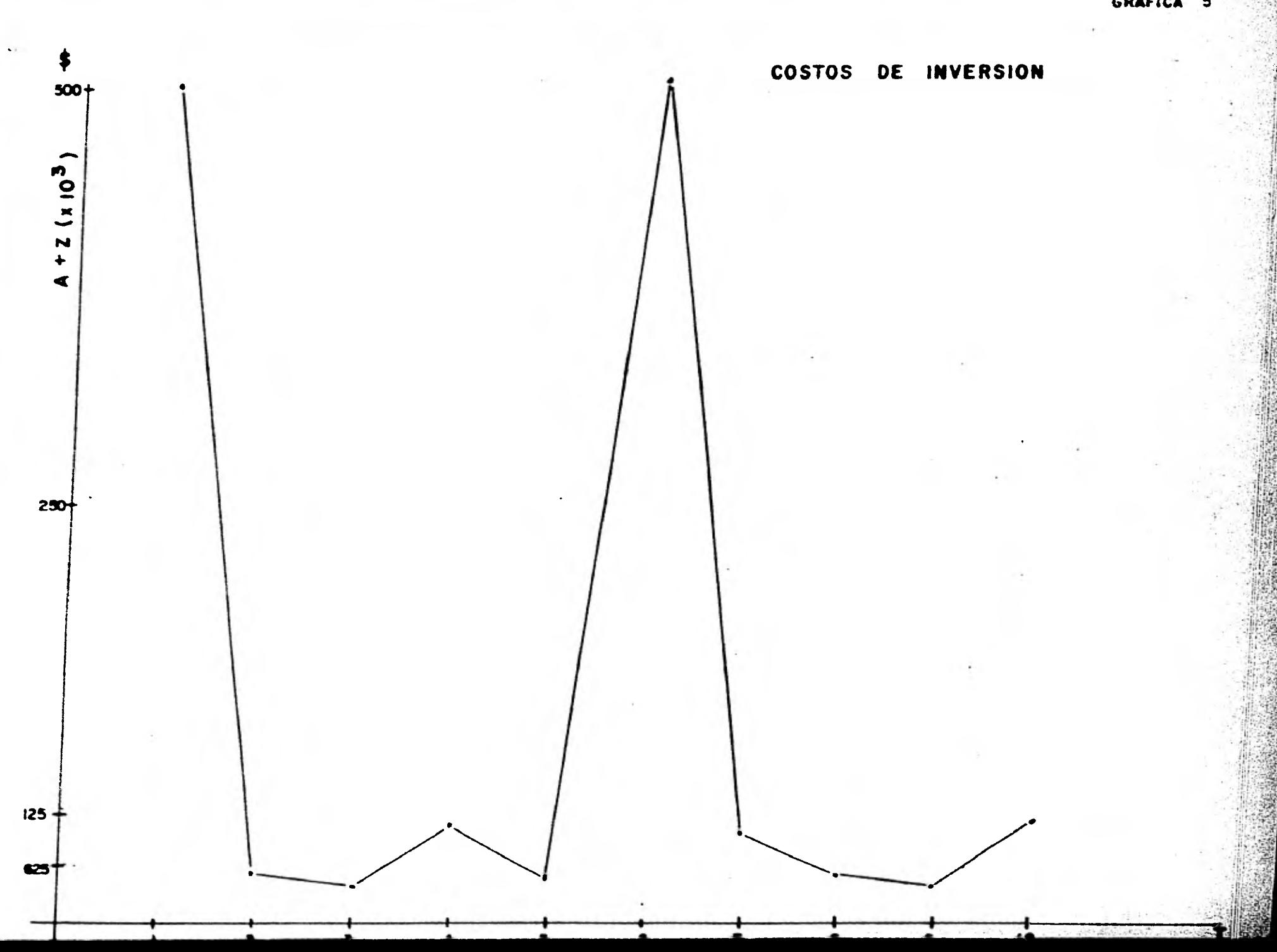

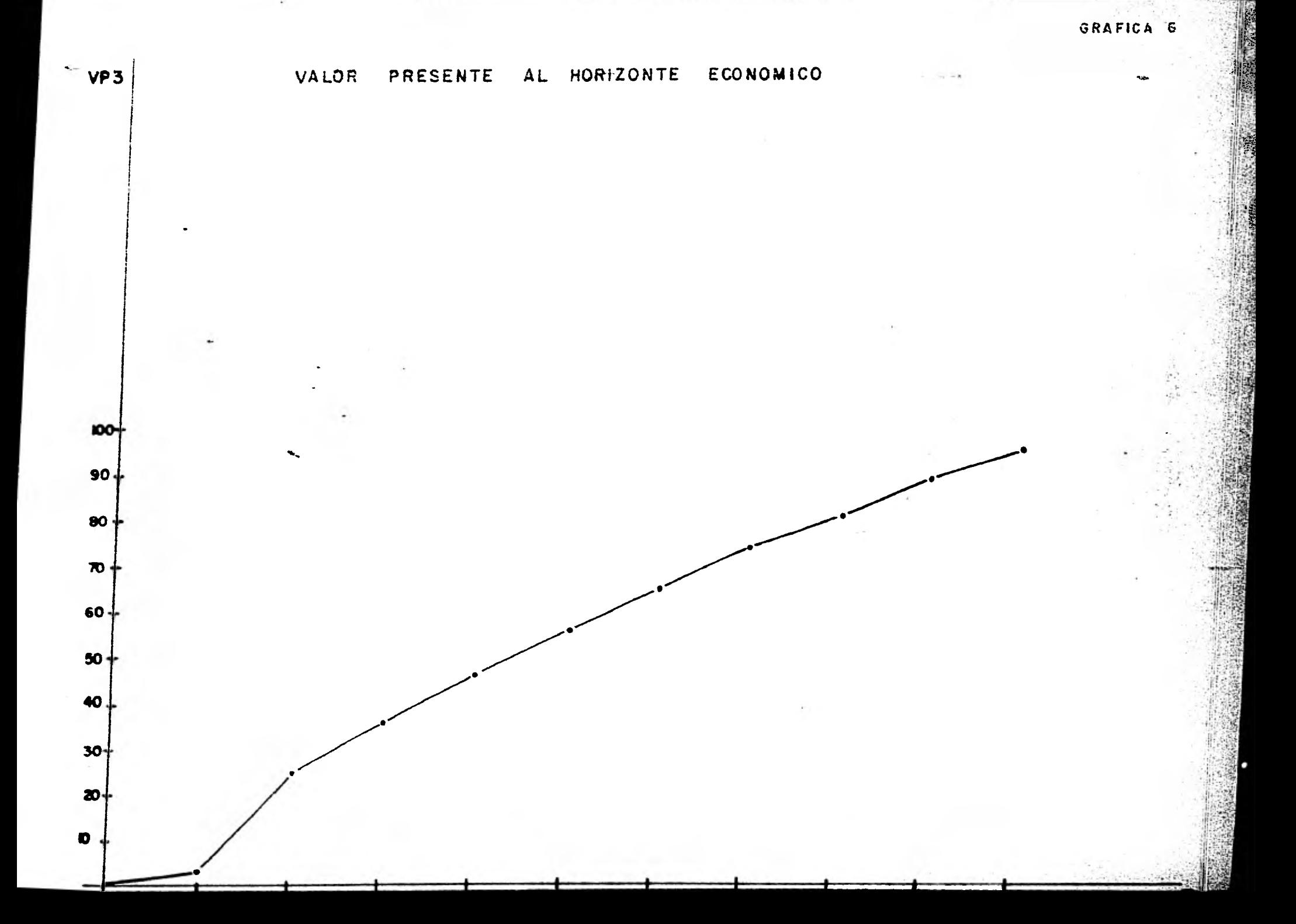

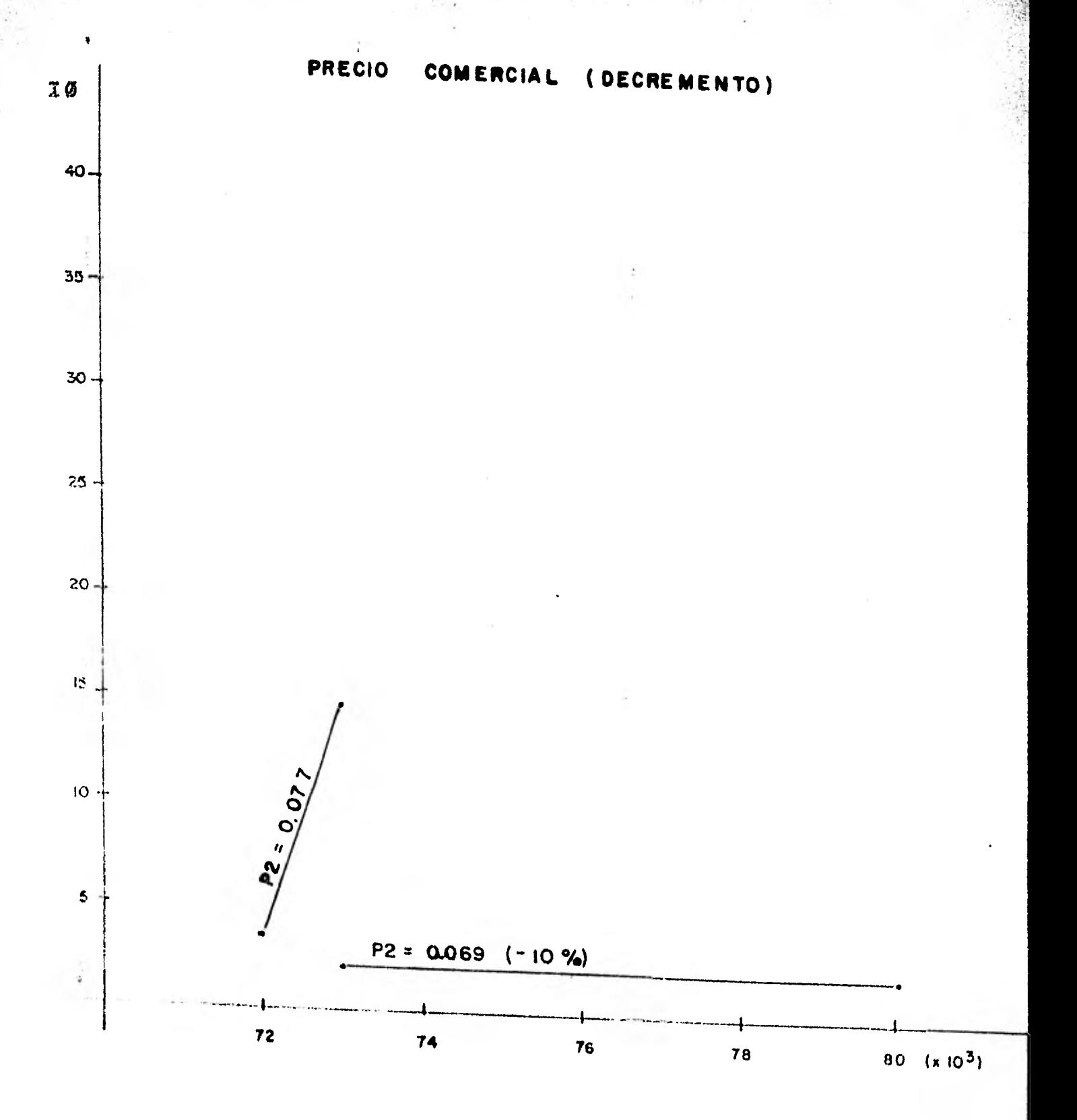

 $\pmb{\xi}$ 

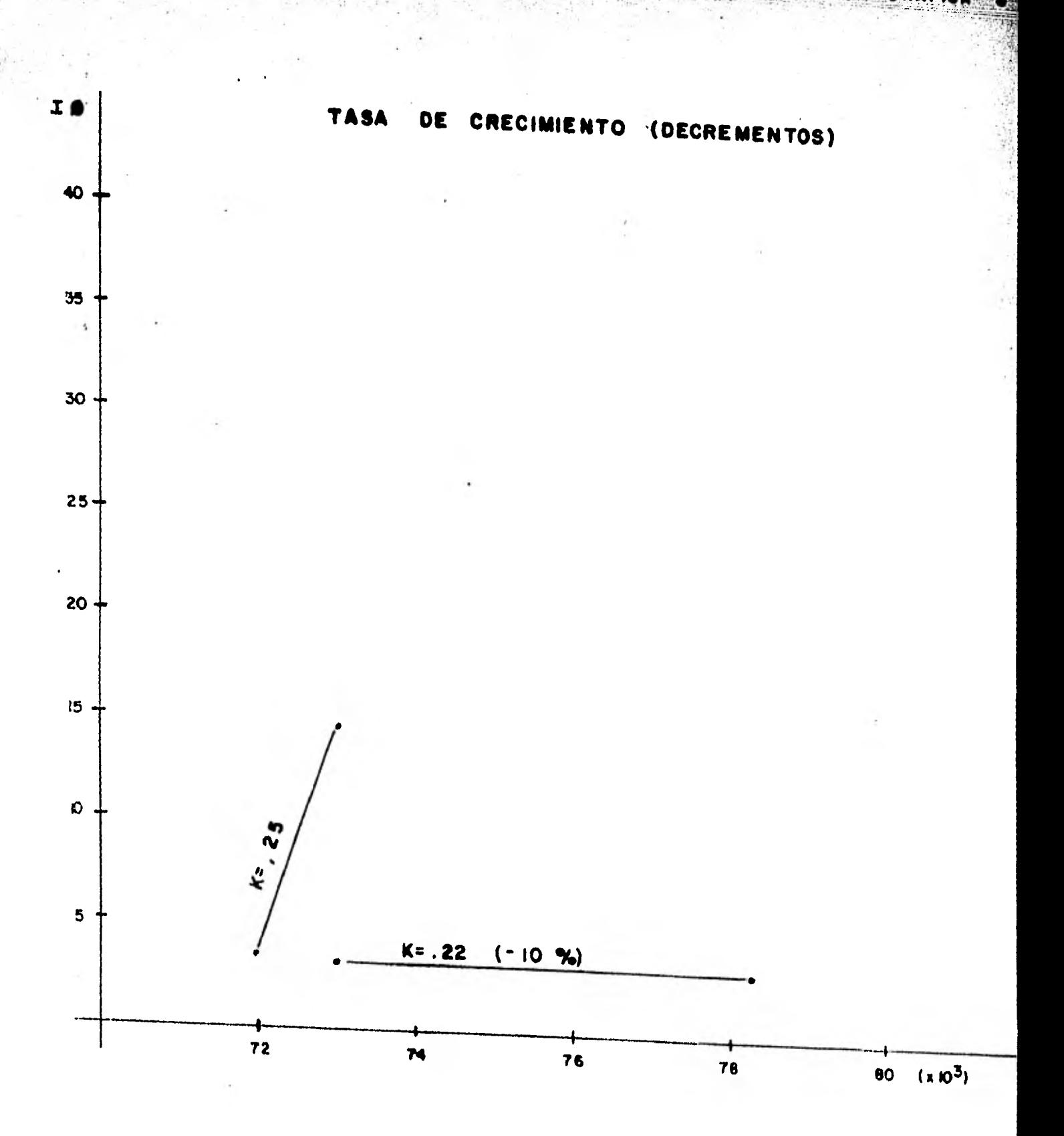

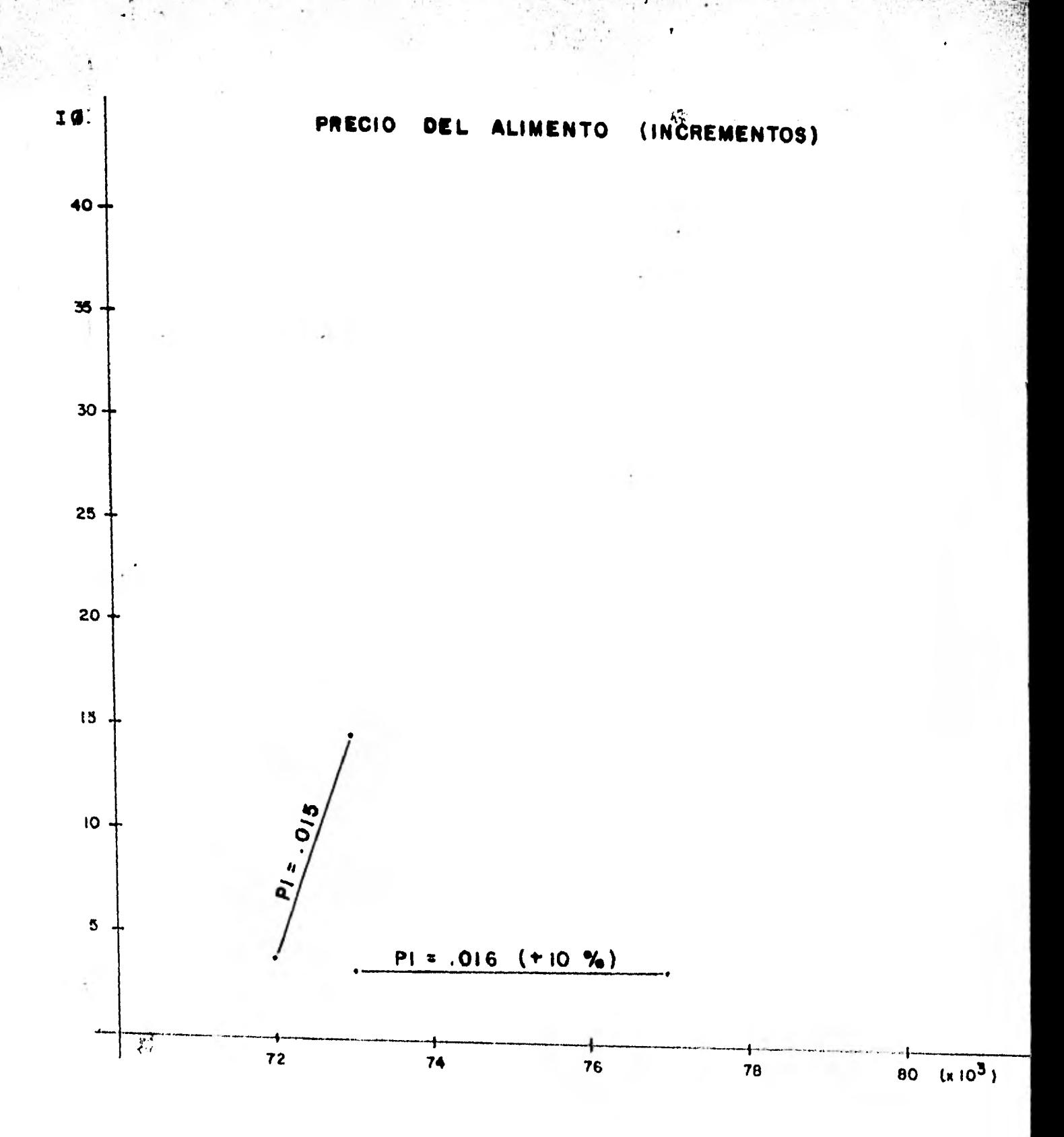

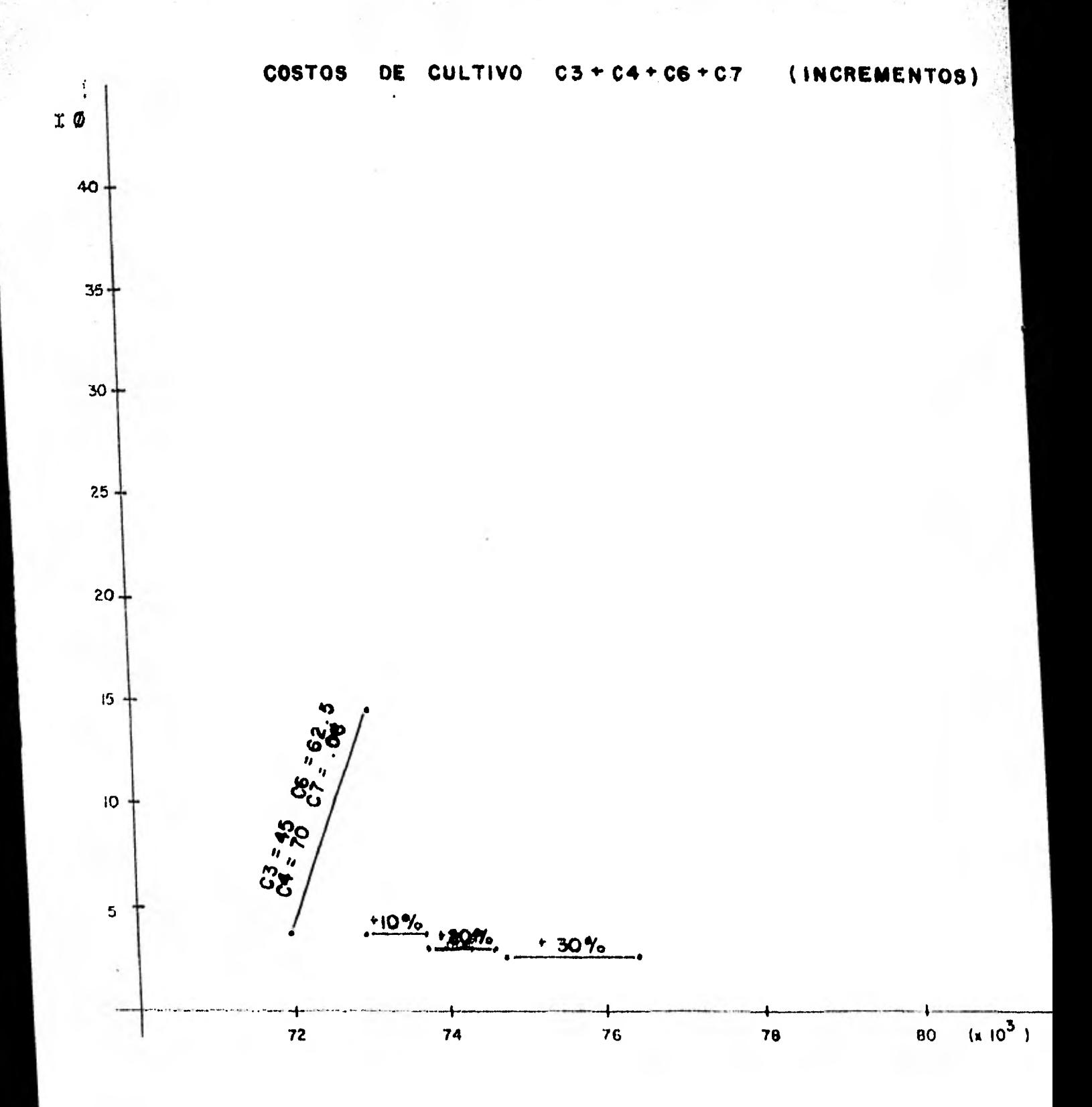

**COM** 

 $\mathbf{r}$ 

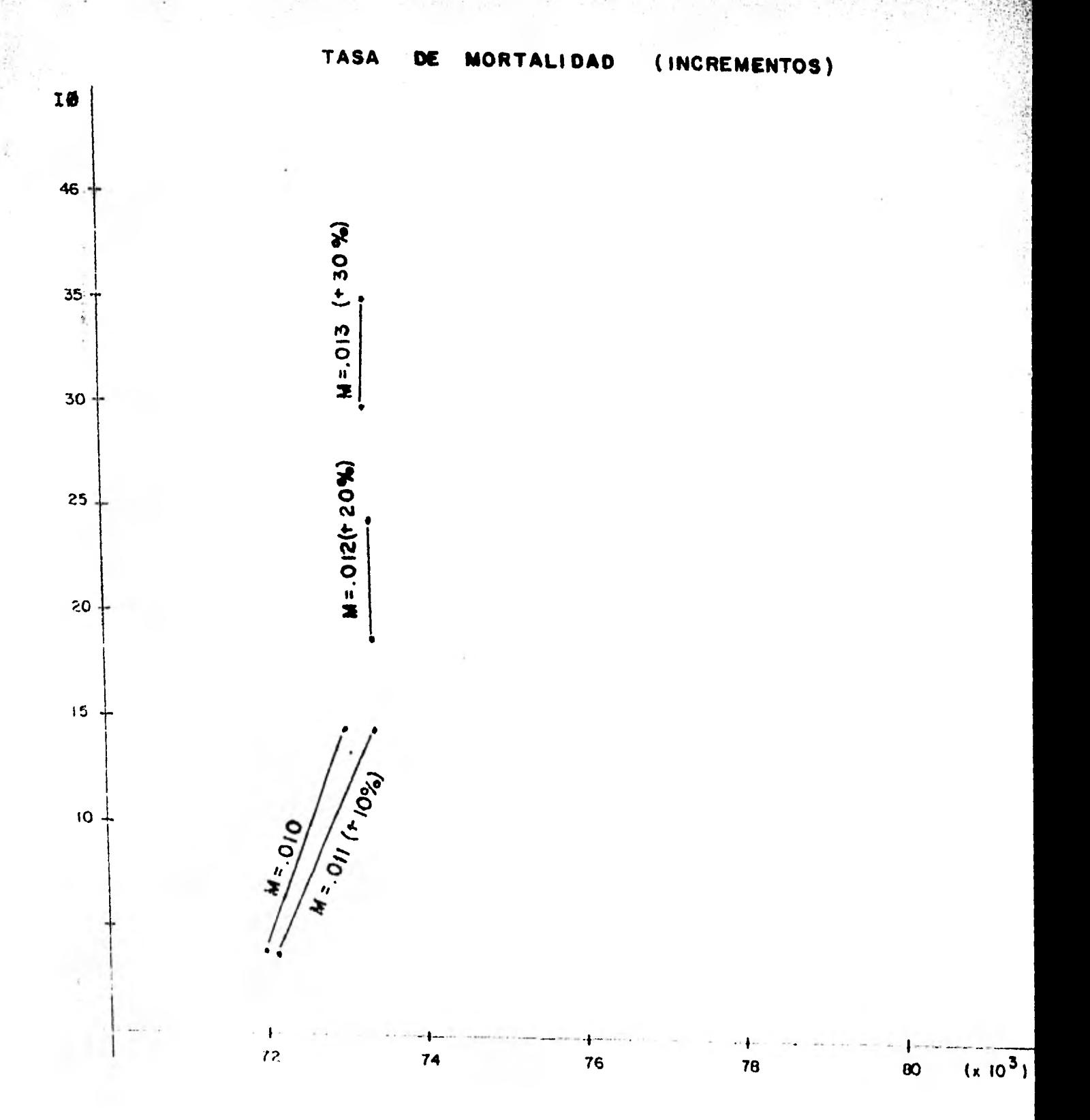

**VARIACION DEL PARAMETRO** 

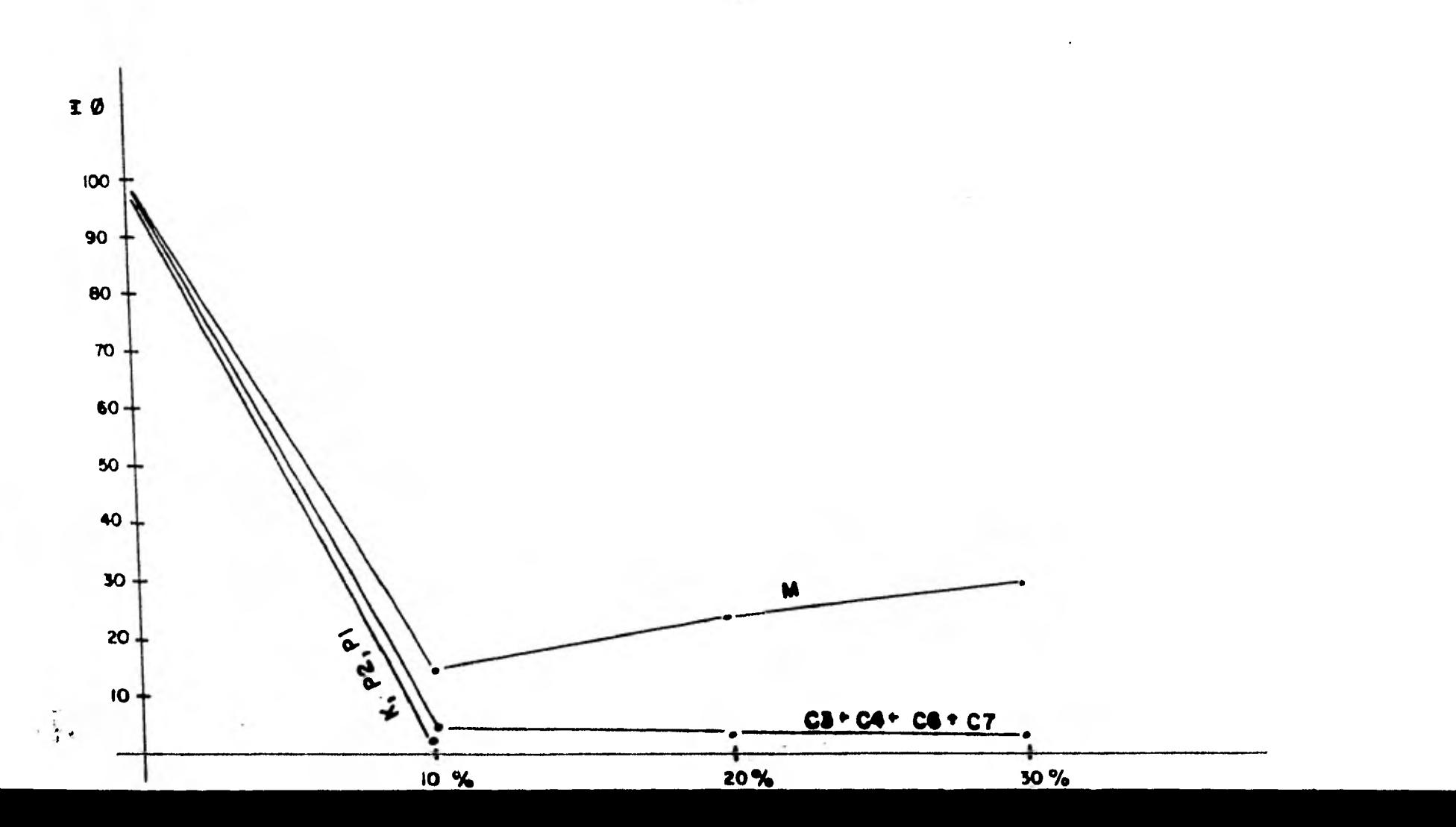

VS= 40000 L= 41351 H= 577292-04 Te g -4= 9100 M **XE 8280**<br>A. = 53141E-04 COSTO DE CULTIVO 72000 3 **VRLOP B**  $15 - 14952 = 12 - 41837$ **MH 643929**  $1* 393$ 54= 19301.6 96 8192 71 **R**x 62973 OSTO DE CULTIVO 82694 3 **VALOP 8** 156 - 177 - 178 - 179 - 179 - 179 - 179 - 179 - 179 - 179 - 179 - 179 - 179 - 179 - 179 - 179 - 179 - 179 - 17 84= 31126.9 **26 8185 43 PL= 4 27655** OSTO DE CULTIVO (94512-4) **VALOR 6**  $16 = 396/5$  6  $12 - 11$  4934  $\#$  13.756  $1 = 249$ A4\* 47987.3 **76 8178 16** R= 12 4594 OSTO DE CALIVO 111165 WHO 0 85= 3999 8 L= 15 036 年 11 0575  $1: 32$ 34\* 74121.5 16 纪初 89  $4.3 \t3.374$ MSTORE OUTEND 137492 VALGR B K5= 79926.1 LF 19 5059 ₩ 58.2765  $12 - 415$  $Y4x = 114921$ 75 8162 63 AL= 56 9815 COSTO DE CULTIVO 178195 WLOP 6 MS= 39791.4 L= 21.9945 H= 97.1433  $[3 - 49]$ X4= 176281 X6 8156 39 **AL= 94 9895** COSTO DE GULTINO 239679  $W(0)$ 16= 39767 is 35 2333 in 149 164  $1 - 531$ A4r 55476 25 8119 14 **Rx 145 849** COSTO DE CALTIVO 328825 WLUD 6 M5= 19722.1 a 29.4938  $42.5%$ T\* 664  $74:39915$ 76 9141 91 FL= 210 798 COSTO DE CULTIVO 453357  $W_{\mathbf{L}}(k)$ M5= 39687.5 L= 11.6873 H= 297.483  $I = 74$ X4= 559946 **X5 8134 68** A. 2012 COSTO DE CULTIVO 621200 **WILDE** in M5+ 39652.9 L+ 34 8152 W+ 355 714  $T = 0$ 24+ 779143 76 8127 47 A = 186 921 COSTO DE CULTIVO - PASATB YHLÚK O M5= 39618 4 L= 27 8789 W= 518 979 T= 913 M4 I 95921E496  $6.9282$ 4+ 499 623 LOSTO DE COLTIVO 1 12253E446 WALLO 1 SOPRIMO V1= 8<br>N5= 39583.9 L= 43.8265  $H = \{4\}$  &1 Te 996 X4n 1 41841E+10 26 8112 66 R= 629 503 COSTO DE ELETTRO 1 473726466 VALOR 1 962316466 PDF 405265 / V2 = 4985% \*\* INGESA AL LICLO DE CHOLO DEL 1907 PASSANTE AL HARIZONTE 18 ... M5= 29583 9 = 1 = 49 8797 = 141 = 141 = 15 2143<br>x4= 1 +1091E+66 = 15 = 1511 = 15 = 1577 Y2\* 488566 V1\* 46556  $42* - 256660$ R 629 (4) 20 15, W  $12.379$ MUGE PRESENTE AL HIRIZONTE NA -298084 INTERESK OR 光线照射器 医三生 NTx 19583 5 1 11 46 6791 1 1 1 64 1 1 1 1 991-19-040

 $\frac{1}{2}$  and  $\frac{1}{2}$  and  $\frac{1}{2}$  a

**Contract Contract Contract** 

attention and any

17.

- 655 m V3= -492791 AL= 629 503 100 55260  $T = 1.079$ WILGE PRESENTE AL HURIZONTE Nº ~402791 **INTERESA** (N) **VUELTA MINERO= 2** MS= 39593.9 L= 40 8797 H= 643 B1 **RD** 19.3143 **YA= 1.41041E465** X6= 0113 96 P= 077 V2= 495565 VI= 400565 V3= -697700 4 = 629 503 - V3= 55200  $1*1879$ VALOR PPESENTE AL HOPERONTE NH -697786 INTERES= 00 VUELTA MUNERO= 3  $15 - 395839$   $1 = 42.9797$   $\mu = 643.91$ 89-19.3143 X4= 1 41941E486 Y6\* 9113 06 P= . 077 V2= 486586 V3\* -896786 R \* 629 583 G \* 95298 V1= 489566  $12 + 979$ VALGO FRESENTE AL HOPIZONTE N= -POSZO6 INTEPES= 88 **WELTA NUNERO# 4** M5= 39593 9 L= 49 9797 H= 643.91 Ro= 19.3143 **X4= 1.41941E+FF** 46= 8113 86  $P = 0.77$ V2= 486586 VI= 400565 V3= -: 06696E+66 AL= 629 503 X3= 55200  $I = 1.079$ VALGE FRESENTE AL HOPTZONTE N= +1 89896E+96 INTER-S= 09 **VUELTH NUNERON 5** M5= 19583.9 L= 49.9797 H= 643.91 R# 19.3143 k4= 1.41041E+H  $-94 - 8111 - 36$  $P = 077$ V2= 498586 VI= 49596  $VI = -1.251575 - 96$ **R+ 629 521 S3= 55269**  $1 = 1.873$ VALOP PRESENTE AL HIPIZIATE NH -1 25157E+06 **INTERESH & WELFI WEEPS** of  $M_{\rm eff}$  19583.9 (\* 46.8797 14\* 545.61) **RP 19 5143 MAN 1.41041E-96 Pa 077**<br>XD= 95200 W= 3113 % **V2-40006** Vie al **V3+ -1 40954E+65 R= 629 581**  $1 - 1.079$ VALOP PRESENTE AL WIRTZONTE N= -1. 40954E+45 INTERESA MI **VUELTA NUMBION 7** MS= 39583.9 L= 49.9797 W= 643.91 Rife: 19.7143  $X4 = 1.41941E46$ **NS# 0113.66** Pr 177 **V2+ 400506** Vie Alena **V3= -1 9590E46 R= 629 503 K3- 552M**  $1 = 1.079$ VRIOR PRESENTE FL. HOFETONTE Nº -1 555011-06 INTEPES+ 00 VUELTA NUNERON B 16-39593.9 L= 48.8797 **W-643 BL** No. 19.3143 M4= 1 41041E+H5 X6= 8113 86  $P = 177$ V2= 400586 **Y1\* 400595** V3= -1 69129E+66 **R.** 629 503  $10 - 9520$ T+ 1.879 VALCO POESENTE AL MIGIZINTE Nº -1 69125E466 **INTEREST 108** MELTA NUEDO 9 MS= 39583.9 Le 40.8797 He 643.91 No. 19 1143 YAY 1 41941E496 <sup>96</sup> M11 86  $P = 877$ V2= 460566 VI- METAK V. = - 1 81665E+06 **RL=** 629-503 **IO- 55200**  $10 - 1.679$ VILOP FRESENTE FL HUFTZONTE Nº +1 BEGEERING INTEPES# 80 WELTA HUESCH 16 HO ES PENTABLE A ESTA ESCRLA 40000

 $1<sub>1</sub>$ 

N5= 72297 5 L= 413531 ₩ 5.77985E-04 X4= 17135 1 **%5 14621 FL= 5 55141E-04** COSTO DE CULTIVO 87156.1 **VALOR 8** NS= 72234.5 L= 4.1837 W= 643928 T= .883  $X4 = 34686.4$ X6 14897.8 AL= .628738 COSTO DE CALTIVO 184694 YALOR E NS= 72171.6 L= 7.87644 H= 4.37579 T= .166 **X4= 56268** %5 14794 6 fru= 4 27855 COSTO DE CULTIVO 126255 **VRLOR B** H5= 72108.7 L= 11.4934 ₩ 13.756  $T = 200$ X4= 86733.9 **X6 14781 5** RL= 13.4504 COSTO DE CULTIVO 156715 **YRLOR** & M5= 72845.9 L= 15.035  $H = 31.0575$  $\mathbb{I}$  :  $\mathbb{R}$  $X4 = 133970$ 75 14768.4 AL= 30, 3574 **COSTO DE CULTIVO 203938 YRLOP.** 6 H5= 71983.1 L= 18.5859 H= 58.2765  $T = 45$ X4= 207531 **% 14755.3 PL= 56 9815 COSTO DE CULTIVO 277487** VALOR 6  $m + n + 1$ لمرضع الم

HOJA No. 2

 $7 = 0$ 

 $2 - 12.75$ **US OF THE** NA= 398-39  $95 - 14742$ **AL= 94 9695** COSTO DE COLTIVO (1999) **WASSEN** 164 7127 8 L= 25 333 A= 149.164 T= 581 144 479611 X6 14729 1 P. # 145 849<br>G.ST. 16 1.171-0 549761 M4 12 B 05: 71752 3: 2930 4: 21539  $\sim$  ,  $\omega_{\rm A}$  $\blacksquare$  $24 - 724927$  $26 - 14795$ H.\* 218 798 **COSTO SE CULTIVO: 774945** WELF & MEN 7272.5 L= 31.6572 km 297.493  $12 - 747$ 神经细胞的  $16 - 1476 = 9$ A = 28.972 COSTO DE CULTIVO 1 97854E+55 VALCO 8<br>15= 71670 1 = 1= 14 3152 = 11= 395 714  $7*$  83 位于4004800  $46 - 14459 = 9$  $A = 196.921$ **COSTO DE CULTIVO : 47633E466 VALOR 8** MF= 01497-7 L= 07-9709 W= 519-978 T= 343 X4= 1.9146E495 **IS 1405 9** 4 = 499 = 23 CISTER UNITSELL SPACKERS INFLUE 2 BITAGENS View Report of the Marian Street Council of the Marian Street Council of the Council of the Marian Street Council of the Council of the Council of the Council of the Council of the Council of the Council of the Council of **10 %%** 4: 2.5492E++  $4.4633$  $9.5359$ COPPORE COLTING IN FLEORING INVESTIG BASEARING ASH (STORE - 12 + STORE )<br>AN INVESTIGATION OF DRUGLE SEL AMOR FEEDERS RE MORTEMEE 18 AP  $15x - 12x45 - 2$  (3 42 9797 km 643 61 km 19 1143 VG= 927659 VL= 927659 K= 1319 72 A= 413 521 G= 75200  $\mathcal{F} = \mathcal{F} \times \mathcal{F}$  . **HUT FIESEN'S PL HOFFEDDITE IN 1999 72** 100534 16 **WELTH TURERIE IL** 이미 71545.3 (a) 48,6797 (A) 643 (d) 800-12-12-12-12 44 全期经网 USE 14652.6 Pm 877 L V2= 927659 V1\* 927659 中 2541.68 年 635 562 天 55269  $1 - 1.073$ VALOR PRESENTE AL HIFETATE NO. 2545-69 **INTERESA** WELTRIMMERS IL Mr. 10151 (1.19.9797) Mr. 643-95 **POL** 19 (14) (4) (54)法第六  $-64.16663.6$  Pu  $-677$ V2= 927659 V1= 927659 4\* 57 13 Act 729 565 131 55209  $1 - 1.879$ WE'LE FRESENTE AL HOFIZONTE Nº 2673 12 **INDER &** VIELTA MYERIN ( MS= 75545.2 Le 42 8797 line 643 31 49 19 3143 **YES** 2 549226 495 160 1453 6 Pt 877 Vi= 927659 V1= 927659 43\* 478 77 44.4 629 503 174 55300 Telligans. VIEGE PESSENTE FI, HIFTZONTE NA 14726-77 INTERSA BE **MELTA NUEFON 4**  $\left\{ \mathbf{r}_{\alpha} \in \mathcal{P}(\mathbf{r},\mathbf{r}) \right\}$  $\sim$   $\sim$   $\sim$ 

**START START START** Aline plishing

Not report to the order of the executive man access to 14= 2 5492E+25 WS= 14663.8 P= .077 V2= 927659 Vi= 927659 V3= 5690.8 - AL= 629.503 X3= 55200  $T = 1.979$ VALOR PRESENTE AL HORIZONTE N= 5690 8 INTERES= 28 WELTA NUERO= 5 NS= 71545.3 L= 40.8797  $4 = 643.81$ Re= 19.3143  $X4 = 2.549225 + 6.$ X6= 14663.8 P= 077  $V2 = 927654$ V1= 927659 V2= 6599 99 R= 629.500 KG= 55260  $T = 1.879$ WHOR PRESENTE PL HORIZONTE N= 6588.98 INTERES= 89 WELTA NUMEPO= 6  $N5 = 71545$  1  $x = 49.8797$ 4- 원도원 RG= 19 3143 **X4= 2.54922E+66** MF 14661.8 P= 077  $Vz = 927559$ Vi= 927659 V3= 7420.62 RL= 629 503 **X3= 55209**  $T = 1.079$ VALOR PPESENTE RL HORIZONTE N= 7428.52 INTEPES= Re WELTA MANERS= 7 NS= 71545 E = 1= 40 8797 轴 锐刻  $M = 19$   $143$ **X4= 2 549225495** X6= 14663 8 P= 1077  $42 = 927659$ V1= 927659 VI= 9199.67 AL= 629.503 X<sub>2</sub>= 55200  $T = 1.379$ VALOR PRESENTE RE HOPIZONTE N= 8130 67  $\frac{1}{2}$  =  $\frac{1}{2}$ WELTH NUMERI= 8 NE= 71545 1 1 1= 49 9797  $1 = 643.81$ **Re= 19 3143** X4= / F49235435  $X6 = 14663.8$  $P = 977$  $V2 = 927659$ V1= 927659 Y3= 8993 67 9L= 629.503 X= 55299  $1 = 1.979$ VALUP PRESENTE PL HOPIZONTE N= 8993 57  $\mathcal{L} = 343\text{MHz}$ **KELTA MAERIE 19** 15= 71545 0 12= 49.3797 肿 研究  $N = 193143$  $10 = 2.54923$  with **M= 145F. ? P= 077** ַ בְּאֲלְלָמָ =בֻ∨ V1= 9275% 御 石油 第一 紀 129 582  $X = 520$ 9= 1979 WHICE POSSENCE HE WORTZONTE THE INSER 86 医肝脏 多 **VEIR NESS 18** 

 $\overline{2b}$ 

Le crescimento de la construcción

 $15 = 722975$   $1 = 413531$   $1 = 5779955-24$ W= 17135.1 **X6 14821 AL=** 5.65141E-84 ODSTO DE CULTIVO 87156.1 VALOR 0  $MS = 722.45$  $L = 4 1637$  $\frac{1}{2}$  643623  $T = 663$ **XA= 34832 8 X6** 14763 1 **AL= 523738** COSTO DE CULTINO 184736 NALOR 6 H5= 72171.6 L= 7.97644 H= 4.37579  $T = 166$ X4= 56877.E XE 14705 4  $R = 427857$ COSTO DE CULTIVO 125983 **VALCR 9** N5= 72108.7 L= 11.4934 H= 12.756  $T = 249$ X4= 86276.3 86 14548 PL= 13 4594 COSTO DE CLATIVO 156124 VALOR 8 NE= 72045.9 L= 15 036 H= 31.0575  $I = 322$ X4= 132944 X6 14599 9 AL= 38.3674 COSTO DE CULTIVI, 202735 **VALGE 8** M5= 71983.1 L= 18.5959 k= 58.2765/ T= 415  $X4 = 205402$  $\sim$ XE 14533.8  $f_k = 56,9815$ COSTO DE CULTIVO 275135 VRCP θ MS= 71320 4 L= 21 9645 H= 97 1493 T= 493 X4= 114494 发 14477 1  $\mathbf{G} = -\mathbf{G} \mathbf{e}^{-\frac{1}{2} \mathbf{g}}$  and

(消化加压)

HOJA No. 3

 $T = 0$ 

WHEN! A. = 145.515 **CSTORE CLITTING MADE: WALSELD TO THE 664**<br>IRE TAPPED CLIFT 2013 HAR 205 MS9 TO 1664  $Y = 72944$ 14 14364 3 OSTE TE DUTING PARPS TO THE RESEARCH HT= 71712.6 1.= 11.4977 Was 197.482 Tx 747 **SAR 597530**  $\Delta \sim 10^{11} M_\odot$  ) **A.+ 299 (72)** 00570-06-012780 1-PEZIERRE - MR.0P 0<br>105\* 71579-1 - Le De S151 - Am 305-714 - Jiře 103 **ME : 3755EWS** 6. 如設定 4:3832 00570-08-0027110-1, 441018466, 19908-0<br>1954: 71581-7 1 L= 17-9785 1 H= 518-978 1 T= 913 MAR 1 SEA95EARS W. 1919 7 RUF 499-223<br>(0270-36-328739) 1-934556466 - WELP & BITATERNS VI= 3 (20145.3 Ltd. 49, 3797) (48, 543, 81) Tel: 996<br>165= 71545.3 Ltd. 49, 3797 (48, 543, 81) Tel: 996  $748 - 2.472 \text{E} + 4.7$  $% 14.42$ **Ar 629.583 COSTO FE CM,TIM) 2 SAECAREINE - 19,12 -3 SAFFAEAIR**<br>1957 - FE CM,TIM) - 2 SAECAREINE - 19,12 -3 SAFFAEAIR AN INDEER FL CITLO DE CRLOAC DEL VILOR PRESENTE AL WORTZONE 18 PR 16-21545 3 11: 48 5797 1. 640 91 494 19 3142<br>16-21545 3 1: 48 5797 1. 640 91 494 19 3142<br>16-21-16-21 16-312-16 16-312 Vie 1944 ? A. (29.50 XB 5520) W= 1 0001E+A  $\alpha = \beta$  . MOTO DOESENTE F. PIFTZONTE Nº 18414-3 **WEBSTER**  $\sim$  -  $\sim$  -  $\sim$ ade 1953 : Le 49,5297 : Le 49,421 ; l. 404 19,5143<br>|am 2,47716493 : l. 49,5297 : Le 49,424 ; l. 404 19,5143<br>|d= 5003715 : Rue 429,597 : l. 55290 V1= 1 00031E+50  $\mathbf{r}_{\mathrm{m}}$  (3.8.9) **ALS PERME & KRIDVE M. WALLE**  $[475763 + 453]$ 化配件 化酸盐 化  $\frac{1}{16} = \frac{1}{16} \frac{1}{16} \frac{1}{5} = \frac{1}{16} \frac{1}{16} \frac{1}{16} \frac{1}{16} = \frac{1}{16} \frac{1}{16} \frac{1}{16} = \frac{1}{16} \frac{1}{16} \frac{1}{16} = \frac{1}{16} \frac{1}{16} \frac{1}{16} = \frac{1}{16} \frac{1}{16} \frac{1}{16} = \frac{1}{16} \frac{1}{16} \frac{1}{16} = \frac{1}{16} \frac{1}{16} \frac{1}{16} = \frac{1$ VE 1973 - AT 629.90 - OF 5506 VI= 1 99031E+E  $\mathcal{L}^{\text{max}}$ who collect your page on that's  $\left\| \mathcal{C}^{\ast} \mathbb{E} \mathbb{E} \mathbb{E} \right\| = \left\| \mathcal{C} \right\|$ **TELAN MODELS GO 1.00015-06** de nom de CONCOR de Nov  $-12.4 - 1.69219$  and  $76.1131$ **WAS RESERVED ON A TANK THAT LONGER**  $\mathbf{B}_{\mathbf{f}}$  and  $\mathbf{I}$ *PETRIMAGES 1* Y7\* 1 98931E466 **PARTICIPARTE** 

蕊

n S

 $\Delta\Gamma$ 

 $\mathbf{1.5534} \cdot \mathbf{1.75} \cdot \mathbf{1.71} \cdot \mathbf{1.77} \cdot \mathbf{1.77}$ 

 $\mathcal{C}_{\mathcal{C}_{2}}$ 

 $\Delta$  $\mathcal{O}_\mathrm{D}$   $47.3$ 

 $i = 100$ WELCO PRESENTE PL. HURTZONTE N= 123092 INTERES- 53, **VUELTA NUNEPO= 5**  $3<sub>b</sub>$ NS= 71545.3 L= 40.0797 W= 643.81 N9= 19.3143 **X4= 2.4771E+06** X6= 14141.3 P= .077 V2= 1.000315+96 V3= 129867 RL= 629.503 X3= 55269  $\frac{1}{2}$  = 1.868118+66  $T = 1.079$ WILDR PRESENTE AL HORIZONTE N= 128667 INTERES= 53 **VUELTA NUMERO= 6**  $105$   $- 71545.3$   $1 = 49.6797$   $\#$  643.81  $10\%$   $19.3143$  $X4 = 2.4771E+06$ 76= 14141.3 P= .077 V2= 1.00031E+06 V1= 1.00031E+06 V3= 122641 FL= 629.583 X3= 55269  $I = 1.079$ WHERE PRESENTE AL HORIZONTE N= 132641 INTERES=  $.53$ YUELTA NUMERO= 7  $\sim 10$  $165$ = 71545.3 L= 40.3797 H= 643.81 A0= 19.3143  $X4 = 2.4771E+66$ X6= 14141.3 P= .077 V2= 1.80031E+06 V1= 1 66331E+66 Vi= 135169 AL= 629.503 X?= 55200  $i = 1.879$ WALCR PRESENTE AL HORIZONTE Nº 135106 INTERES= 53 WELTH NOWERS= 8  $15 = 71545.3$   $L = 40.8797$   $\omega = 643.82$   $19.3143$ **X4= 2.4771E+66** X6= 14141 3 P= 077 V2= 1.000031E+06 V1= 1.00031E+06  $T = 1.079$ WRLOP, PRESENTE FL. HORIZONTE N= 136720 INTERES= 53 **WELTA MUNEPO=** 9 N5= 71545 3 L= 40 8797 H= 643.81 A6= 19 3143 X4= 2 4771E+85 X6= 14141 3 P= 877 V2= 1 00031E+66 V1= 1 00031E+66 V3= 137774 M2= 629.503 X3= 55200  $7 = 1.079$ vilor presente al horizonte N= 137774 INTERES= .53 WELTA MUNERO= 18  $\boldsymbol{\mathsf{28}}$ RENTA INTERNA MAKAP SEL 56%

RAMA DEDAL ZEAC PARA ANALISIS DE SENSIBILIDAD 

```
ଉଡ଼
6/10), 2(9/10)
P. S. R. 4
2m0·X0=0:At=0 21=3
RING$162, "X"> (LY$=FTRING$(60, "+")
(C80-LENCH$))/2):LPRINT TABCTB);H$:RETURN
N1, 11, D5, D2, C1, C2, L1, L2, M, T6, L3, K, T1, B, X, O, P1, C3, C4, C5, D3, C6, C7, ML, E1, P2<sup>,</sup> G, C8, L9, C7, L
K=1, TO 14
K=1 70 NO
ACIN KK)
KK
lik.
K≡1 TC 3
IK=1 TO NQ
ZEIK, KK)
|KK
17
***CALCULO DEL NUMERO DE DISPOSITIVOS DE ENGORDA***
IVD5
 *** CALCULO DEL NUMERO DE DISPOSITIVOS DE CRECIMIENTO***
 2=0 THEN 02=1
 VD2
 ***CALCULO DEL COSTO DE ATONOMORFOS***
 +C2
 * PARAMETROS ACTUALES *": GOSUBBO
 MP2 = ";P2:PRINT"K = ";K·PRINT"M = ";M
 [HP1 = http1+PRINTHC3= http3.PRINTHC4 = http://www.printhc6 = http://estathitti= http://eti/atu2arhyt
  HEINPUT "CAMBIOS /'SI" KNO2" R#:R$#LEFT$(R$+1)
 ਵ ™ਵ ਜਿੰਨ ਹੋਇ
  = -5 THEN 753r$; "No. es. oo (putable" (goto 294)
  : INPUT "CAMBIA P2
                       - #; R$;R$=1.@FT$(R$, 1>
  H P3P THEN P2=P2-(P2/10)
  "P2 #"JP2!PRINT | R## "" |INPUL "CRMBIA K~JB$ B$#LEFT1\2$.")
  E "S" THE ** - (715)
   1. "K=1.1%" PRINT 'R#=1.1" INPUT "CRMBIA N"; R#:R#=LEFT$ (R#+1) )
  Le "S" THON MEM+(M/10)
   I "M = ':::PRINT'R$= "":INFUT "CRMBIR P1";R$:R$=LEFT$(P1-1)
   E "S" THEN P1=P1+(P1/10)
   UPP1 = M.RI-RRINT R$# MAINPUT MCRMBIAN C3, C4, C6, C2 (R$-RI-RI-RI)(P) ()
   F=="S"=THEN=0,7=03+403/103=04=04+K04/10);06=06+K06/10);07=07+K07=130
   [1103 = 14.55), 1524 = 11, 64, 1606 = 14, 06, 107 = 15.07
   KT LY#:GOSUB 90:LPRINT LY1:CPRINT " "
   (T "Ni= ";Ni;'li= ";Ii,"D5 =";D5;"D2 =";D2
   IT "C1="\C1\"C2e")C2\"L1 =")L1\"L2 =">L2
    I "Tae ") T9. "LD#" "1L2) "T1#" ") T1) "B#" ") B
   将 "K# " K, "Q# "; Q, "C5# "(C5, "D3# "; D3
   NT "W1=";W1+"B1="(B1+"G=";G+"C8=";C8
```

```
STATISTICS IN THE TABLE
316 LEKRIL PHA HEMERKA PELA PPEA PEPEL PPZA PEPELIPRINT POJA TUGA POA PICAL POGA POGA POZA PECZELPRINT LVA LEPIN
 2V - X4 = 9 - X7 = 0230 IF LICE THEN 790<br>230 IF LICE THEN 790<br>249 PPM - HARDRUCULO DEL NUMERO DE OPGANISMOS EN ENGORDAMA
256 HS=HB+EXP(-H=(T-TA) j
TAG PEN WOORLOULD DE LA LONGITUD DE LOS OPGENISMOS EN ENLOPDAOXO
379 LEL2*(1-EXP(-K*(T-T1)))
780 PER ... ... COLCULO DEL PESO ...
198 MPRH FX
400 PRINT:PRINT "NS=">NS, "L="; L, "W="; W, "T="; T
410 LERTHY "THE "17, "NSW "18, "LE "11, "HE "19,
120 PEM Y **CRI,CULO DE UN CONTIGNA DE RUTHENTO POR OPGENISMO EN ENGORDA***
CAR REM, WWWDPLEUNUR DEL CHREID MENSUAL DEL PLIMENTO FOR ORGANISMO EN ENCORDAMN
459 / S=PL*RA*39
449 FEM FRACHLOULD DEL COSTO DE ENFORDRERE
470 X4=X4+CCC3+C4>+N3+CC5+CS+M5)+C1+T+D3)EC-T)
471 FM1HT+X4= "LA4
475 CPR 147 PM4x 15164.
 sau eine veerbaccule DEL China volche deffectives
490 Dom Combert Mills Archering Cells
mae ooffiji alem in he
 197 LPFTAT 596 FLXE.
 SPG HRE THANGALOR STOR LA PENYTHERLA DEL ARTAMAN<br>TIE IN TERRAS
 \mathcal{R} , and \mathcal{R}\mathbb{R}^n , for i\to-14-1.400STATE REPORT FOR
 536 - 12 - 12 Harris G.W.
      A PER THE SEA
 \sim 10^{-1}\mathcal{O}(\mathcal{F}^{\mathrm{c}}) .
            ™es
 \label{eq:4} \mathcal{L}(\mathcal{E}) = \mathcal{L}(\mathcal{E})of plans are served for the 1991 HBI ENTI
 SAG 16 PH BANDAGE GEN - GENT CONTRACT EUR COMPANY PREMANE
 SAC AFTRE SOLO DE CULTIVO SIXO-X44XG-XZ+32 SPRIOR SIPHHOTO LERIUTE E
 595 PDC PV1H PLV1 192H PLV2
 347 12678" PV1+ 31V1. 4V2 341V2 LPRINT *
 SAN FINDAM NHEN SSA
 Specifical
 520 - 61 - 16a
 626 - 2001 C<br>648 <sup>371 -</sup> 1901 1908 1909
 659 IF VIDE THAT SIG
 WAS PRINT INFINITY PRINT PRINT" WHILE ACHIEVE POR HABER ALCANZADO EL CICLO"
 GEN LINGTER THIS RT RENTHELD FOR SHINGLE RUL HASHEST EL CENSON
  Den in Boe
 \mathcal{L}(\mathcal{H}) = \mathcal{H}(\mathcal{E})(1.716) 6.1\sim 03
 THE LIGHT TELL DARESPORT TICLUME TRUCTION FULL VALUE PPESENTE IN HORIZONTET, U.C. TOWER
 21) 100 (a1) 101-10<br>223 316 5045 - 504N0
 7 - 7 - 5) m = 5) m20 - Prince State Lawrence<br>24 - Linux State Landscape 1<br>25 - Linux - Santani - Sydney<br>20 - Linux - Santani - Sydney
  \mathcal{H}(\mathbb{R}^d,\mathbb{C}^d,\mathbb{C}^d) \rightarrow \mathbb{C}^d\begin{array}{llll} 794 & 7 & -7167 & -11416 \\ 727 & -37 & -7772 & -11415 \\ 666 & 41 & -8 & & \end{array}
```
W

Ñ,

ł

A THE REAL PROPERTY

```
tu-alist rollar
  FOLSH1-ACH. 3)
   HARTH
358 HEXT 5
860 FOR 5=1.10 M.
APB FOR H=1.TO &
580 71=21+2(h. S)
890 PEM
say ser
918 NEXT H
926 NEST C
922 REN WAR CRUCULO DEL VRLUP PRESENTE AL HORIZONTE N WAR
324 V3=V5+CV1+R1-2302C1+1513
930 PE11/7 CL11/7 CR.NT
940 PPINT-NS= 1-18-1-"L= ".L. "N= "13-120m "180.
945 LPF19T "NS= "2NS, "L= "1L, "U= "12L"ROH "1 Fre
956 PP1111 "X4" "1:X4, "X+.= "1:X6, "P= " 1: "V2= "1V2, "V1= "1V4
955 LPR (NY "Y4r" 1) 24. "(6m ") 36. "P=" : P, "V2n " : V2, "V1=" "; V1
960 PRINT "V3" "1/3" "1/3" "1/8L1 "X7= "1/X7, "X8= "1/X8, "X3= "1/X3
965 LPRBIT 192= 11 93, 198 = 11 PL "X?= 11 X3
970 PEINT "T= ";T
975 LPRINT T = 1.7998 PRINT PRINT: PF INT: PP INT "VRLOR PFESENTE RL HORIZONTE N#
985 LPPTNT "VALLEY PRESENTE AL HORIZONTE N= ": V3
                                                                      "i V3
990 FRINT PRINT PRINT PRINT INTEREST
                                             \mathbf{F} in
992 LPPINT "INTERES= "11
SSE LORE MARITA NUMERO, 1937<br>- NACCO 1997 - 20 NUMERO - 3<br>- NACCO
a nelles trigo
1010 BC 73=8(6) S1/NA 11
107 FB 12 STRASS STRY
1840 8 350
                   \pm 10^{-4}1059 0014-5)=(0.13-5)/h2
\begin{array}{l} 1000 - 715032800089788 \\ 1000921 - 1053282000337712 \end{array}1086 2017 SPENT START
1096 L. S
1100 2288241
110^6 74.11 -1107 (PP14) 92
1110 IF 770ml 7956 1168
 11.0 P.104
1178 We'r.
1140 IF 126,58 THEN 5 IT (
 1150 0010 291
11^{14}3 15 -371 THEN 1219
11-H - - HATGLOULD DE LA VENTH LIN (PNC AG INTERPOLACIONAM
 11.71 (Pm) V8+21); (V8+V3) ((1+D1)
 1156 OR NEIFERNT PRINT POINT PENTA TITERIA
                                                     -1.101155 CHIN SPENIA ISSUED SERVICE
1200 - Future Velta Le Climanen INICIH de OPGANISMOSE
                                                                       " NG
 Let use of this containing a search in Advise Schliebins
 1991. PHIN 190 ES PERTHIT F A ES IL ESCRIBINAR
 da.Li Dan Lordso vysizchlac, she
 1279-12-12-04
 246 IF ST HI6 5991 1498
  2월 1973년 12월<br>2월 1973년 12월
 1240 Blott was present a more than
                                         SAEDINENTOWN
 12% Gir
 ALC: UNE MONTH
                    \sim
```
**WARD AND STATE** 

l\*30

```
|CS+C9D#N4+(X5+C0D%N5D*(1+1%DZDE(~T)
```

```
4+X2+N5)*R1+I*D3)[(-T)
```
**THEN 470** 

le. INT: PRINT: PRINT"RENTA INTERNA MAYOR DEL 58%" RENTA INTERNA MAYOR DEL 58%" Ø INT: PRINT: PRINT "ESCALADO MAXIMO" ESCALADO MAXIMO" 16, 88, 502, 9, 27600, 27600 12. 0195, 0, 184, 25 909,0084,3. 031,03,015,45. 9 17. 907. . 99% a2. 57. 99. 450  $1.077, 1, 9, 0.9$ 0, 0, 10, 1000, 30000 ካ. ፀ. ፀ. ፀ. ዩ. ዓ. ፀ. ፀ. ፀ ୬୦୦, ୧, ୧, ୧, ୧, ୧,୧୧୨୧, ୧, ୧, ୧, ୧ 3900. 0. 3. 0. 0. 200909. 0. 0. 0. 0 50, 0, 0, 1150, 0, 0, 1150, 0, 0, 1150 გ. რ. 0, 0, 0, 0, 0, 0, 0 4, 0, 0, 0, 0, 1, 0, 0, 0 3, 8, 8, 6, 8, 8, 8, 9, 6 3, 6, 8, 6, 9, 9, 9, 0, 0 3, 0, 0, 0, 0, 0, 0, 0, 0 ១, ២, ១, ១, ១, ១, ១, ១, ១, ១ , ፀ. Მ, ፅ, ፅ, 72. ፀ, ፅ, ፀ, ፀ હો છે. છે. ઉ. ી. 720, છે, છે, ઉ. ઉ 6. 9. 0. 6. 6. 9. 3. 6. 0 医病后医尿病病病的 98, 1200, 1200, 1204, 1204, 1200, 1200, 1200, 1206, 1206 09, 1909, 1989, 1999, 1900, 1999, 1900, 1000, 1000, 1000 ||B, 8, 8, 9, 13, 11, 5, 9, 0 ||8,15,18,15,19,18,10,15,19 面向自由环止自由自自  $[0, 0, 0, 0, 4, 0, 0, 0, 0]$ 

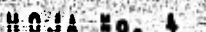

PRECIO CONERCIAL

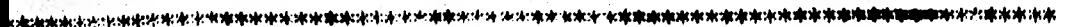

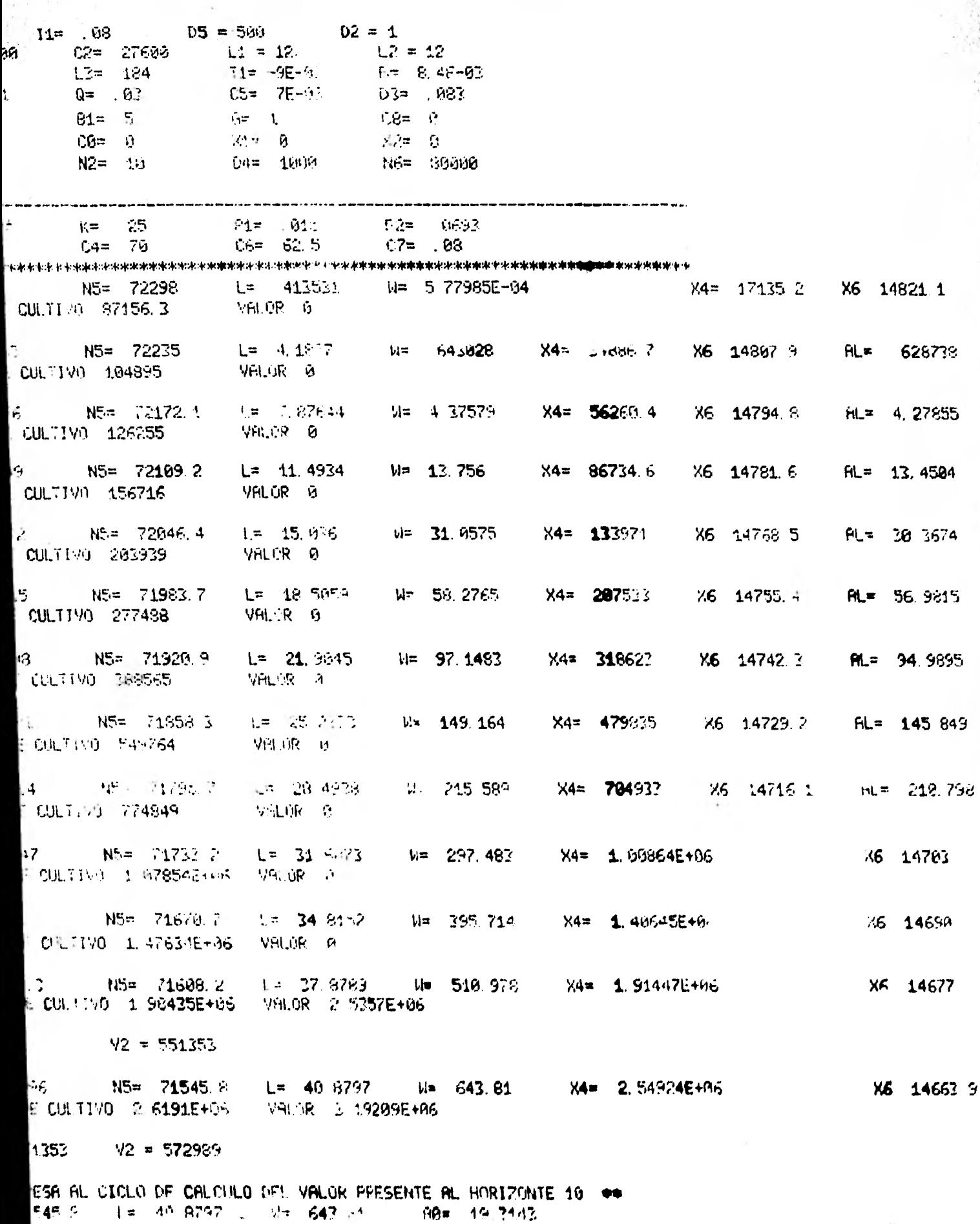

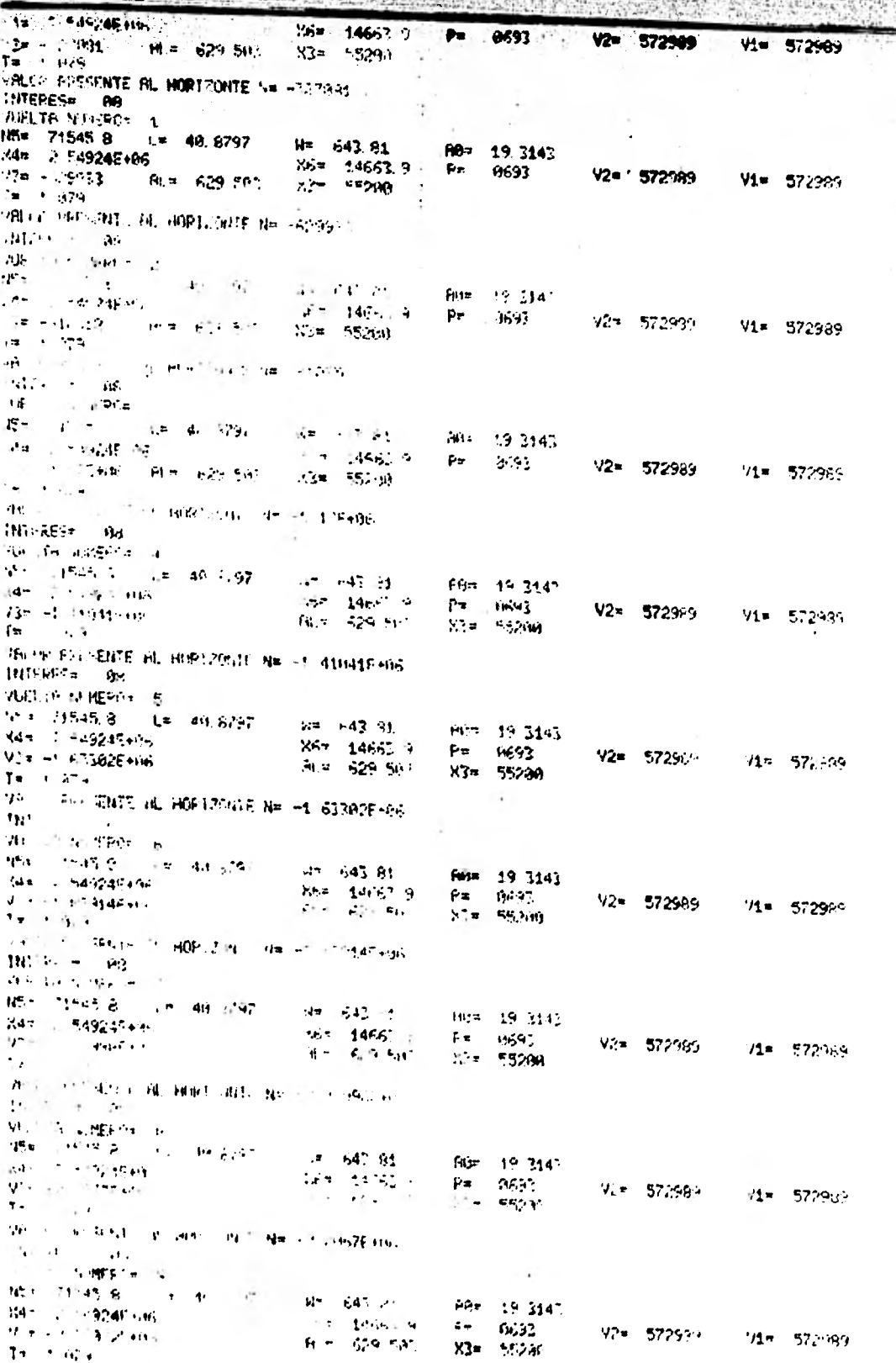

۰.

2.33659283
LE A ESTA ESCALA 72298<br>IMO

 $\frac{1}{20}$ 

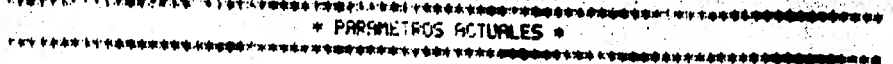

es e

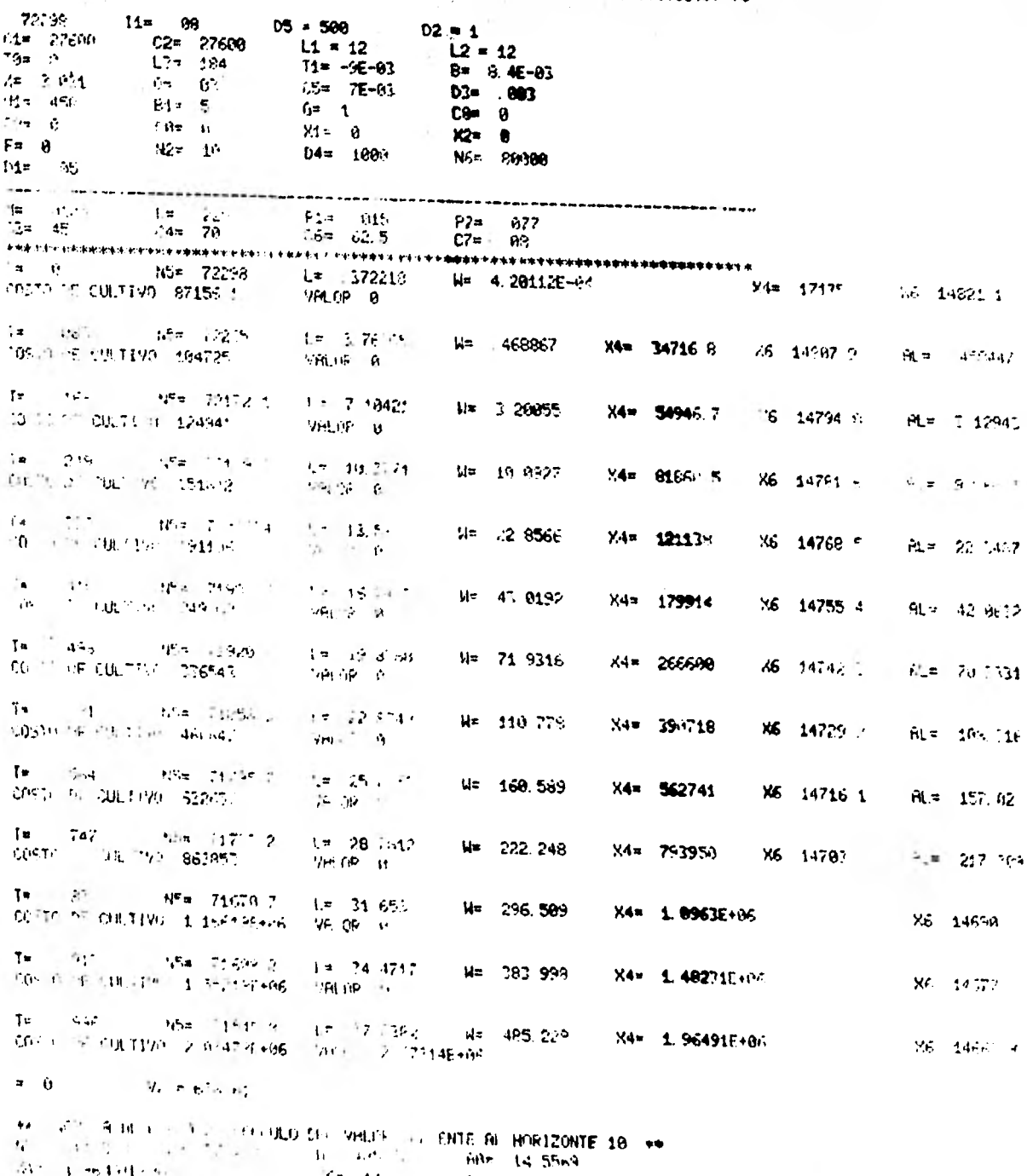

(0) 1 개 3 개 2 개<br><sup>115</sup> - 10 <del>55)</del><br>1개 - 114<br>부 V2= 638361 V1= 287F1  $m = 174,446$   $\frac{36\pi}{21.5}$   $\frac{14\pi}{31.5}$  $-12.077$ 

 $\tau \sim -\kappa$  $\mathbf{w} \rightarrow \mathbf{w} \in \mathbb{R}^d$ 

 $\mathbf{u}$  , where  $\mathbf{u}$ **NEW WIRKING** - 25 2130 2 12:37 2382 12:38 229 100 10.5269<br>24 1 22:43 2 12:37 2382 10 12:52 100 10.5269<br>27 2 2 3 31 31 474 346 237 232 9 10 1077 **Y2= 6383K1** V1= 678361 PLOW PROSENCE HIL HORIZONTE N= -513357  $W_1 = 1 - 98$ FELTP NIMERO= 2  $15 = 7:545.6$  1. 37.2382  $\frac{1}{24\pi}$  1 9 cm exercises<br>  $\sqrt{3\pi}$  -7 cm = 80 exercise = 80 exercises Figure 14, 5569  $V2 = 636361$ V1= 638361  $T = 1.073$ VALOR FREEDWE AL HORIZONTE N= -741881 **INTERES# 08** MELTA NIMEROS D NS= 71545 8 L= 37 2082 N= 495-229 RB= 14.5569 **X4= 1 96491E+06**  $X6x = 14662.9$  $P = 0.077$  $V2 = 638361$   $V1 = 628361$  $\sqrt{3}$ = -953479 fil= 474.446  $X2 = 55200$  $7 - 179$ VALUE PERTENTE AL HOPIZONIS Nº -953478 1930 - 1981 - 1981 WE TE MURPORT AT W= 21945.0 L= 37.2382 **Hr. 485, 274** R0\* 14.5569 X4= 1 9-491F+86 X6= 14662.9  $P = 0.77$ V2= 638361 73-1-1-1494E105  $V1 = 629361$ m.n 474.446  $X2 = 5200$  $T = 1.679$ VALUP PRESENT H. HORIZONTO N= -1 1494E+06 INTERSE 28 WELL OF HEMBERGHT I. B. need on her 2012.<br>New CONSTRACT Commercial Construction of 2018.  $68 = 14, 5563$ M. S. HAMERS  $-235r - 14075r - 4$ <br> $-81r - 474r + 1$  $P = 077$  $735 - 10315 + 96$  $92 - 638361$ Vi= 63836  $X3 = 55200$ ra 19.<br>VAL 9 : "EUTE PL NOFTZORIL Na -1 17081E+66 VHL 9 / Endio 15 BARTZONIC BR TJ (UPPLETON)<br>PL - (15 Taltonic) Line<br>PET - 21545-8 - (14 Taltonic - Mar 465, 229 R8= 14.5569 **24-1-12 SP191E406**  $2.5r$  146.5 9  $P = 0.77$  $\label{eq:3.1} \frac{1}{2} \left( \frac{1}{2} \right) \left( \frac{1}{2} \right) \left( \frac{1}{2} \right) \frac{1}{2} \left( \frac{1}{2} \right) \frac{1}{2} \left( \frac{1}{2} \right) \left( \frac{1}{2} \right) \left( \frac{1}{2} \right) \left( \frac{1}{2} \right) \left( \frac{1}{2} \right) \left( \frac{1}{2} \right) \left( \frac{1}{2} \right) \left( \frac{1}{2} \right) \left( \frac{1}{2} \right) \left( \frac{1}{2} \right) \left( \frac{1}{$ **COLOGI**  $V2 =$ **V1= 639361** X3= 552%  $44 - 1.460$ WHERE THE SENTE MO. NORTICING N= -1, 493-96-406 NUEFFE= 08 VOLU - MUSEROS 7<br>164 - 71545.6 L= 37, 2382  $\frac{\text{Hz}}{\text{Hz}}$  + 465 - 229 Re= 14.5569 844 1 964515+56  $P = 077$ V3= -1.65421E+06  $v_{2n}$ V1= 618261 m **AL= 474 446** X3= 55280  $T = 3.079$ VALOR PERSENTE AL HOPIZINI - N= -1 65431E+06  $167.38 - 0.02$ Will third more a MSH TEMAS ROOM AND DO ATACHO INTO ANY ARRAIGNMENT **HO= 14 5569** X4m 1. 94491FeW 1 X6= 1466"  $T = -1$  ,  $19925$  F  $600$  $P* = 477$ V2= 638361  $V1 = 6287.71$ X3= 55280  $\mathbf{m} = \mathbf{q}^{\top}$  . VAL CONFIDENTE AL HORIZONTO Ne -1 74832E+P4 знторов из-**Will The relief Prime 191** unit 7-4-45-8 Lw 37-7382 Hz 485.229<br>A4- 3 - 1916-116 - 27-7382 - 26= 14663-9 Fig. 14.5569  $P = 0.77$  $Y2 = 638361$  $V = -1.9$  Hereing. **Vis 610101** AL+ 474-446 X3= 55200 T# 11 624<br>*He is ensemte al HOGIZEN 2 N= -*1 901666-06 WE IN PREPDY TA

 $\mathcal{L}$ 

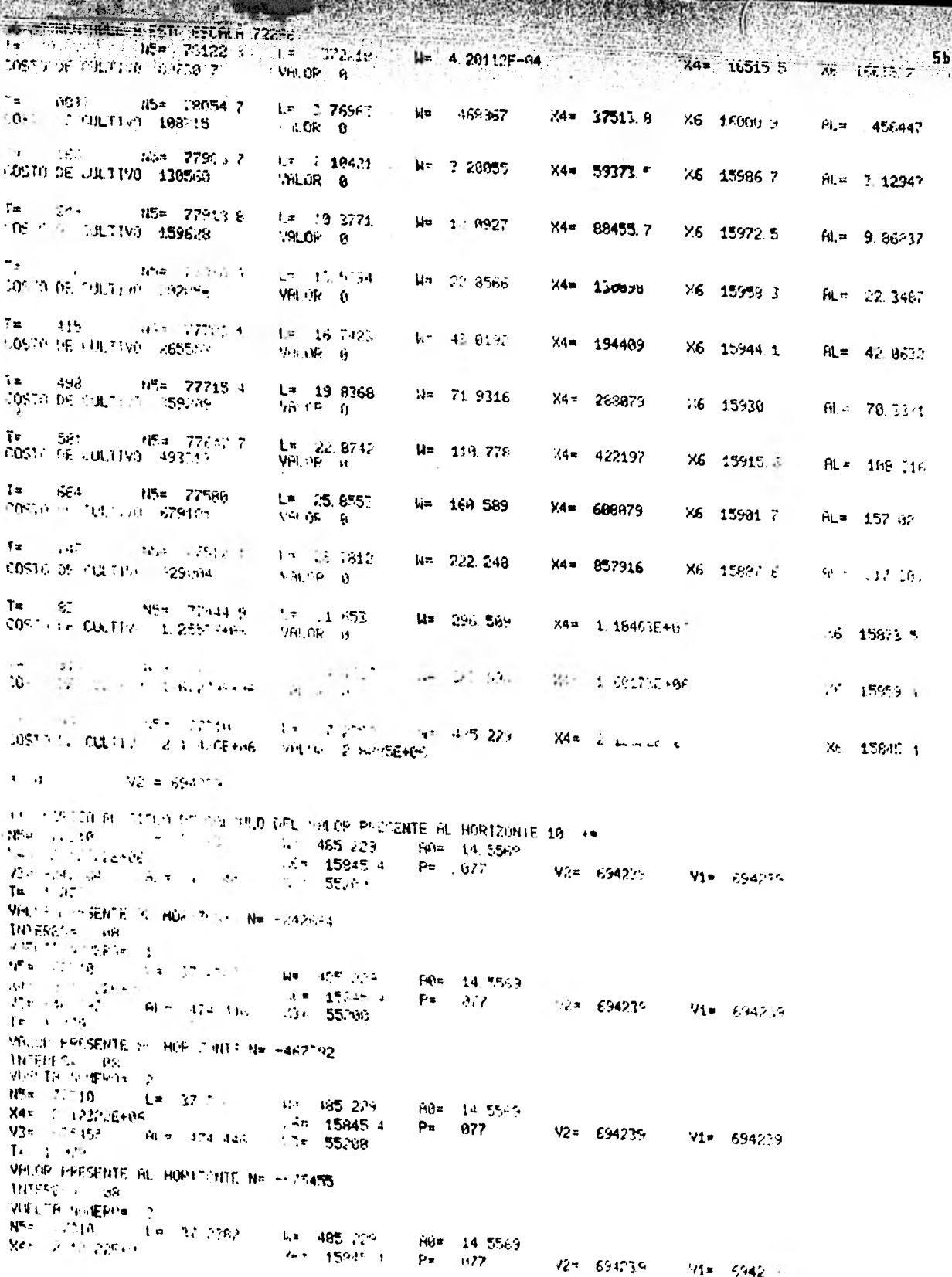

NTE AL HORIZONTE N= -368186 88  $R0 = 4$  $L = 37.2382$   $\mu$  485.229 A0= 14.5569 22E+86 **X6\* 15345. 4 P= 677** V2= 694239 V1= 694239<br>RL= 474.446 X3**\* 55200** 19E+06 ENTE AL HORIZONTE N= -1.04649E+86 88  $ERO = 5$  $L = 37.3382$  are 485, 229  $10x - 14.5569$ 22E+86 **55E+86** ENTE AL HOPIZONTE N= -1.21165E+06 ାରେ ।  $ER0 = 6$ 22E+86 59E+06 ENTE AL HORIZONTE N= -1. 36459E+86 88  $ERO = 7$  $L = 37,2382$  H= 485, 229  $R0 = 14.5569$ 22E+06  $X6=$  15845.4 P= , 077 V2= 694239 V1= 694239 19E+06 RL= 474.446 X3= 55200 ENTE AL HORIZONTE N= -1. 50619E+06 08 ERO= 8 L= 37.2382 W= 485.229; \\ 14.5569<br>2E+06 X6= 15845.4 P= 877 \V2= 694239 V1= 694239 22E+06 **BE+86** AL= 474.446 X3= 55208 ENTE AL HORIZONTE N= -1. 6373E+8F , ១១ FRO= 9  $L = 372382$ W= 485.229 **Rex 14.5569** X6= 15845, 9 P= 077 c V2= 694239 V1= 694239 22E+06 71E+06 RL= 474.446 X3= 55208 ENTE AL HORIZONTE N= -1. 75871E+86 ।. હે8ા ER0= 10  $RNA = 03$ CIAL DE OPOFRISMOS= 78122.8 FABLE A ESTA ESCALA 78122.8 ' **IFIXINO** 

5c

 $R = 474.446$   $\sqrt{3} = 35206$ 

## **NOJA No. B. PRECIO DEL ALIBERTO**<br>A PERIMETROS **SCTURLES A**

**Research** 

W.

Ñ

.<br>\*\*\*\*\*\*\*\*\*\*\*\*\*\*\*\*\*\*\*\*<del>\*\*\*\*\*\*\*\*\*\*</del>\*

 $\mu_{\rm Z}$ 

f,

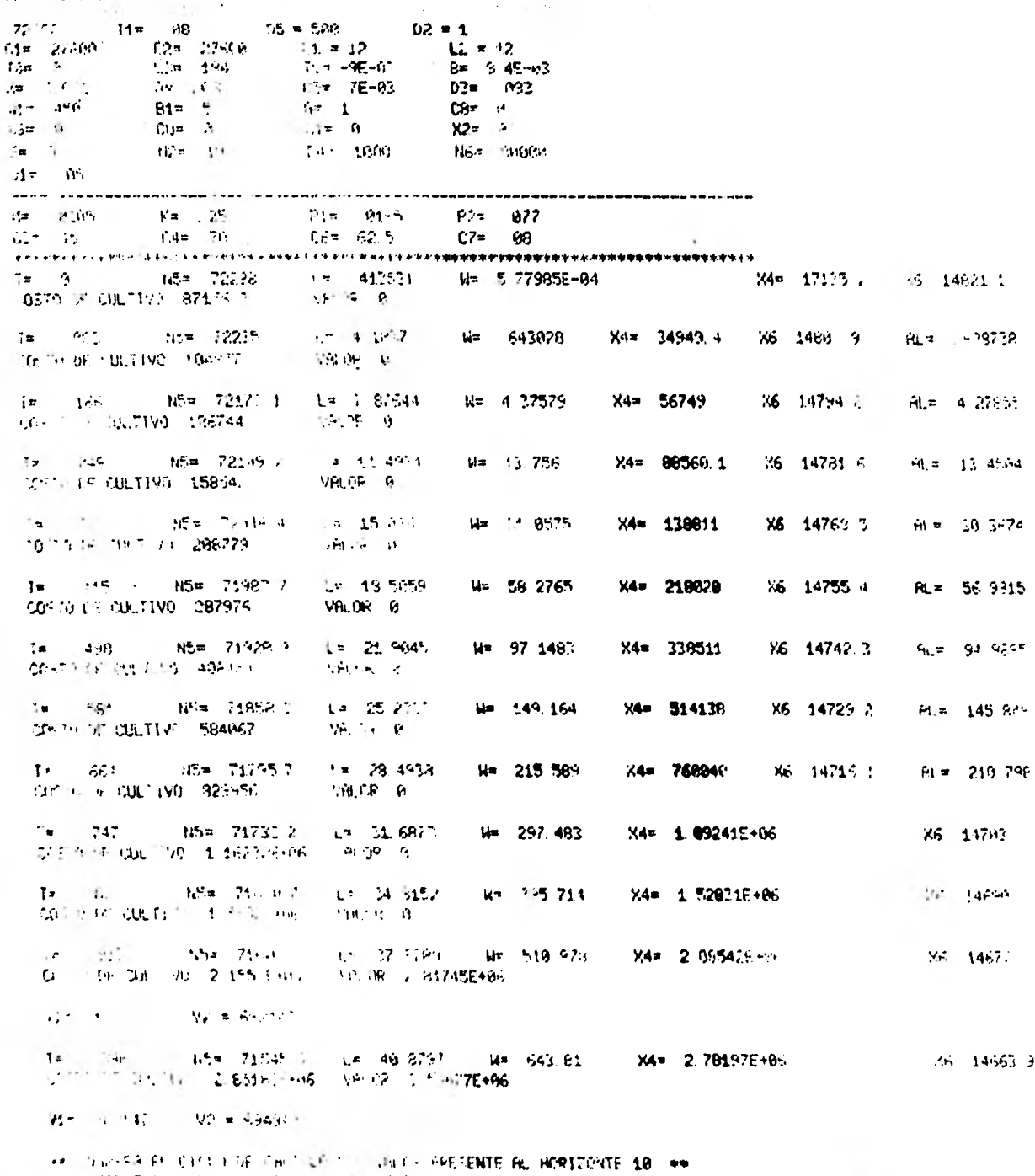

 $\frac{10^{16}-71545.8}{100} = \frac{1}{100} = 0.3275$  $2m = 127$  $\frac{34}{1}$  = 645 M. k, **HOW CONSTIT**  $\mathbf{H} \leftarrow \mathbf{R}$  and

**BERRY AND THE**  $\mathbb{R}^n$  , and  $t^2$  -2141.53 AL= 629.503 X3= 55200  $T = 1.079$ HE IP PRESENTE HE MORTZONTE Nº -214463  $1071555 + 108$ Heritages institute 1<br>
NUE...14 M.P.EPhs 1<br>
NAP 7:1545 8 L= 40.6797 H= 643.81 RO= 19.3143<br>
NAP 7:76197E+06 K= 629.503 X3= 95200<br>
V3n -412462 RL= 629.503 X3= 95200 V2= 694948 Vi= 694940 VALOR PRESENTE AL HOPTZONTE N= -412462  $\mathbb{I}\{U^{(1)}\overset{\triangle}{\leftarrow}\mathbb{I}\}=\begin{bmatrix}\mathbb{Q}_{\mathbb{Z}}\\ \mathbb{Q}_{\mathbb{Z}} \end{bmatrix}$ VUEL A NOMEROS AT 15= 71545 8 L= 46 8797 11= 643.81 80= 19 3143<br>
34= 2 74 97E+66 329.801 36= 14665, 4 P= 1677<br>
93= -395472 81= 629.801 35+ 55246  $R0 = 193143$ 92≉ 694946 - 91≝ ⊀1949.49 THE 1 GZS.<br>VALUE SPESENTE OL HOS JOURE NA -596023.  $\mathbf{W} \cdot \mathbf{W} = \mathbf{W} \cdot \mathbf{W} \cdot \mathbf{W}$ **NEL** - during a la  $\frac{1}{2} \frac{\left( \frac{1}{2} \right)^2}{\left( \frac{1}{2} \right)^2} = \frac{1}{2} \left( \frac{1}{2} \right)^2 \left( \frac{1}{2} \right)^2 = \frac{1}{2} \left( \frac{1}{2} \right)^2 \left( \frac{1}{2} \right)^2$  $V2m = 694948$   $V1m = 694949$  $\frac{1}{2}$  =  $-4 - \frac{1}{2}$ VRLER THE RENET BE HOP THE T. NR. - ZEANSE  $\frac{400 \times 10^{-10}}{400 \times 10^{-10}} = \frac{68}{68}$ 1852 - 1976<br>1844 - 1971 - 1972 - 1972 - 1972 - 1974 - 1988 - 1974 - 1989 - 1989 - 1989 - 1989 - 1989 - 1989 - 1989 - 1989<br>1972 - 1982 - 40 - 40 - 40 - 40 - 40 - 1989 - 1989 - 1989 - 1989 - 1989 - 1989 - 1989 - 1989 - 1989  $72* - 694940 = -91* - 694940$ रमें के बीट हैं।<br>असे 39 लेंट - इंग्लैंड सा. जोने हैं लोई कम -923498 **BULLET NEWS** WELTA NINERIA - BL  $15 - 715 - 8$   $1 = 4 - 75 + 1 + 743 - 81$ Aŭ= 19.3143<br>P= 077 = **V2= 694**940<br>X3= 55200 14s 2 131,976+W  $5 = 14663.9$  $93 - 1$   $(99553446)$  $V1 = 694940$ ALM 629 560  $|z| + 879$ VROLE FRESENCE IN BURTERS OF HE INTRESSES **HELENIE BE** AGUIS NIGEROS 5  $45\pi$   $7.445.8$   $1.4 \times 42.92$   $1.4 \times 643.91$  $F49x = 19.3143$ **MAR 2 781975+26**  $X6 = 14663.9$  $P* 677$ V2= 694946 V1= 694948 Viewer 20421E+96 **HL= 629.500** X3= 55200  $i = 1.979$ VALUR PRESENTE AL HOR MINTS Nº -1 284212-86  $\text{INL} \rightarrow \mathbb{F}_2^{\text{max}} \otimes_{\mathbb{F}_2^{\text{max}}} \mathbb{F}_2^{\text{max}}$ WE GOVERNED TO  $15.45.8$  (n de 979) (as 143.81)  $95 - 1$  $24\pi - 3 = 21975,$  mps **Him 19 1141**  $F_{\mu\nu} = -\frac{1}{2} \left[ \frac{1}{2} \frac{1}{2} \frac{1}{$  $+14.5$   $+14.65$   $+1$ Pa 677<br>X3+ \*52W V2# 691940 - 71# 694940  $\mathbf{p}_k = -\mathbf{q}_k \mathbf{w}_k \mathbf{w}_k$  $\frac{1}{2}$  and  $\frac{1}{2}$  $\frac{\partial F_{\alpha\beta}(\gamma,\gamma)}{\partial T^{\alpha\beta}}\leq \frac{F_{\alpha\beta}(\gamma)}{\rho_{\alpha\beta}}\leq \frac{16\Gamma(\gamma)}{16\Gamma(\gamma)}\cdot \frac{16\Gamma(\gamma)}{6\Gamma(\gamma)}\cdot \frac{16\Gamma(\gamma)}{16\Gamma(\gamma)}\leq \frac{16\Gamma(\gamma)}{16\Gamma(\gamma)}$ art<br>1998 - Hills Benedict<br>1955 - Thomas Book, amerikansk politik  $\alpha\pi$  ,  $\beta\omega^*_{\alpha}$  ,  $\alpha\pi$  , F9\* 19 M/L 84% - 2. 29392 - H S  $\mathcal{F}_{\mathcal{B}}$  , and  $\mathcal{F}_{\mathcal{B}}$  , and 不可 1460 岁。  $P_{\rm H} = 0.77$  $1 + 694940$   $11x - 694940$  $H = 629.56$ XI» SSC8A  $\mathbf{P}^{(1)} = \mathbf{P}^{(1)} \mathbf{P}^{(1)}$ THE PROBLEM CHARTISTS OF HE HAS ASSESSED.  $W \equiv \tau_{\rm eff}$  as the IB rungshed go 7 in the communities of the life<br>제3년 - 19 in 19 in 19 in 19 in 19 in 19 in 19 in 19 in 19 in 19 in 19 in 19 in 19 in 19 in 19 in 19 in 19 in 1<br>- 20 in 19 in 19 in 19 in 19 in 19 in 19 in 19 in 19 in 19 in 19 in 19 in 19 i XIII (1967) etap.<br>Kari - 1949ko harren 80\* 19<sup>1</sup>3143<br>Fr: 977 V2= 694940 V1= 694940  $47 - 629 - 15$  $\begin{bmatrix} 2 & -1 & 1 \\ 1 & 1 & 1 \\ 1 & 1 & 1 \end{bmatrix}$ Kim ESW3  $\label{eq:3.1} \mathcal{F} = \mathcal{F}^{(1)} \oplus \mathcal{F}^{(2)} \oplus \mathcal{F}^{(3)} \oplus \mathcal{F}^{(4)} \oplus \mathcal{F}^{(5)} \oplus \mathcal{F}^{(6)} \oplus \mathcal{F}^{(7)} \oplus \mathcal{F}^{(8)} \oplus \mathcal{F}^{(8)} \oplus \mathcal{F}^{(9)} \oplus \mathcal{F}^{(10)} \oplus \mathcal{F}^{(11)} \oplus \mathcal{F}^{(11)} \oplus \mathcal{F}^{(11)} \oplus \mathcal{F}^{(11)} \oplus \mathcal{$  $\sim$ 

66

ţ.

**The contract of the contract of the contract of the contract of the contract of the contract of the contract of the contract of the contract of the contract of the contract of the contract of the contract of the contract** 

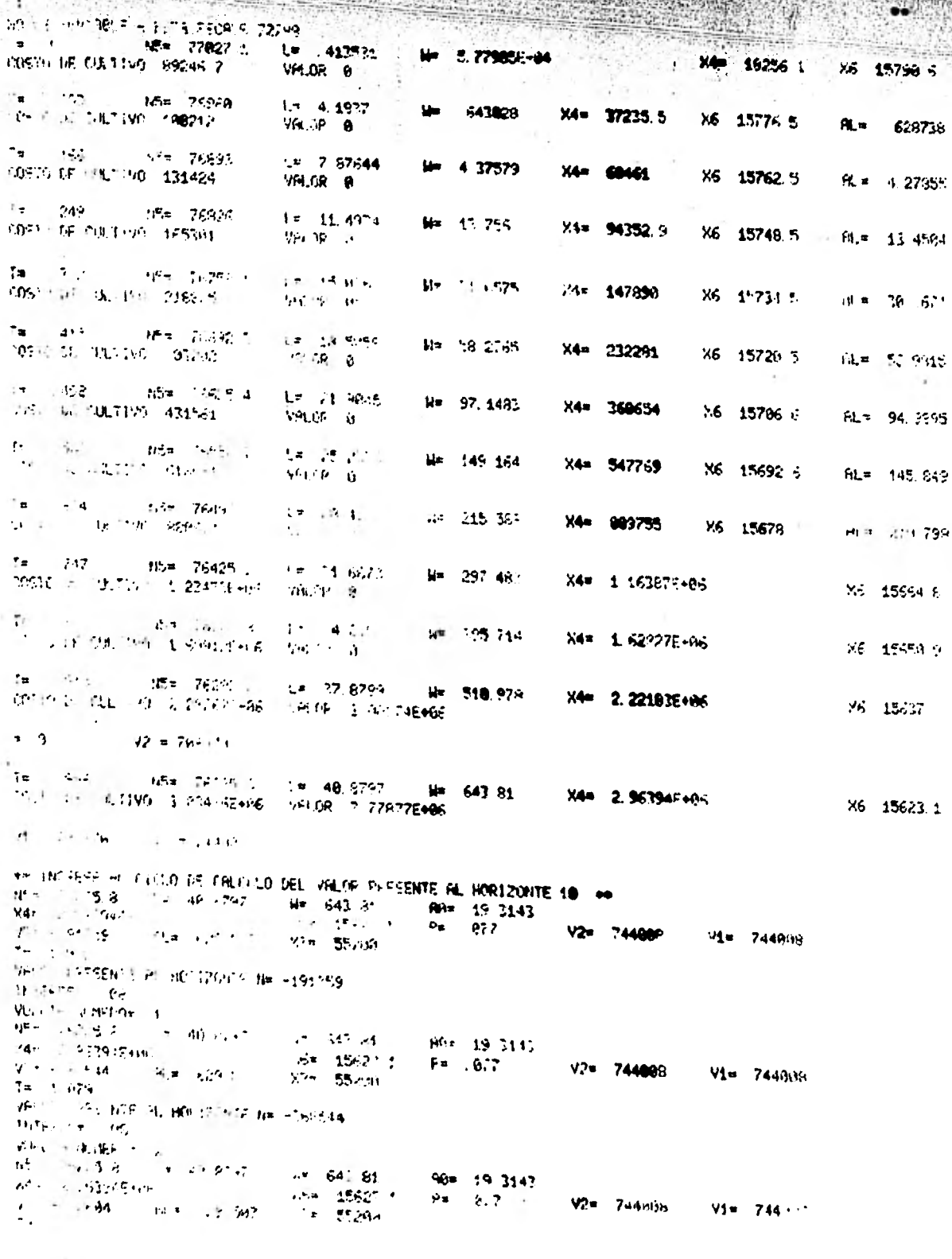

VPILOR PRESENTE NL'HORIZONTE Nº -532604  $-23.5$ INTERES= 00  $\sim$ **JUELTA MUSEEGA 2** 109 76125.8 1= 48.9797  $H = 642.81$ RR= 19.3140 44 7 16394E+86  $\frac{36\pi}{\pi^2}$  15623.1 P= . 077 V3= -684511 RL= 629 582  $V2 = 744000$ Vi= 744008  $\frac{4}{3}$  1. 879 VALOR PRESENTE AL HORIZONTE N= -684511 INTERES= .00 近期 14 (新ERC= 1  $15 = 7/25.8$   $\pm 49.875$ d= 642.81 (60= 19.3143)<br>X6= 1562?1 P= 077 (4= 2 35194E+06 V2= 744888 13# -8051.66 AL\* 629 593 V1¤ 744886  $X3 = 55200$  $T = 1.079$ VALUE PRESENTE M. HORIZONTE N= -825166 INTERES= .68 VUELTA NUMERO= 5 16= 7F125.8 L= 40.8797  $He = 643.81$ Rom 19.3143 X6m 15673.1  $P = 0.077$  $11x - 959.492$ **V2= 744886 VAL** 744066 **PL= 629 587**  $X3 = 55200$  $41.879$ WHITE PRESENTE PL HOPIZONTE N= -955482  $\overline{\mathsf{INTRESE}}$  . 88 VUELTA NUMEROS 6 4th 76225 A 1.5 40 8757 H<sub>\*</sub> 043.81<br>K6n 15623 1<br>H1.¤ 625 503 Re= 19.3143 N# 2 552940+05 P= .077<br>X3= 55200 73= -1 11/599E+16 **V2= 744004 Vi= 744008**  $1 - 1.979$ VPLUR PRESENTE HL HORTZONTE N= -1 37599E+86 IN/EFEST .88 **VULLER NUMEROW 7** 'IS\* 76225.8 L= 48 8797  $H = 643.81$ RB= 19.3143 X4n 2 153340+05 X6= 15623 i P= . 877 .  $\frac{1}{2}$  ,  $\frac{1}{2}$  ,  $\frac{1}{2}$  ,  $\frac{1}{2}$  ,  $\frac{1}{2}$  ,  $\frac{1}{2}$  ,  $\frac{1}{2}$  ,  $\frac{1}{2}$  ,  $\frac{1}{2}$ V2= 744000 V1= 74483A FJ.F 529.593 X3= - 55200  $7 - 1.579$ VALOR PRESENTE AL HOPIZOUTE Nº -1 18765E+93  $IMTSGES = 0.05$ **WHITE MARRIE LA** 相外 (3027年) - 1.4 49.6797<br>34年 - 63942496  $N_T$   $N4361$ No. 19 2142 Non 15623 5 P= . 877<br>X3= 55200 73m =1 79183E+HG **Y2= 244888**  $V1 = 7440.4$ AL= 629 583  $\mathbf{I} = \begin{bmatrix} 1 & 0 \\ 0 & 1 \end{bmatrix}$ VALUE FORTENTE PL HOF CONTE Nº -1 20103E-AN  $-77 - 88$ Work of the figure of  $NSA = 762, 568$  L= 403 (25) **Rn** 1-43-84 From 19 3143 **X4= 200094E+15** 26m 15621 1  $P = 0.077$ Ta ni Cheledewi  $V2m - 744000$ **V1= 714608** AL\* 629 503 X3= 552W  $= 1.079$ **PLUR PRESENTE FIL HORIZONTE N= -1. 38676E+85** NIFREST 08 **WELTR NUMEROW 18**  $\mathbf{2}$ **RENTH INTERNAM** - 43 NUMERO INICIRI, DE OPGRITSMOS# 770/2 1 NO ES PENTRELE A ESTA ESCALA 77827 1 ESCRIPTION MEDICAL

÷.

 $59.13$ 

 $3 + 7$ 

 $\epsilon$ 

 $6<sub>c</sub>$ 

高盛

ARE PERDICAL PROPERTY

EDSTOS DE CULTIVO

 $\sim 100$ 

**RANCH** 

**Seither** 

and Listenburgh and List<br>Anna ann an Chaidheach

 $\begin{array}{lll}\n & \text{PRRREFQOS} & \text{RTWRES} & \text{A} \\
 & \text{PRRREFQOS} & \text{RTWRES} & \text{A} & \text{A} & \text{B} & \text{B} & \text{B} \\
 & \text{B} & \text{B} & \text{B} & \text{B} & \text{B} & \text{B} & \text{B} & \text{B} \\
 & \text{B} & \text{B} & \text{B} & \text{B} & \text{B} & \text{B} & \text{B} & \text{B} & \text{B} & \text{B} \\
 & \text{B} & \text{B} & \text{B} & \text{B} & \text$ 

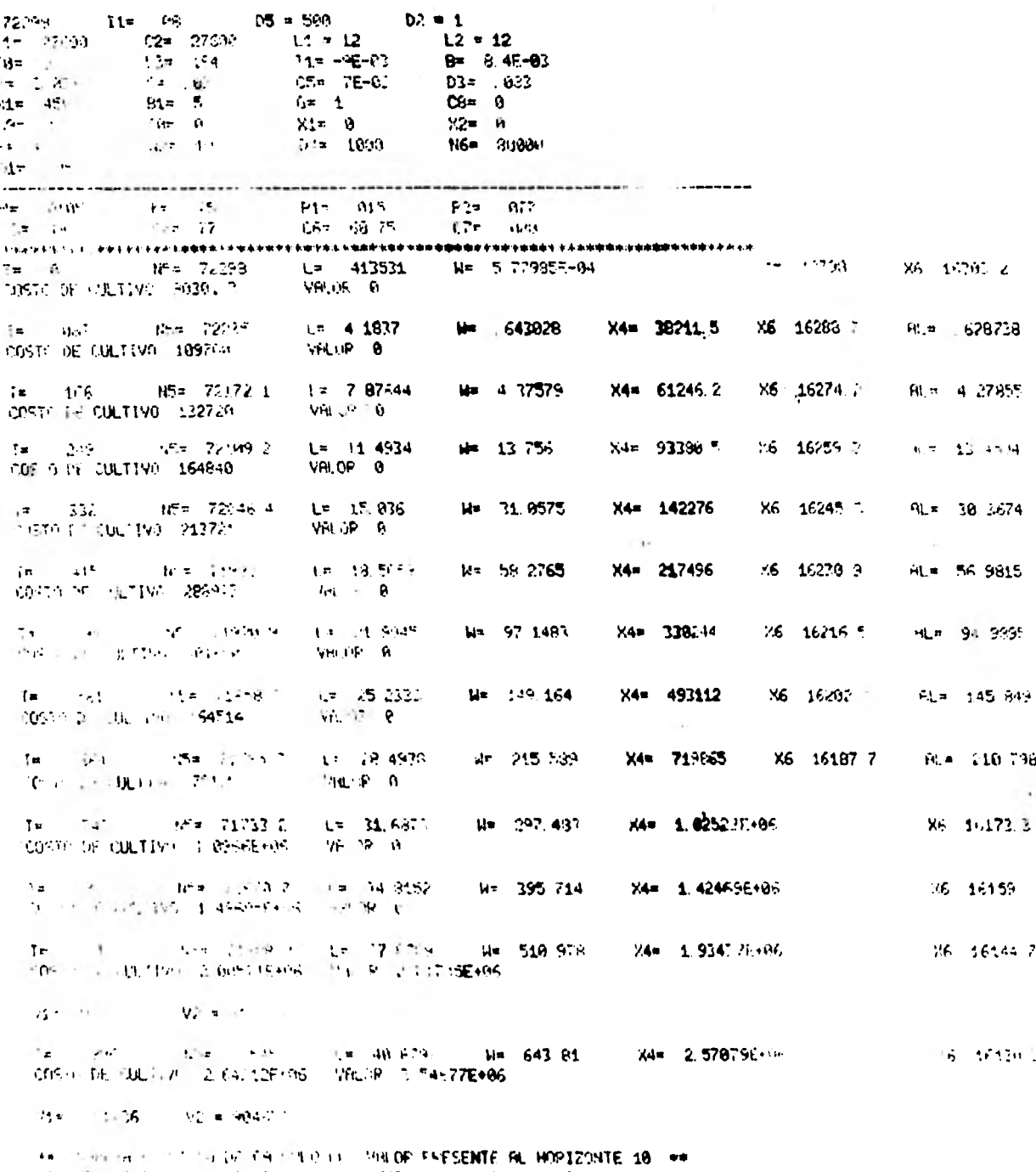

 $\frac{1}{2}$ <br>  $\frac{1}{2}$ <br>  $M = \frac{243}{7} \frac{81}{7}$ <br> $M = \frac{143}{7} \frac{81}{7}$ <br> $M = \frac{163}{7} \frac{81}{7}$ <br> $M = \frac{163}{7} \frac{81}{7}$  $\sigma = 40^\circ, 87^\circ$  $V2 =$  $\bullet$ 504657

IN THE CARD THE RESIDENCE OF PLANS  $\frac{1}{4}$  , the set of  $\frac{1}{4}$  $\label{eq:2} \mathcal{L}_{\text{max}} = \mathcal{L}_{\text{max}} + \mathcal{L}_{\text{max}}$ **AELTA NINEROW** nov 71515.9 L= 40.8797 M= 643.81 MM= 19.314;<br>X4= 2.572796+05 – X6= 16138.3 MM= 19.314;<br>V3= 281:7 7 ML= 629.503 X3= 55200 V2= 984651 V1= 904652  $\bullet$ VALOR FROGRITE AL HORIZONTE N= -28487. 7 Difference as VUELTA VUIERIM  $15 = 71545.3$   $x = 40.8797$  $N = 643.81$  $\frac{60\pi}{2}$  19.3143  $84 = 7.570796497$  $2x = 16179$ <br> $-2x = 55200$ 13= -5000 8 8 8 609 800 V2= 984653 Vi= 904653  $= 1.073$ PH TR ENCORRED PE HOPICONTH N= -55629 8 INTERLIGE THE 1991年 - 1990年 - 1991年 - 1992年 - 1992年 - 1992年 - 1992年 - 1992年 - 1992年 - 1992年 - 1992年 - 1992年 - 1992年 - 1992年<br>1992年 - 1992年 - 1992年 - 1992年 - 1992年 - 1992年 - 1992年 - 1992年 - 1992年 - 1992年 - 1992年 - 1992年 - 1992年 - 1992年  $W = 643.81$  $60x$  19.3143  $44 = 2.57079E + 0.6$  $rac{16130}{3}$ <br> $rac{16130}{3}$  $P = 1077$ V3= -1484.7 80= 129.501 V2= 984653 **Vi=** 904653  $7 = -2$  (d) 3 VALOR PHOSNES BE HORTZONTE Nº -71484 7 INTERSA PR AUEL TH NUMERIE 4  $115 = 11-45$  R  $1 = 40.2797$ <br> $24 = 2.70795 + 1.6$  $\frac{117}{15}$  642. 91<br> $\frac{1}{15}$ A0= 19.3143  $\sqrt{3}x + 361x^2 + 6$  and  $\sqrt{3}x + 361x^2 + 6$  and  $\sqrt{3}x + 50x + 6$  and  $\sqrt{3}x + 50x + 6$  $P = 077$ V2= 984653 '/1= 984653  $T = 1 W$ VELOR PRESENTE PL HORTZONZE Nº -86173.6 INTERVER AB **WIELTA MINERCH 4** 15e citors all line an apoz-518 643 81 **RG= 19 3147**  $AB = -5.70796406$  $V = 16130.2$  P= 077 A3=  $-92.24$  3 =  $-97.6$  20.  $-926$  20.  $-926$ **V2= 984652** Vin 99465?  $\mathbf{f} = \begin{bmatrix} 1 & 1 \\ 1 & 1 \end{bmatrix}$ VRC AS POSSERTE OF MOREZONTE Nº 499773 3 **INTERSITY WELTH NASHED 6**  $85 - 71445.8$  (= 40.87%)  $1/27 - 643, 81$  $\label{eq:1.1} \frac{\partial \mathcal{L}_{\mathcal{A}}}{\partial \mathcal{L}_{\mathcal{A}}}\left( \mathcal{L}_{\mathcal{A}}\right) = \frac{1}{2} \sum_{i=1}^{N} \frac{1}{2} \sum_{i=1}^{N} \frac{1}{2} \sum_{i=1}^{N} \frac{1}{2} \sum_{i=1}^{N} \frac{1}{2} \sum_{i=1}^{N} \frac{1}{2} \sum_{i=1}^{N} \frac{1}{2} \sum_{i=1}^{N} \frac{1}{2} \sum_{i=1}^{N} \frac{1}{2} \sum_{i=1}^{N} \frac{1}{2} \$  $\frac{1}{2}$  and the second second second second second second second second second second second second second second second second second second second second second second second second second second second second second  $PQ = 19.3142$  $f = 0.77$ V2= 984653 71 584652  $-0.079$ VALVE OVEREDDE ALL HOFTDINGS N= -112368  $\mathbf{1}_{\mathbf{N}_1 \sigma \sim \mathbb{R}^{n+1}} = \mathbf{q}_{\mathbb{R}^n}$ **VUEL TA** TA MERGAL IT ivodi in ministro.<br>NGC 21545.8 - 1m die 4757 - NGC 643.81. RG# 19 147  $X = 2e^{-x}$  )  $7e^{-x} + e^{-x}$  $76 = 16130.2$  $P = 0.77$ V2= 994653 Virtual of the AM ANY  $X1 = 55/60$ V1= 904653  $1 = 1.021$ AM OR THE SENSORES HORSE TO CINE H17 1808  $\Omega^{1/2}$  ,  $\Gamma^{1/2}$  , and WILL I SHIELDE TH VULL Tiving one<br>NSP - dia di - a - dio situs<br>X4カ - ここだちゃせん Aës 19 3143<br>P= - 377 **V2= 984651** V1= 901653 V6367 - 355 C F - 95 - 303 L de -124825<br>Dr. Gena - 60 VUEL 1 LUESOs 4  $R^{2}$  =  $11/45/2$  and  $R^{2}$  and  $R^{2}$  and  $R^{2}$  $\frac{4\pi}{15\pi}$  643 81  $\frac{96z}{p\pi}$  19.3143  $147 - 7 = 1266 + 6$  $V = -14.022$   $R = -42.5$   $m$ V2m 90465? **2211 55200** Vie Searer  $\mathbf{I}$  :  $\sim 10$ - August Contractor Political Chinese National Advertiser

and the company of the company of

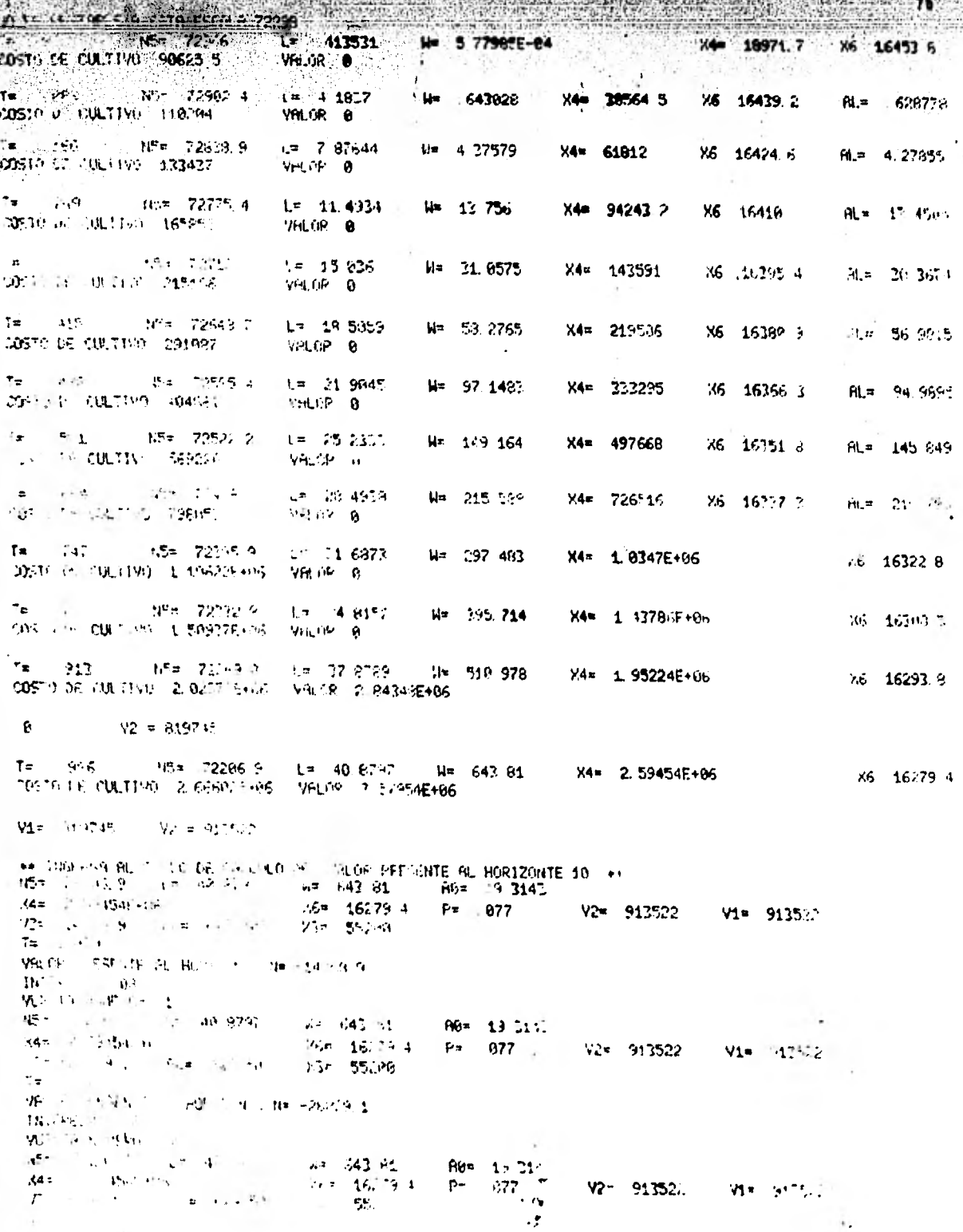

W.

**NEW** ₩Ľ. -15  $(220 - 6)$ <br>  $(4n - 2)^2 - 4 = 4n - 4n - 27$ <br>  $(4n - 2)^2 - 4 = 4n - 27$ <br>  $(4n - 2)^2 - 4 = 4n - 27$ <br>  $(4n - 2)^2 - 4 = 4n - 27$ <br>  $(4n - 2)^2 - 4 = 4n - 27$ <br>  $(4n - 2)^2 - 4 = 4n - 27$ V2= 913522 73= -53\*45 4 M.= 629 507 X5= 55200 Vim. 913522  $T = 1.079$ **VALUE TRESENTED AL HORIZONTE Nº 457545.4 HITELESS AS WELTH RUNDER 4** Machine Hambers H. 40.6797 - M# 643.81<br>14# C. Consepter - 1629 - 16279.4<br>13# H4440 - 61.4 629.503 - 17.4 55200 FG= 19 3142  $P = 0.77$ V2= 913522  $9135.2$  $T = 1.979$ VALOR PRESENTS PL HORIZONTE Ne -64548 INTEREST 09 WELL'S NUMBER 5  $(15\pi - 7\sqrt{3})$  ,  $y = 1\pi - 40$  (279) 요ㅋ - 라크 - 81<br>- XAH - 1,6279- 4 883 19 3143 A4# 7 55434F+34 1  $P = 677$ 2= -24715.6 AL= 629 521  $V2 = 913522$ V1= 913522  $22 = 55200$  $74 - 1073$ AS THE PERSENTED P. HORTZGUTE N= -74735 6  $0.77565 = -0.6$ Alertin Rotzfolk, 6 85- 1295-9 11 46.9741 **Central Bar**  $60 = 153143$ M- Sewediffer  $W = 16274e$  $P = 0.977$  $V2 = 913522$ 在 中的花香 - 新生 6/前500 124 313522  $51 - 55.10$  $T = 1.079$ WHILE ATTNASS OF THEIR RESIDENCE INTERNATION PUES IN WINDERSHIPS  $15 - 72.56 + 14 - 40$ ,  $47 + 14$ ini - 343-81<br>|Atril 16279-4<br>|Mix - 55234  $\frac{664}{P} = \frac{19}{1077}$ **X4+ 2 FRASAE468**  $\sqrt{3} = \sqrt{7.287}$ ,  $R = 6.48$ ,  $R = 62.9$ ,  $R = 1$  $V2 = 913522$  $-714 - 91352$  $T_{\rm B}$ - 11 VALUE PRESENTE SU HOPIZONT, Nº -52302 8 **INTERNATION** Vulletin or register for  $\frac{\mathsf{NSR}}{\mathsf{Adm}} = \frac{1}{2} \sum_{i=1}^n \sum_{i=1}^n \sum_{j=1}^n \sum_{j=1}^n \sum_{j=1}^n \sum_{j=1}^n \sum_{j=1}^n \sum_{j=1}^n \sum_{j=1}^n \sum_{j=1}^n \sum_{j=1}^n \sum_{j=1}^n \sum_{j=1}^n \sum_{j=1}^n \sum_{j=1}^n \sum_{j=1}^n \sum_{j=1}^n \sum_{j=1}^n \sum_{j=1}^n \sum_{j=1}^n \sum_{j=1}^n \sum_{j=1}$ 대비 643-81<br>1986 - 16279-4<br>1978 - 3529년  $\frac{19.3443}{54.1077}$  $\label{eq:Ric} \mathcal{P}(\mathbf{m},\mathbf{w})\mathbf{r} \rightarrow \mathcal{P}(\mathbf{p}) \qquad \quad \mathbf{p}_\mathbf{p} = -\mathbf{p}_\mathbf{p}\mathbf{w} \cdot \mathbf{p}\mathbf{a}\mathbf{y}.$ V2= 913522  $V1 = -91.577$  $\mathbf{f}(\mathbf{x}) = \mathbf{g}(\mathbf{x})$ White OPESENTE F. HOPTZONTE N= -100-248 **INTEREST LIBUL VUFLITA APPRENSE IN**  $H^{\dagger}$ d: 75,545, 5 = 1 = 49, 8797. lite 642 61 - 604 19-3143.<br>1863 16229 4 - 642 - 672  $12 - 642 + 1$  $X4 - 25454F + 1$ ол (олицина)<br>М<sup>а</sup>т (68479 — нів 6/наэц)<br>Тв <u>1 679</u>  $V2 = 91.7522$ Vim Pitting  $2 - 55266$ VALUE FRETENTE HU HOSTZONYE N# HARRATS  $107 + 197 = 86$ **WELTS UNERGE 10**  $\mathcal{D}$ - APHRA 1977-1978 - 1930-1975<br>NUMES - NICIAL TAL ORDANISMOJA - 229-17<br>NELL'I - NIPAPLE ALESTA GRIPLO ZONA **A RESPUESSE RETURNES #** 134 (a)<br> $\frac{47\pi}{\sqrt{2}}$  (27*mm*)<br>(a) 184 (a)  $D_{\rm c}^{\rm c}$  or  $\Phi_{\rm N}$  $0.3 - 2 + 3$  $-2 = 1$  $V1 = T$  $\overline{\mathrm{Re} \, \mathrm{Im} \, \mathrm{Im} \,$  $L2 = 12$  $\left\langle \left( \tau ,\tau \right) \circ \mathfrak{H}\left( \cdot \mathfrak{h}\right) \right\rangle$  $B = -8.4E - 0$  $\frac{\mathbf{A}\mathbf{u}}{\mathbf{u}} = \frac{\mathbf{u}}{\mathbf{u}}\mathbf{u} + \frac{\mathbf{u}}{\mathbf{u}}\mathbf{u}$ مبروون وأأأر  $\sigma_{\rm{B}}$  $D3 = 997$  $\mathbf{F} = \mathbf{A} + \mathbf{S}_0$  .  $CSE = 0$ And in  $\pm$  110  $\mathcal{L}$  and  $\mathcal{L}$  $7.24 - 0.$ . . . .

 $-10\%$ 

υğ

 $\sim 10$ 

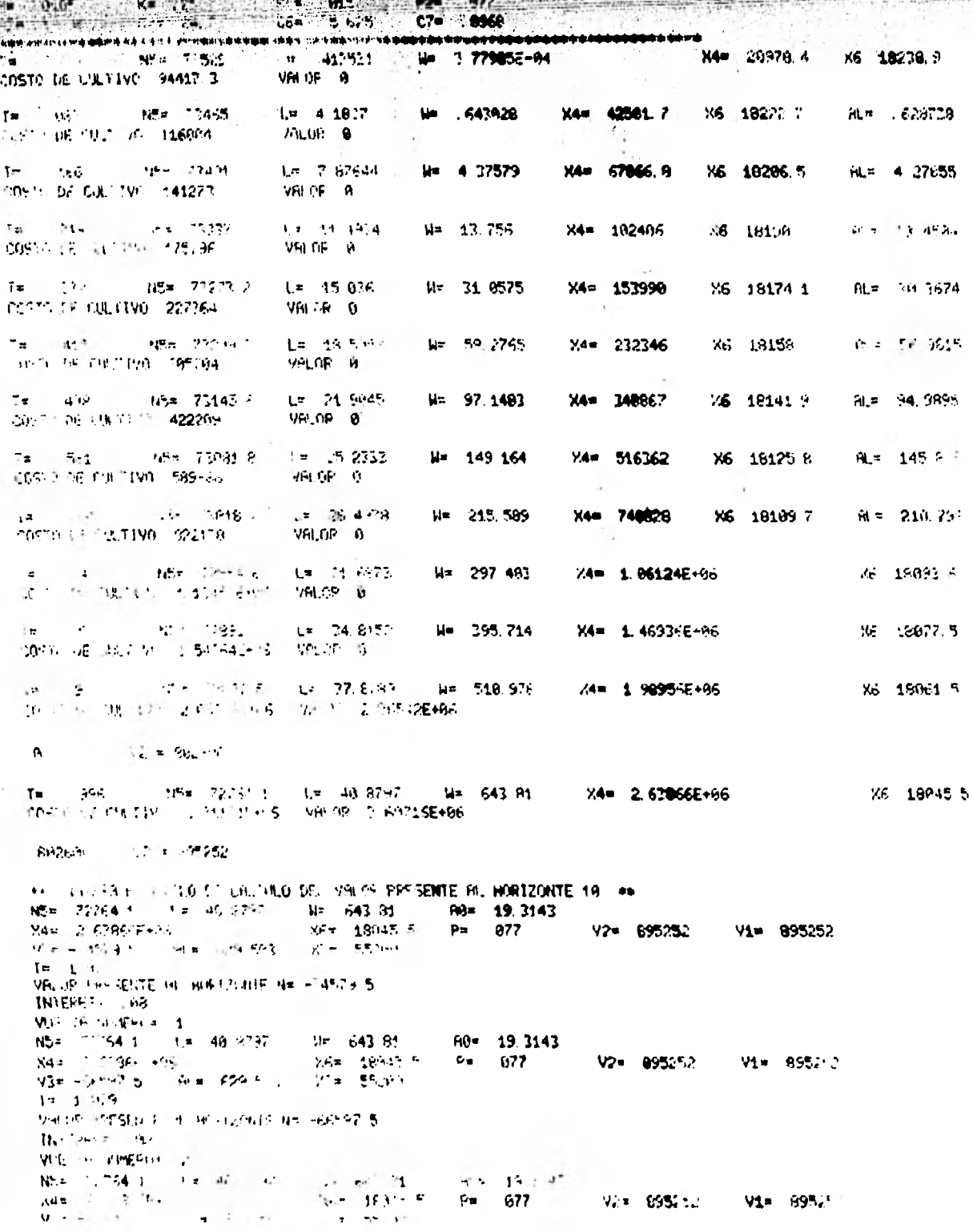

**REPAIR** 

The association of the company of the company of the company of the company of the company of the company of the company of the company of the company of the company of the company of the company of the company of the comp A PRODUCTION CHARGE IN CONTRACT IN A CONTRACT OF THE CONTRACT OF THE CONTRACT OF THE CONTRACT OF THE CONTRACT <br>The contract of the contract of the contract of the contract of the contract of the contract of the contract o T= 1.079 **CONTRACTOR SANSWARE STATISTICS** HLOC PRESENTE AL HORTZONTE NA -96243.6 **INTERASE DE** ARELIA NUMERON E NS= 7.2764 1 L= 40.8797<br>X4= 2.63866E4155 - N= 643.81<br>X6= 18945.5<br>X3= 553ua  $\frac{1004}{P}$  19.3143 V3= -105-54 Su= 629.503 V2= 895252 V1= 895252  $T = 1.979$ VALOR PRISENTE AL HORIZONTE Nº -123594  $1575\,\mathrm{GHz} = 68$ **JUE, TE HURERO= 4**  $15x - 72764$  1 = 46,8797<br>X4= 2.61366E+06 N= 643.81 A3= 19.3143<br>X6= 130.45 5 P= 677  $N = 643.21$  $42\pi - 149441$   $- 81\pi - 629$  500 V2= 895252  $X3 = 55200$ V1= 895252 1年 1.579 THE PERSENTE AL HOPEZONTE N= -149111 INTERFA- . GR **MIEL HIMAGEDS** 5  $105$ = 73764.1 L= 40.8797  $10 = 643.64$  $\sqrt{4\pi}$   $2.638661+0.6$  $\frac{190}{}$  = 19.3143 X6¤ 18045 5<br>X3≖ 55200  $\sqrt{3}$  -172645 AL= 629.503 V2= 895252 Vi= 895252  $1 = 1.679$ VALOR PRESENTE FIL HORIZONTE N= -172645  $INTERE = 199$ WELTH NUMEROW IN  $115 = 72764.1$  L= 40 8797  $N = 643.81$  $frac{60}{9}$  19.3143<br>P= 077  $34 - 2.63866E + 46$  $35z - 18047$  .  $\sqrt{2} = -1.344236$   $R_{\rm m} = -629.503$ V2= 095252 Vi= 895252 **2's 552PH**  $T = 1.129$ VALIE PRESENTE AL HORIZONTE N= -194476 INTERNAL 88 **205.** THE NUMBER OF THE 45= 20094.4 0.5 40.8292  $4 - 643 - 81$  $AP = 193143$ Add - E HTRGEEHING WER 18045 W P= .077 V2= ... F13 Ai= 624 563  $V2 = 895252$  $17 + 552 - 3$ W= 995C52 THE 1.809<br>VREGE PRESENTE AL HORIZONTE NH -214613 **WIELTA NEOBROW OF**  $45\pi - 75.2\pi + 1$  =  $\pi = 40, 3797$  $47 - 642.84 +$ **K4# 1136F7+86**  $\mathsf{R\!P} = 19.3143$  $55<sup>n</sup>$  18045 5  $P = 0.877$ V2=17095252 VSm -0322-5 - Nu# -629-593 Vi= 895252 X3\* 5520A  $7 - 1 - 179$ VALUE POTSENTE 41 HORIZONTI N# -223295 INTERNATIONAL **WALL DRIVE ANDERSHIPS** NS= 72764.1 L= 46.5797 H= 647.81 Now 19.3143 **X4m** 2 53566E+04, X6\* 18945 5 V3= -240594 AL= 629 503  $F = 077$ V2= 895252  $X3 = 55200$ V1= 895252  $T = 1.679$ VILLES PRESENTE SL HOPIZONIE N= -258594 INTERFS= 168 VUSUIN NUMERO= 10 РЕНТА итприка заверно MULLEO DECCINI LE GROFHESIDINE 73524 **N# & 7796 (5+04)** COSTO DE CULTIVO - 94936-4 VFILUR A  $X4 = 21256$ X6 16460 1  $\mathbf{I}^* = \mathbf{R} \cdot \mathbf{2}$  $H<sup>2</sup>$ s 74437 ? L= 4.1837 CORTO OF CULTIVO 116809 643028 Ux l X4m 43145.2 X6 1846? 9 **VFLOR** H AL-628738  $\frac{\tau_{\mathbf{L}}}{\left(\mathbf{L}^2\right)^{2}}=\frac{4m}{2} \frac{m}{2} \frac{\tau_{\mathbf{L}}}{\left(\mathbf{L}^2\right)^{2}} + \frac{800}{2} \frac{2m}{2} \frac{2\tau_{\mathbf{L}}}{\left(\mathbf{L}^2\right)^{2}} \left(\mathbf{S}\right)$ Le 2,87044<br>Vécde à W1 4 57579 X4n 60765.1 X6 18447 4  $\mathbf{r} \mathbf{t} = -\mathbf{u}_0^T$  ,  $\mathbf{r} = \mathbf{u}_0$ 

 $7<sub>0</sub>$ 

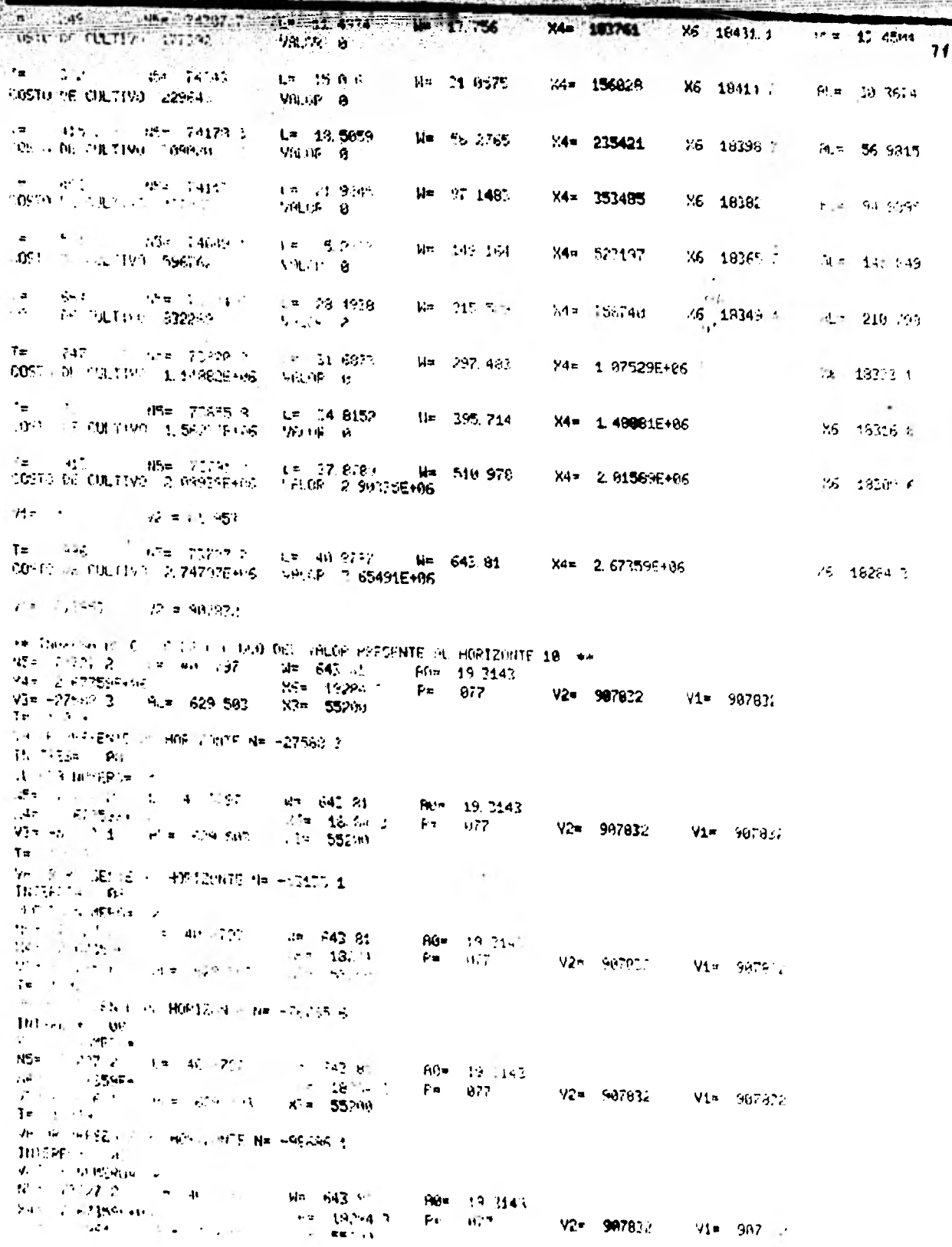

 $\mathcal{R}^{\mathcal{E},\mathcal{E}}$ 

An The Second Page 1

e de la completa de la porta de la completa de la completa de la completa de la completa de la completa de la<br>La completa de la completa de la completa de la completa de la completa de la completa de la completa de la co **TIME RAIL** VALOR PRESENTE AL HORTZONTE N= -118964.  $INT. 155 = 08$ Te. **NELTA MONTECH &** 1980 të Shtheton 2012<br>1894 - 2017 (2012 - 100 – 19797 – 1944 - 1943 (nr. 1949) - 1949 - 1949 - 1949<br>2044 - 21 – 223 (1945 – 244 – 245 – 1942 - 1942 - 1944 - 1957 – **V2= 987832**  $93 = -137741$   $91 = 629.50$ Vi= 907832 **X3¤ 552MA** T= 1.079<br>VAL : SecsENTE 9L HOPIZONTE N= -137741 **INTERESH BALL WELTA NUMEROS** IN 85= 21737.2 + + 48.8797  $\frac{44}{16}$  643 (st) non- 13 314. X4= 2 6735E+96 BE EISEDS TITLE RIS BOT  $V2x$  987832 Vi= 907932 X3= 55260 Te (1997)<br>1963 - Paris Senne de, 2007-2007-01 de -15510-6  $12777774 - 60$ **ABUNG TARRIERS** 1965 - 2010 - 100 11:00 12:00 12:00 12:00 12:00 12:00 12:00 12:00 12:00 12:00 12:00 12:00 12:00 12:0<br>서비스 - 20:00:1595: 16:00 12:00 12:00 12:00 12:00 12:00 12:00 12:00 12:00 12:00 12:00 12:00 12:00 12:00 12:00 12<br>- 10:00 1  $V2 = 907832$  $\frac{1}{12}$  55200 73\* 12.12 Pr.\* 629 For  $V1 = 90783$ The strike a HORITON'S New York  $M = 20$ VUE TH' IN SERIES - C NEY 7.727-2 Lm 40.8297 W= 543.81 → Fü≡ Le s142<br>M6# 18264.3 → P= 077 34m 2 - 071599-486 V2= 907832 V3= -18-129 AL= 629 501 Vi= 987822 X3\* 55200 WHITE PACTENTS ALL HORIZONIE N= ~196129 INTEREST 06 **AID TE WHERE IS**  $\begin{array}{lllllll} \text{Area} & \text{Area} & \text{Area} & \text{Area} & \text{Area} \\ \text{Area} & \text{Area} & \text{Area} & \text{Area} & \text{Area} \\ \text{Area} & \text{Area} & \text{Area} & \text{Area} & \text{Area} \\ \text{Area} & \text{Area} & \text{Area} & \text{Area} \\ \text{Area} & \text{Area} & \text{Area} & \text{Area} \\ \text{Area} & \text{Area} & \text{Area} & \text{Area} \\ \text{Area} & \text{Area} & \text{Area} & \text{Area} \\ \text{Area} & \text{Area} & \text{Area} & \text{Area} \\$ N\* 643.94 – A0= 19.3<br>X6: 18294.3 – P= 077<br>X2- 55200 AC= 19 314? VS# +197400 - P # ROB BAS  $V2 = 907632$ V1= 907832  $\mathbf{Tr} = \mathbf{1} \cdot \mathbf{M} \cdot \mathbf{r}$ VER, SI AL INTENDIO SIL HORIZONTE Nº 4199378  $11477415 = 0.09$ VUZ. A NUMEROS 18  $\Delta$ PEDIA (MOPNA\* - JEDNAR)<br>HUMERU (HICLAR OS OPGANISMOS\* 14502-2 10.55.3 CNTRELE BLESTA RSDILLA 24502.2 \* PHPPHETPOS ACTURLES \*  $= 75.73(2)$  $-31* - 09$  $05 = 590$  $D2 = 1$  $\mathbb{R}^n \to \mathbb{R}^n \times \mathbb{N}$  $2 = 2763.1$ <br> $+3 = 184$  $11 = 12$  $LC = 12$  $\mathbf{Tr}(\mathbf{r}^{\prime} - \mathbf{p}^{\prime})$  $\mathsf{T1} = -\mathsf{CE} - \mathsf{W2}$  $B = -8.4E - 03$ 神经的  $\frac{64}{616} = \frac{92}{2}$  $f^{ex} = 7E-3?$  $D3 = P83$ **M1-1 - Fix**  $\alpha$  and  $\alpha$ CP≖ B  $\frac{1}{2} \frac{1}{2} \frac{1}{2}$  $\langle \mathcal{L} \rangle$  is a set of  $\langle \mathcal{L} \rangle$  $\begin{bmatrix} 1 & 0 \\ 1 & -2 & -2 \\ 1 & 1 & 0 \end{bmatrix}$  $X_2^{\alpha} = \theta$  $\mathcal{A} \bullet \mathcal{A} \to \mathcal{A} \bullet \mathcal{A}$  $N6 = 0.1810$  $D^+ = -1$  $+ + - + +$ **Translaver, Senarrange (1901-1900)**  $\begin{array}{lllllllll} \mathbf{H}\mathbf{s} & \mathbf{H}\mathbf{1}\mathbf{0} & \mathbf{h}\mathbf{s} & \mathbf{h}\mathbf{s} & \mathbf{h}\mathbf{s} \\ \mathbf{C}^{\mathsf{T}}\mathbf{s} & \mathbf{0}\mathbf{s} & \mathbf{s}\mathbf{e}\mathbf{s} & \mathbf{h}\mathbf{s} & \mathbf{h}\mathbf{s} & \mathbf{g}\mathbf{s} & \mathbf{g}\mathbf{s} \\ \mathbf{C}^{\mathsf{T}}\mathbf{s} & \mathbf{0}\mathbf{s} & \mathbf{s}\mathbf{s}\mathbf{s} & \mathbf{h}\mathbf{s} & \mathbf{h}\$ --------113 P. 5 P2= 977<br>CC+ 83 FST5 C7= 19649  $-15 - 9.5$  $I^{\pm}$   $\theta$   $h^{\pm}$   $I^{\pm}$   $I^{\pm}$   $I^{\pm}$   $I^{\pm}$   $\sim$  4135?1 **CP 34 CULTIVO 99142-4** W= 5.77965E-84  $1$  X4\* 23588.4 V41.06 A  $% 28.54$  $\mathbf{1}_\nu$  $1.52$  $\sim 0.1$  . **MACDED SK**  $1 = 4.1837$ № 643028 COSTA COLLEGE TERMS X4m 47815.3 X6 29535.7 VHLOR U FIL= 628732  $\mathcal{C} = \mathcal{C}$ **Straw Health ABLE ROBERT Committee MALL PROVACES TO THE POSTALIC** Array Californian

Ω.

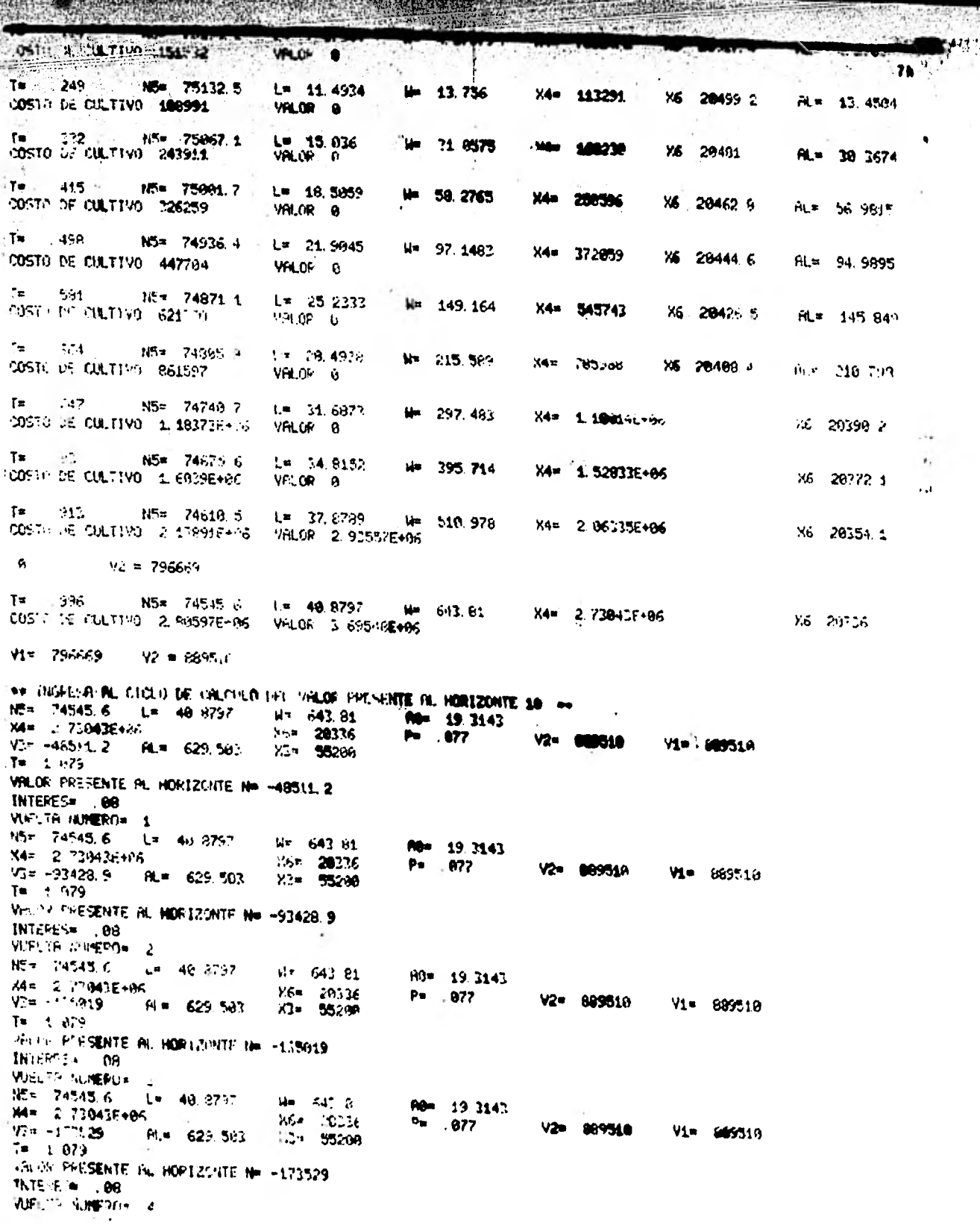

**ALL MAY** 

<u>The contract of the contract of the contract of the contract of the contract of the contract of the contract of the contract of the contract of the contract of the contract of the contract of the contract of the contract </u> a de la companya de la companya de la companya de la companya de la companya de la companya de la companya de<br>La companya del companya de la companya de la companya de la companya de la companya de la companya de la comp  $x = 20335$ Mar Angelauf mei **P- 56723**  $V_2$  and  $V_4$  and  $V_5$  $-32$   $-72 - 15$   $-72$   $-8$   $-75$   $-579$   $-503$   $-772$   $-57200$  $T = 1.279$ WELCH WISSINTE W. HORIZONTE, Ne H200196 INTERES= 06 **ANTARCE 100**<br>MUEL "A NEWS 15"<br>NST 74545.5" L= 40 8797  $V = 643.81$ FO= 19.2143 X4= 2 77/1436+116<br>M3= -04/1282 f X6= 20306<br>X2= 55200  $P = 077$  $V2* 009518$ V1= 839516 **FIL=** 62.9 565  $7 = 1.979$ VALDR FLESENTE AL HORIZONTE N= ~242202 INTERES = 08 **WIELTH M. IFRON L.A.**  $N5 = 74.49.6$   $1 = 4.5.4$  $\frac{11\pi}{15\pi}$  643.64  $\frac{90^{\circ}}{9^{\circ}}$  19 3142<br>P=  $(0.7)$ не<br>14# | | || || || 42446 || || Vz= 889518 Bristants - Ale Crime V1= 89951n  $-55200$  $\overline{\mathbf{u}}$   $\mathbf{t}$   $\mathbf{a}$   $\mathbf{u}$   $\mathbf{u}$ VALOR PRESENTE AL HOPIZONIE N# 4272773 INTERES= 09 VUEL TA NUMERO= 7  $MS = \sqrt{4945}$   $6 - 1 = 3\sqrt{679}$ нг - 543, 91<br>Хбл - 20326<br>Хит - **552**00  $60 = 19.3143$ WHE 2 LINAPPARE  $F = 0.877$ Vi= 889510 V3= - 1 378 AL= 629 582 V1= 889510  $7 = -1.14.9$ VALOR PRESENTA AL HORIZONTE N= -201078 THTTPET= 108 **JIE LA NIMERIE**  $15 - 75$  25 6 (15) 40, 879 (17) 121 (42) 31 99-19-21-3 WE ARD TO SHIP  $P = 0.77$  $15 = 20226$ V2= 889510 no= 2002F<br>|TeleString = Australia 12 Uks 55290<br>|TeleString = Australia  $V1 = 86.25$  in  $\frac{\text{VR}}{\text{R}^2} = \frac{1}{2} \left[ \frac{1}{2} \frac{\text{V}}{\text{R}^2} \right] \cdot \text{Ar} \cdot \text{RdP} \cdot \text{RdP}$  $\Lambda$  , and  $\Lambda$  $\frac{\partial \mathcal{S}}{\partial \mathbf{d}\mathbf{e}} = -\frac{\partial \mathcal{S}}{\partial \mathbf{f}} \frac{\partial}{\partial \mathbf{f}} = -\frac{\partial \mathcal{S}}{\partial \mathbf{e}}$ **ルテー 4/1 8792** Tel: 640 IN A9= 19.21 2  $M = 20336$  $P = 0.77$  $\label{eq:2.1} \hat{C} = -251535 \qquad \hat{a}_{\rm{tot}} = -i\hat{c}_{\rm{tot}} + i\hat{c}_{\rm{tot}}$ V2≖ 69951∪ Vi= 689510 Tel. 6, 679. WHICH INVESENTE AL HORIZONTE N= - (5) BY  $\mathbf{i}W\mathbf{i}W\mathbf{j}$  and  $\mathbf{j}=\mathbf{0},\mathbf{0},\mathbf{0}$ **WITH TAIL REFORMATION**  $\mathbf{1}+\mathbf{1}+\mathbf{1}+\mathbf{1}$ me heats a 41801 **SEAT FOR THE LOOKS Mm 5 77985E-04**  $Z4n = 2395.4$  4 **MAI 4 6** Williams  $\mathbf{T} = \{ \ldots, \mathbf{t}_i \}$  . 165= 76527 1 1 + 4 1837 CORTA LE CULTURA 124695 W\* 643829  $24 = 486186$ X6 20880 4 **RL# 52671\* APIDR A**  $21.4 1-\varepsilon$  and  $44$  $-10.7$   $-26$  doubled at  $-1$  $Mn = 4.225776$ **24 - 27080 5** in mitologia (1991-1592) -**X6 PBRA1 9** 60 P. LA 27656  $\mathcal{A}^{\pm}$  . In , it  $T_{\rm E}$  $-749$ NET 76591-8  $17 - 11.49.4$ W= 13 756 CHETOLE (1 CU, 11) PT 191237 M= 115193 X6 29843 3  $V = \mathcal{P} \cup \mathcal{C}$ 808 11 4564  $\mathcal{L}_{\text{eff}}$ 小作业 的过去分词  $7-15.975$ V= 51 6575  $(17.03319) - 2472 =$ X4= 171355 X6 Lincolnia AL= 31.767<  $P\mathcal{H}_\alpha(\mathbf{R})\cap\mathbf{P}$  $\sim 10^{10}$   $\sim$  $\label{eq:3.1} \xi_{\rm eff} = \frac{4\pi}{3} \frac{1}{\xi_{\rm eff}} \frac{1}{\xi_{\rm eff}} \left[ 1 - \frac{1}{\xi_{\rm eff}} \frac{\xi_{\rm eff}}{\xi_{\rm eff}} \right] = 3.$  $A(x) = \prod_{i=1}^n f_i(x_i) \text{ and } \text{ and }$  $U = -523 - 276$  % X4\* 254801 **Y.6 ZUBNF** FA = 56 9815 Fur WEDR P  $\label{eq:1} \widetilde{\mathbf{U}}^{(2)} = -\mathbf{Q}^{-1} \mathbf{U}^{-1} \widetilde{\mathbf{U}}^{(2)} \widetilde{\mathbf{U}}^{(2)}$  $\mathcal{I}=\frac{1}{2}+\frac{1}{2}$  .  $\sim$  47  $\sim$  7  $\pm$  41  $\pm$  5 X4m 378385  $78 = 24.989e^{-1.01}$  $X6 - 20787 +$ 

 $1 - 2$ 

281 281 2613 23233 1 143 164 M= 554965 M6 20769.4 PL= 145 849 71 CUSTO DE CULTIVO 638874 VALOR 0  $-664 -$ N5= 76061.7  $\frac{1}{2}$  28.4918 H= 215 589 X4= 799183 X6 20751 (OSTO OF CULT) 73 8751.24 Film 210-793  $V$   $\sim$   $\sim$   $\sim$   $\sim$   $\sim$  $\mathbf{r} = \frac{1}{2}$  $.747$ N5= 75995.4  $L = 31.6873$ H= 297.480 **K4= 1:12674E+06** COSTO DE CULTIVO 1.29267E+95 VALOR 0 X6 20732.5  $T =$ N5= 75929 2 L= 34.8152 H= 395.714 - 82 Х4= 1,55399€+06 COSTO P ELETIVO 1.6299E+06 **No. 29714-1** VALOR 0  $7 - 913$ 15= 75963 1 1. 7.8789 **Um 518.978** X4= 2.89799E+06 COSTA DE CULTIVO 2, 173895+HS VHLOR 2, 98486E+06 X6 20695  $\mathbf{z} = \mathbf{P}$  $V_c^* = 910970$  $T = 996$   $15 = 75797$  $L = 40.6797$ X4= 2/77627E+96  $\mu$  = 643.81 COSTO DE CULTIVO 2.85214E+95 VALOR 3.75751E+06 86 20677 4 812970  $V2 = 505369$ \*\* INGFESH AL CICLO DE CALCULO DEL VALOR PPESENTE AL HORIZONTE 10 \*\* MS = 75797 1 = 40 8797 H= 643.81 PM= 19.3143<br>- Ms = 75797 1 = 40 8797 H= 643.81 PM= 19.3143  $W2 = 985369$ V1= 9953r-V3= ~39877.6 RL= 629 593 X3= 55208  $T = 1.079$ VALUR PRESENTE AL HORIZONTE Nº -39877 6  $INTerE = 03$ WELLA NAMERO= 1 15\* 75797  $L = 40.6797$  $14 = 643.81$  $\frac{90\pi}{P_T} = \frac{19.3143}{177}$  $\frac{124}{244}$   $\frac{3}{2}$   $\frac{12627-94}{627-64}$   $\frac{264}{44}$   $\frac{28677}{827}$  4 V2= 905369 V1= 905369 T= 1 879 VALOR PESSENTE AL HORTZONIA N= -758411 3 **INTEREST RR** Wellfalls FERIN 2 NS= 75752 L= 40 219; N= 643.61<br>RS= 7575213+85 - 186# 26077 4<br>VL= +110990 - RL= 625 4 - 23= 55266  $90 = 19.3143$  $P = 077$ V2= 905369  $V1* = 5053e.9$  $T = -1.079$ VALUR PRESENTE AL HOPIZONTE N= -119950 INTERES= .08 **VOLUME 1988**<br>NSH 1988 1988<br>MSH 1988 1988 1989  $\mathbf{u} = -\mathbf{u}_1 + \mathbf{u} + \mathbf{u}_2$ 나이 (643-91) R0= 19.314? Mrs. 10677-4  $P = 0.77$ V2= 905369 Vie -1-2646 ale 624-503 V1= 985349 K2= 55299 # 1.079 VALUE PERSENTE PL. HORIZONTE Nº -142646 INTEPEE= 08 VUC TA VIREFINI L. NSH INSTAR **Contract Contract W= 643 81**  $60 = 19.3143$ X4= = 175275+06 X6≖ 20677.4<br>X3≖ 552.0 V2= 905369  $P = 0.077$  $V_1 = -171957$ मा = 725 503 V1= 965269  $Tr = 1.4374$ VALCE PROSENTE ALL HOPEZONTE Nº ~171957  $14707754 - 98$  $\mathsf{V}\mathsf{U}\mathsf{H} = \mathsf{V}\circ\mathsf{V}\circ\mathsf{H}^{\mathsf{C}}\circ\mathsf{H}^{\mathsf{C}}\circ\mathsf{H}^{\mathsf{C}}$ arie (1978)<br>1988 - Verzer Hell ше не бры — мм. 643-91<br>6 — — 10677, 4  $H8n = 19.3143$  $P = 07.7$  $V2 = 90536 +$  $V5m = 1996997$  RLm 629 5/1 Vi= 9003.1  $22n - 52001$  $T = 1.674$ VALOR PERSENTE BL HOPIZONTE NE -199007 **INTERFACTION** MAT P OPERATION  $\epsilon \rightarrow \epsilon$ ÷p.  $\mathcal{O}(10^{-3})$  . The  $\mathcal{O}(10^{-3})$ **Giden** Historical

 $E$  al HORIZONTE N= -224227  $= 7$ L= 40 8797  $H = 643.81$ RO= 19.3143  $5 + 66$  $x = 20.677$   $x = 0.877$   $x = 90.5369$   $y = 90.5369$  $X3 = 55200$  $RL = 629.583$ TE AL HORIZONTE N=,-247495 8  $0 = 8$  $\frac{1}{2}$  643.81 (a)  $\frac{1}{2}$  8.3143 (b)  $\frac{1}{2}$  98536° (11= 905369  $L = 40.8797$ E+86  $X3 = 55200$  $AL = 629.593$ ITE AL HORIZONTE N= -269040 8 k0=9  $\mu = .643.81$   $\mu = .19.3143$  $L = 40.8797$ %6= 20677.4 P= 077 V2= 905369 V1= 905369 **E+66**  $\sim$  $M = 629.503$   $X3 = 55200$ ITE AL HORIZONTE N= -288989 86 0= 10 IA= .0300002 IAL DE ORGANISMOS= 76593.8

205774

FRL= 629 563 X3= 55288

V2- 905369

955759

潮的

BLE A ESTA ESCALA 76593.8

HOJA NO. 8 TASA DE CORTALIDAD

- \* PRRSMETROS REJUNLEZ +

kier, a **KINDOWS** ksina

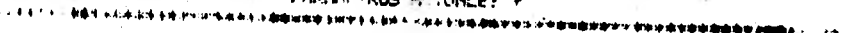

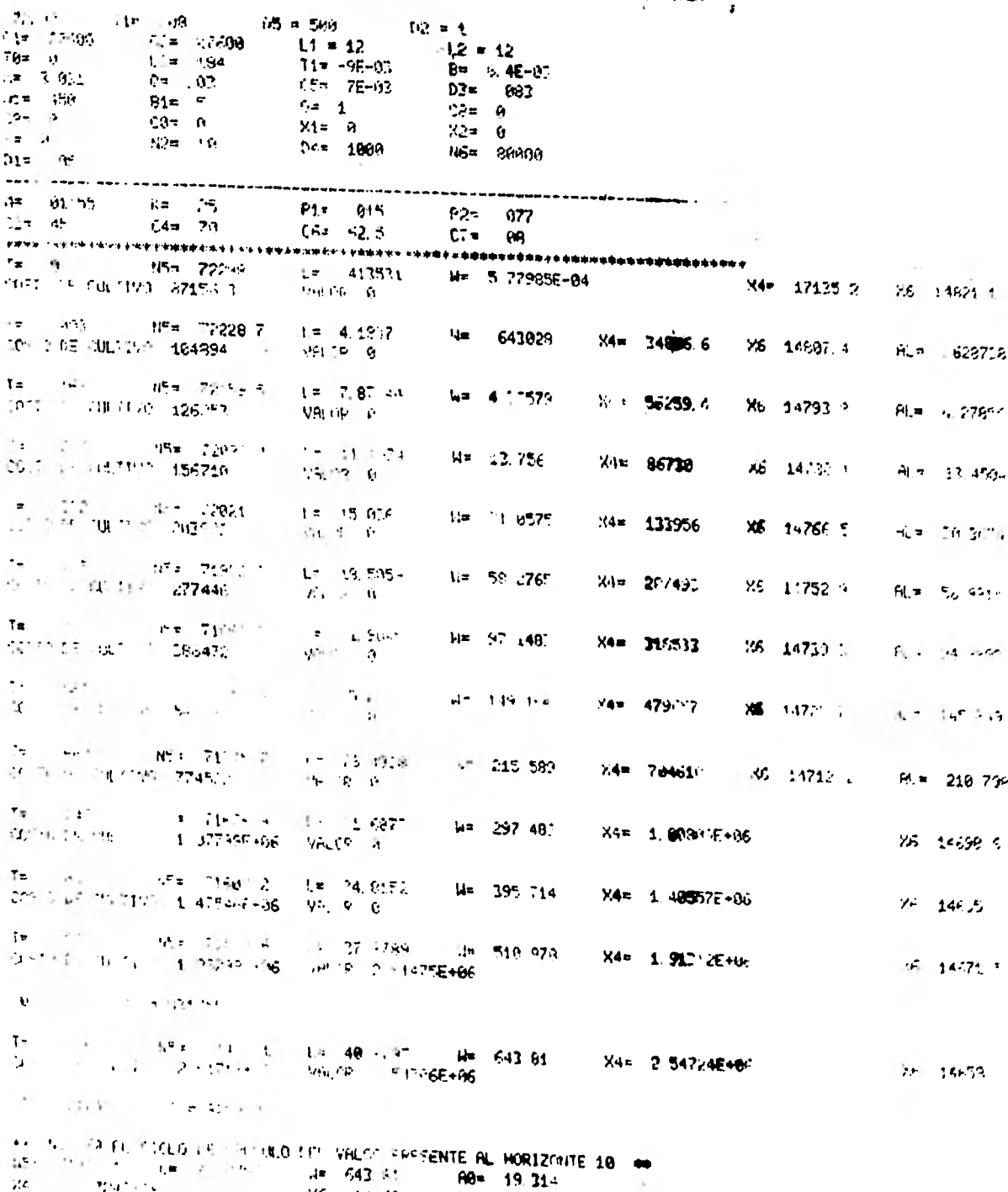

 $14 - 58$ Pu  $\sim 10^{-11}$ A<sub>22</sub>  $42 -$ 925962  $\sim 15$ V1= 925962  $\rightarrow$  $\mathbf{r}=\mathbf{y}$ 

 $\frac{1}{100}$  . The contract of the contract  $\frac{1}{100}$  = 253.846  $a_1 = -a_2 = -1$ VIE 11:14 m/R)<br>R5= 71471.1 L= 40.8757<br>X4= 2.54724E+06<br>V2= -468.993 RL= 629.563  $14 = 643.81$ <br> $16 = 14653$ <br> $13 = 55200$  $M = 19.3143$ V2= 925962 Vim 9259-2  $3 - 1.079$ HUGH PRESENTE FOR HORSTONIE N= -489 893 INTERES- 08 **MADE CONSIDER**  $184 - 2.8472 + 1 = 49.8727$ <br> $133 - 2.84724696$  $14 - 413 - 31$ **ROM: 19.3142.**  $X6 = 14659$  $P^* = 0.77$ V2= 560982 Via 925962 the 17 an 522 (1918) specified  $33 = 55200$  $7 = 1.074$ VALUP PRESENTE AL HORIZONTE Na HTHE 527 180 - 195 180 **WELTA WARROW 3** 15= 71471.1 L= 49,8797  $W = 643.91$ RG= 19.3145  $148 - 253245 + 06$ Хб= 14658  $P = 0.877$ **V2= 925962** Win -968 04 6 6 6 600 500 123= 55289 Van successive  $\mathbf{B} = \mathbf{B}^{\text{max}}$ VALUE PEESENTE AL HORIZONTE Nº -968, 84  $065955 = 0.98$ WELTH WHERE 4 15m 71471.1 (1m 49.8797) Mm 643.81 R8= 19.3147  $4 = 2.547245 - 86$ 44= 2.547247.96<br>V3- 194.65 PL= 629.503 X3= 55200  $P = 0.077$ **V2= 825062** VDS-985962 te u pra VRI IP PROSENTE BL HORIZONIE N= -1994.63 INTERED 6 APLES SEREEDS 5 NS: 11471.1 Le 49.9737 - Me 643.81<br>M4: 2 147245466 - - - - - - - - 14600  $He = 19,3143$  $P = \frac{1}{27}$  $95 - 146.05$ **V2-925962**  $93x - 1.4729$   $9x - 3x - 2950$ **Vá= 925962**  $5.3 = 55298$ T= 1 375<br>WHO RE RESENTE FIL HORTZ WITE N= -1267.39  $B115755 = 0.3$ Well TRI KINEROA LE 15: 1471.1 L  $\frac{1.4}{3.6}$  543 61 LY 40 2797  $Pf(x) = 19.3143$ <br> $P = 077$  $92 - 925962$ VS# +1427.26 84 8.19 503 Vir 925962 X<sub>3</sub>= 55200  $1.022$ THE OF DEPERTED HE HOFF ZONES AN -1427 DS  $W^{1,2} \widetilde{\otimes} \widetilde{\mathbb{Z}}^{\mathbb{Z}} \longrightarrow \widetilde{\mathbb{Z}}^{\mathbb{Z}}$ We to margage t 博利 医间皮下小叶的 网络海岸 u= 643.81<br>76= 14658  $F64 = 0.32142$ <br>Ps 077  $14 = 547245464$  $1/2 = -925562$ VE: -1575 40 AL= 629 503 Vi= 925942 X2= 55200  $T = 1.079$ VE OF PERSENTE HE HOFTZON (1 NH -1575-48 Bill became WE IN HIMEROS 1659 71471 1 Le 40 9.147 149 1640 64<br>Web 2 5472484646 164 14658 RB= 19.3143  $P = 0.77$ W2# 825962 V3#" 92596c V2+ -1/12 67 HH 623 161 X24 55200  $1 = 1.079$ VALUE PRESENTE AL HO. POVITE No. -1712-62  $98 - 45.1011$ WHITA NUMERO 5  $R^{6/2}$  71471.1  $\leftarrow$  40.0797  $25 - 643 - 81$ <br> $26 = -14658$ R0= 19.3143<br>P= = 077 N4# 2 54724E+06 **V2= 925362 V1=, 925962** 21 -1829 € Ru× 629 583 N1+ 55269  $T = 1.075$ VRL 10 FRESERVE ALL HORIZONIE N= -1239-61 1917РРЕ4 № 26

A CAPITAN ANG PANGANGAN ANG PANG

 $\frac{1}{2}$  ,  $\frac{1}{2}$  ,  $\frac{1}{2}$  ,  $\frac{1}{2}$  ,  $\frac{1}{2}$  ,  $\frac{1}{2}$  ,  $\frac{1}{2}$  ,  $\frac{1}{2}$  ,  $\frac{1}{2}$  ,  $\frac{1}{2}$  ,  $\frac{1}{2}$ 

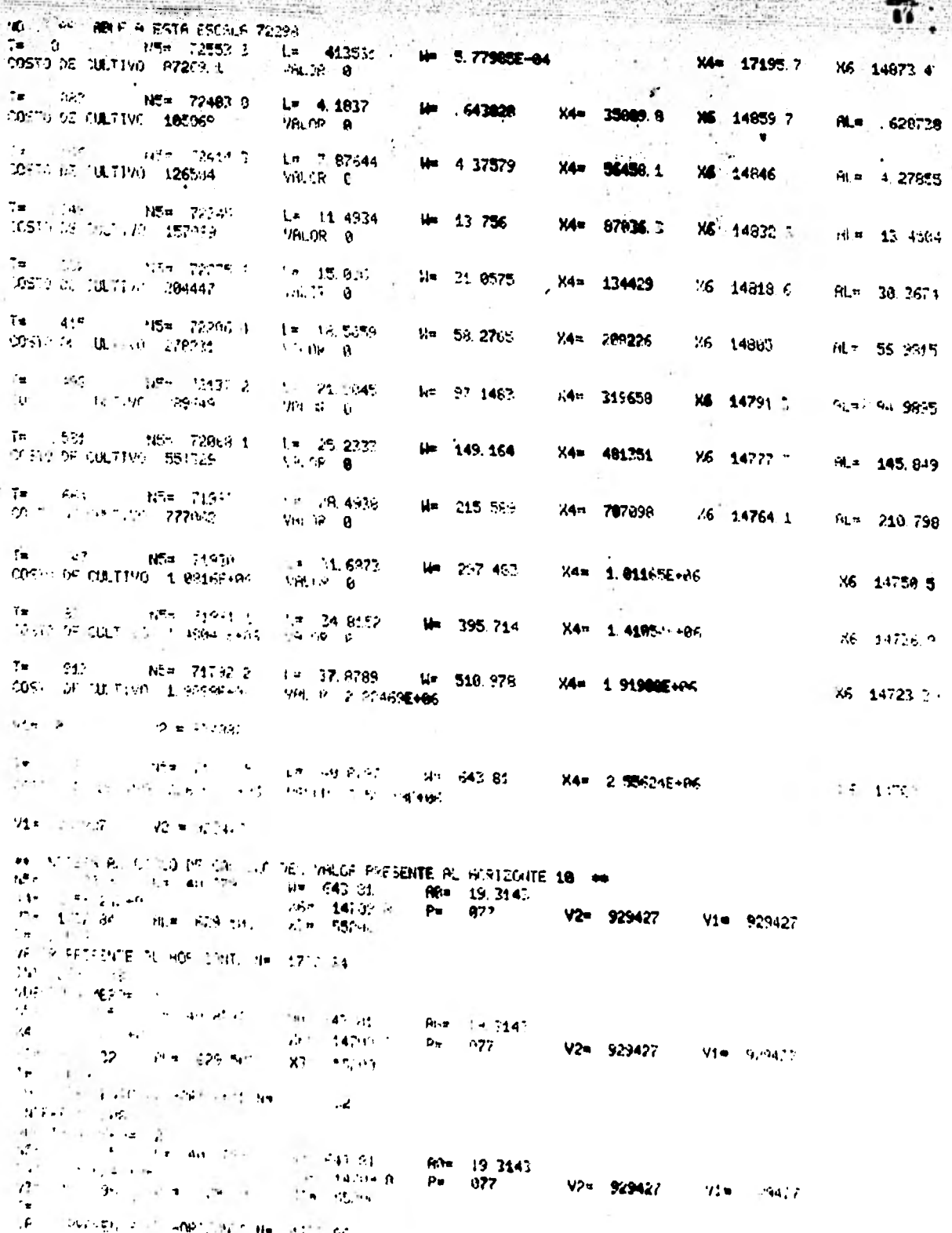

Ŀ,

**HATHLAST** WELFINDER 1 40 ...  $M = 643$  at  $M = 19$ , 3143 V2= 92942 **SAME & SPACAE OF** V2= 929427 **CAR 14709 0** ITH PL91-54 - 917 543-301  $x = 55200$  $7 = 1.973$ VALOR PRESENTE AL HOP ZOUTE N= 6198.54  $1071.22.5*$  . 28 **MUELTA NUMERO= 4** 15+ 11303 = 11-42.8797 = 14-543.84<br>(4-1) 12:245139<br>(13+ 7472.23 = 61-11-629.5901 = 132-14709.2  $\frac{60}{2}$  19.2143  $V2 = 929427$ V1m 1929427  $\mathbf{v}_k$  $7n - 1, 0, 9$ **IRLUE PRESENTE SE HURV THUR No. 7472-23** (NTERFS 38 - CONTECHTS - 1981<br>1854 - 『ALLINER』 - 『インコント』<br>1854 - 『ALLINER』 - 『インコント』<br>1854 - 『子宮』 1982 - 『日本』 1989 - 『子宮』 1983<br>『キート』 1989 - 『日本』 1989 - 『キート』 1989 **M8=** 19.3145<br>P= 977  $A = 643 - 84$  $\lambda_2^2$  = 14739.6 V2= 929427 Vim 929427 **X3= 552019 UALL PRESENTE ALL HOR CONTRE Nº 8451 58 BB . SPREED** 机电子 中继图(表示)  $\frac{643.81}{86}$ <br> $\frac{643.81}{14732.8}$ **Rem 19, 3143**<br>Ps . 077 12- 929427 Vie 929427 73m 97-3-56 HL# 629-583 x2= 55266  $T = 1.819$ VALLE RRYGENTS RE NORTZONTE N= 9742.56  $11.79955 + .09$ *PISCOP DEPORT 7*  $NS = 1 = 49.8797$  $u = 643.81$ **No=** 19.3143 **Wa- 4923427**  $14m$   $1.4624E + 16$ M5= 147-19 8  $P = 877$ Vi= 929427 VD= 19754.7 At 9.39 582  $T = 1.979$ LVRILLE FRETENTE SI HORTZONTE Nº 19754.7  $0.00111 - 0.01$ VIIFLIA HUMEROS 8 15-1-1725 L= 40, 2752<br>Man 17524565  $k = 642.31$ **ROW 19.3143** P= 677 . V2= 929427 X6= 14709 8 V1= 929427 V2+ 11/99.9 Print 62-11/2 第一 55296  $\mathbb{E}[\mathbf{e}^{\top} \cdot \mathbf{v} - \mathbf{e}^{\top}]\mathbf{e}^{\top}$ VALUE PRESENTE HE HOPEZULT THE LEASING 9  $110.555$  . 88 WELL-A MUNEPO= 4<br>NEL 14723.5 L= 49.8797  $45 - 74723.5$  1 m Mm 643-91 80\* 19.3143<br>1944 14709 5 - Pe 1077 WH 643-91  $\sqrt{2}$  = 929427 **Vie 9294.7**  $92 - 12552 - 315 - 625 - 533$ <br> $7 = -5 - 374$ X3= 551:20 VALUE FOT SENTE AL HOPTZONES N= 12552 7 INTEREST 188  $\mathcal{L}_{\text{max}}$  ,  $\mathcal{L}_{\text{max}}$  , aper parameter ing life in a second light and a compared to a back on a compared by the anti-second support and the **. FAILAR (MP) ACPUBLES &** we conservation of the same and the set of the set of the set of the set of the set of the set of the set of t  $\frac{77^{1/2}1}{4\pi - 2(6\pi + 1)} = \frac{11\pi - 13}{1.2} = \frac{13}{27(4\pi)} = \frac{15\pi + 42}{1.2} = \frac{13}{24} = \frac{13}{24} = \frac{13}{24} = \frac{13}{24} = \frac{13}{24} = \frac{13}{24} = \frac{13}{24} = \frac{13}{24} = \frac{13}{24} = \frac{13}{24} = \frac{13}{24} = \frac{13}{24} = \frac{13}{24} = \frac{13}{24} = \frac{13$  $42 + 1$  $12 = 12$  $\mathbf{L}^{\frac{1}{2}\mathbf{z}}$  . We set  $\mathcal{L}(\mathcal{F})$  . It is  $[11 - 96 - 9]$ B= 8 4E-02  $\mathbf{g}$  is  $\mathbf{g} = \mathbf{g}$  .  $-78 - 78 - 0.1$  $4\pi$ D3\* 063  $\sim 400\,$  GeV  $_{\odot}$  $M\pi$  . If  $\pi$  $CF = 0$ **Eim** to ال دون بين ال دون<br>الماء المركب الماء المركبية<br>المركبة المركبية المركبية المركبية المركبية المركبية المركبية المركبية المركبية ال  $(6 - 3)$  $+$   $2 \frac{1}{2}$  ) and  $\frac{1}{2}$  ) and  $\frac{1}{2}$  $\mathbf{E} \mathbf{r} = \mathbf{h}$  .  $m = -w$ .  $\sigma$  . The projection of the  $\sigma$  $\begin{array}{c} \begin{array}{c} \texttt{if } \texttt{if } \text$ **Plan Disk P2s AP7** 

Service to the service

**SALAN**  $\mathcal{M}_{\mathbf{d}}$ 

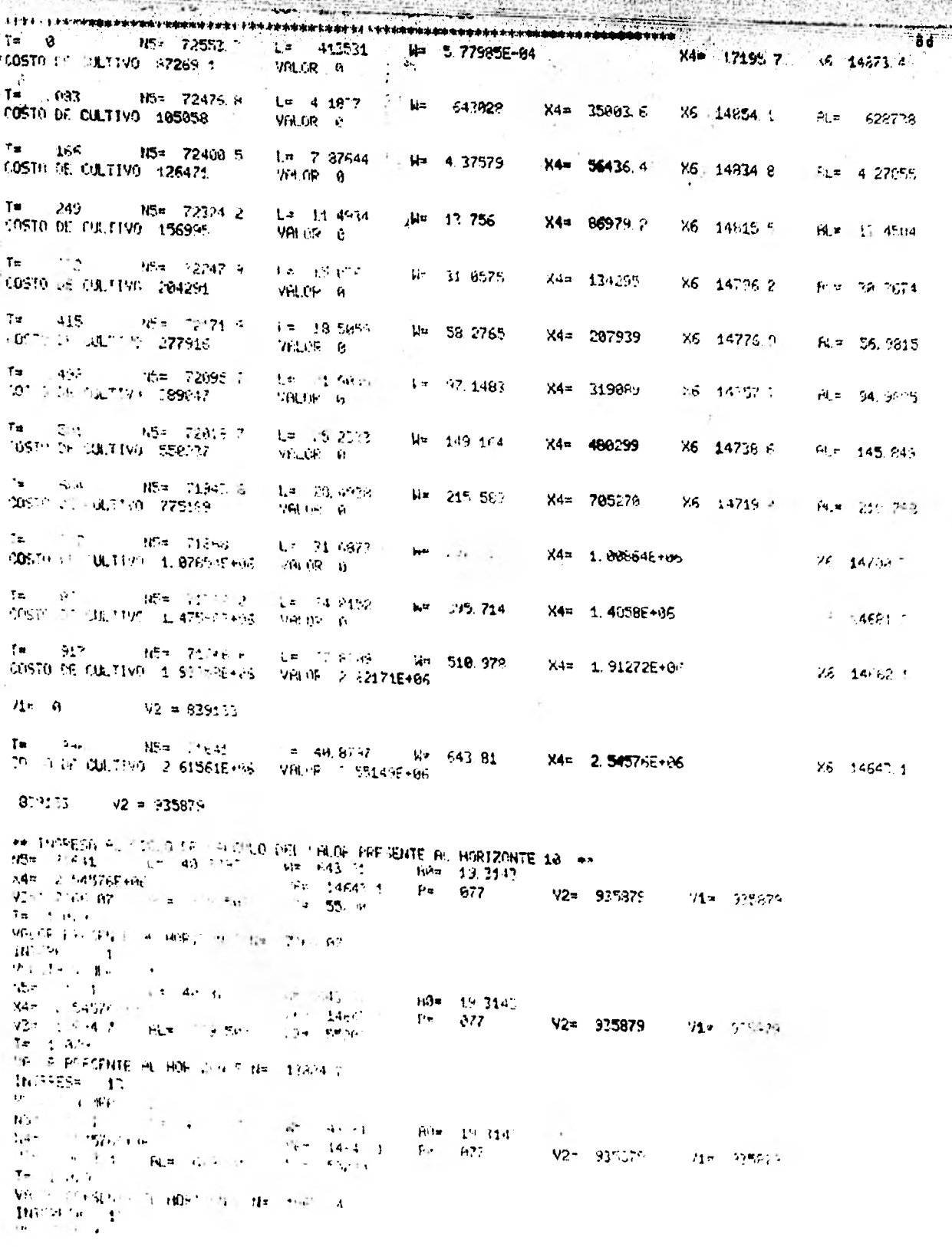

SEN 15-120-14-140 120-200-200-200-200-200-200-200-200-219-3143 ستوجة  $-4\pi - 2.54\%$  762 km  $\frac{19}{19}$  2.545762+06<br>V3= 19475762+06 Rus 629.503 XG= 14643.1 P= (077 V2= 935979 : V1= 935979  $T = 1.074$ VALOR PRESCHITE BL. HORIZONTE Nº 24756.5 INTERES- 17 × VUELTA NUMERO= 4 185= 74641. L= 49.9797 M= 643.81<br> $x = 2.541$ <br> $x = 2.545766666$  Xia 14642.  $44 - 643.81$ Re= 19.3143  $X^{1/2}$  14642.1 Fu . 077  $V2 = 935079$ V1= 935879  $T = 1.679$ VALOR PRESENTE AL HORIZONTS N= 29276.2 **INTERES=**  $.13$ **YUELTA HUMERO= 5** the Passive L= 40 2732  $M = 645.70$  $347 - 545286 + 66$ <br> $347 - 545286 + 66$ <br> $347 - 669 - 562$  $R = 19.314$  $X6x = 14643 + 1$  Ps . 077  $Y2 = 937073$ Vi= 935879  $1 - 55204$  $7 - 1.99$ VALOP PRESENTS AL HORIZONTE N= 33274.3 Hitpess 17 MUCLIFIE MIMEROS 6  $15 = 71641$  $L = 40.8797$  $\frac{164}{105}$  643 81 60 19.3143.<br>  $\frac{1654}{10}$  14643.1  $p = 977$ X4= 2.545767405<br>73= 76312.1 RL= 639.562 X5= 55260  $V2 = 935679$ Vi= 935370  $1 = 1.919$ WHOSE PRESENTS AND INFORMATIONS THE THRAIN Z DITERES- 12 MELTE MOESTE : 2<br>MELTE MOESTE : 2<br>165 - 1641 - L= 40 3791  $\frac{1}{10}$  643 31<br>X6= 14643 1 P= . 877 х<br>444 : 54576Е+А6<br>173¤ : 5941, I — Аца (524 533)  $V2 = 925873$ **V1= 935870**  $23 - 552.8$  $T = 1.379$ VALUE PRESENTE AL HORITOUTE Nell fonding **MITTES: MAY 1E: TA MINERO= 5** 35# 73641 L= 43.9797 ын 643-91 — 80\* 19.3<br>Ч6т 1464? 1 — Р\* 1977 RG= 19.3141 V2= 935879 V2= 42014.2 9L= 622.590 - X7a 55280 Vie obsera  $1 = 4.673$ VALOR PRESENTE FL HORT FOUT PR 47714-2 INTEPE-+ 17 WELTA NUMERO- 4  $\frac{NS}{2}$  71641  $\frac{1}{2}$  43.4747  $\frac{114}{25}$  642 61 /  $\frac{104}{9}$  19 2143 you readed the Fay fix V2= 935879 Vi= 935879  $11 - 4 = 55 - 96$  $1 - 1 - 3 = 1$ We're specified in those course Net anti-6.2.  $IntEPEG = 12$ **WENTH RESERVE 12**  $\frac{1}{2}$  . Te at a  $-45\pi - 7562 + 1 = -17 - 442574$  $CC(3)$   $\alpha = \alpha_0 + \alpha_1 + \alpha_2 + \alpha_3 + \alpha_4 + \alpha_5$ N= 5 77595E-84 44\* 1719' 7 46 14973 4  $T$  and  $R$  and  $R$  $\begin{array}{lll} \mathbf{V}\mathbf{e} & \mathbf{v}^2\mathbf{e} & \mathbf{v}^T\mathbf{e} & \mathbf{v}^T\mathbf{I} \\ \mathbf{C}\mathbf{0}\mathbf{f}^T & \mathbf{U}^T\mathbf{I} & \mathbf{U}^T\mathbf{e}^T\mathbf{I} & \mathbf{U}^T\mathbf{I} \end{array}$  $55\pi$  (245  $\epsilon$  15 4 4837)  $U = 643028$ X4# 34997.5 86 14849 **980.02 P**  $H = 629738$  $\frac{1}{4} \frac{1}{2} \left( \frac{1}{2} \sum_{i=1}^{2} \frac{1}{2} \sum_{i=1}^{2} \frac{1}{2} \sum_{i=1}^{2} \sum_{i=1}^{2} \sum_{i=1}^{2} \sum_{i=1}^{2} \sum_{i=1}^{2} \sum_{i=1}^{2} \sum_{i=1}^{2} \sum_{i=1}^{2} \sum_{i=1}^{2} \sum_{i=1}^{2} \sum_{i=1}^{2} \sum_{i=1}^{2} \sum_{i=1}^{2} \sum_{i=1}^{2} \sum_{i=1}^{2} \sum_{i=1}^{2} \sum$  $12 = 4.37573$ X4\* 55415.7 N6 14824 W Fr. = 4.27355  $7 +$ <sup>ま</sup>す - デル - 単無 - 物はもい<br>サービー - Method - 1569。  $1.14934$  $W = 13.75r$ X4\* 86927.5 **X6 148** bit  $\mathcal{H}^+\mathcal{F} \times \mathcal{H}$  $91 = 13.434$  $T_{\rm E}$  $H^* = -\frac{1}{2} \left( \frac{2}{3} \right) \left( 4 \right) \quad \text{e} \quad \text{e}^{-\frac{1}{2} \left( \frac{1}{2} \right)} \quad \text{e} \quad \text{e}^{-\frac{1}{2} \left( \frac{1}{2} \right)} \quad \text{e} \quad \text{e}^{-\frac{1}{2} \left( \frac{1}{2} \right)} \quad \text{e} \quad \text{e} \quad \text{e} \quad \text{e}^{-\frac{1}{2} \left( \frac{1}{2} \right)} \quad \text{e} \quad \text{e} \quad \text{e} \quad \text{e} \quad \text{$  $204 - 129 - 204 + 5$ W= 31 0575  $X4 = 134174$  $\frac{1}{6}$  14774 +  $\mathcal{C}^{\pm}$  $-99\%$   $\mu$   $-45\%$ **REN 29 PTA** 

**CAR ARTS** 

ã.

 $\sim$   $\geq$ 

**THE CENTRAL** 

**BELLEVILLE** 

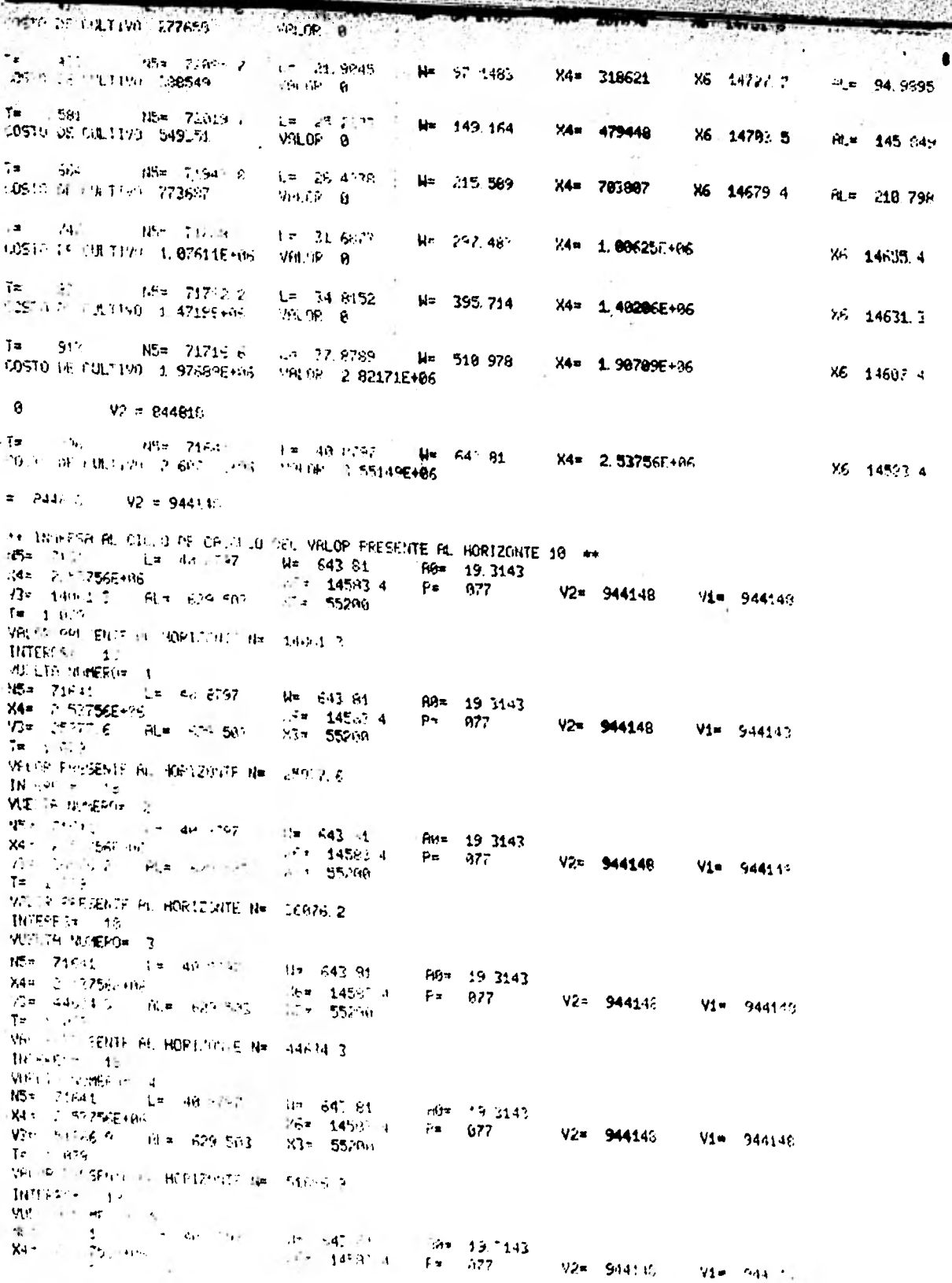

r,

فتقالبه فترجون والتأليا فأصبحهم **ANDREW PROPERTY**  $1 - 1 - 376$ VALOR PRESENTE 20 HORIZONTE N# FURNES **HENRY 48** WIELTH WOODNE S 145 - Varias III - Lie - 40 875 - III<br>(148 - 2. C. L. 360 936  $\frac{643}{664}$  643'81 80 80 19.3143<sup>1</sup>  $V2 = 944148$  $V1 = 944146$ RSK 622-4-2 PLA COUNTY 2014 55200 de colora delle subdecite della subdica- $W_0$  and  $W_1 = 1.5$ **JUEL IN WATEROF T**  $\label{eq:4} \eta \overline{\eta} \overline{\eta} = \overline{\eta} \overline{\eta}$  $4x - 642$ ,  $9 -$ AP- 19 3143  $\Delta\sigma = 1.786$  and 1977 1450: 4 Pm 077 V2= 944149 V1= 54414F 93# 6765F 4 - HL# 629 162 Not 55200 TE PRINTE WAS IN FIRE RESIDENT WAS WINNIP REL. FROM THE and other company Mid. 16, suntaneous, THE 24641 LE 40 8797  $18 - 643$  81  $90 = 193143$  $P = 0.77$  $36x - 131.567 + 86$  $Y<sup>2</sup> = 14583.4$  $V2 = 944146$ V1= 944148 Visit by at 4.1 At 4.4 APL 120m 55200.  $7 - 1.078$ VALOR PRESENTE AL HORTOGLIE Nº 7 JOSE 9  $IMTFSE = 19$ VUELTA HUMEPIO 4  $NS = 71.44$   $1 = 48.7767$ un 645 Br Filix 19.3143 ver i Fazerever<br>Viki method i Alfri€29 500  $764 - 14553$  4 P= 377  $V2\pi$  944148 **Vie 944147**  $-7 - 5524$  $\mathbf{f} = \mathbf{f} \times \mathbf{f} \times \mathbf{f} \times \mathbf{f}$ THE LA PECTENTS ALL HOP TANCES HE LITABET 3 INT 255 18 VUEL - ARIERO - 19  $\mathbf{a}$ .<br>A sing made filler a vission of a supplement of the explication and a single substant when the property of the except **E PART THIS ROOM BLES &** us est. Consummats obsaintes consum iznačici tre 38<br>Primirnija gardna  $1.5 - 4.9$  $\frac{1}{3}$  = 12  $72 = 1$  $12 - 12$  $\mathbb{R}^3$  . As in  $\Delta\approx 0.014$ T19 -SE-07 B= 3.4E-83  $rac{1}{a_{1}}$   $rac{1}{a_{2}}$  $p = 0.083$  $(75a - 7E - 5)$ Machine College  $\mathcal{V}\mathcal{U}^{n}=\{e^{i\theta}\}$  $\mathbf{G}^{\frac{1}{2}}$  $r = a$  $\mathbf{G}(\mathbf{x} \in \mathbb{R})$  $Y_1 = -y$  $X2 = 0$  $\mathcal{A}^{\pm}$  .  $\mathbf{m} \in \mathbb{R}^n$ the call see  $\frac{1}{2}$  ,  $\frac{1}{2}$ :⊮= 80000  $\overline{L}$  , and  $\overline{L}$ 2014 - Ul a charleser (n. 1912) est capital de programación ---------------------- $P2 = 977$ <br>C7= 68 de l'aragonista de التاريخ الماءم  $T\pi^+ = 1$ H= 5 77985E-04 X4= 17195.7 **X6 14873.4**  $\mathcal{C}_\mathbf{A} + \mathcal{T} + \mathcal{T} = \mathcal{D} \mathbf{R} \cap \mathcal{T} + \mathcal{T} \cap \mathcal{S} \mathcal{T}, \quad \mathcal{S} \neq \mathcal{S}$  $\label{eq:3.1} \mathcal{C}(\mathbf{q},\mathbf{q},\mathbf{q}) = \mathcal{C}(\mathbf{q}^{\top},\mathbf{q},\mathbf{q},\mathbf{q},\mathbf{q})$  $\mu = 643029$ X4m 34991 4  $\begin{array}{llll} \tau_{\uparrow} & \leftarrow & \tau_{\uparrow} & \tau_{\downarrow} & \tau_{\uparrow} \\ \tau_{\uparrow} & \tau_{\uparrow} & \tau_{\uparrow} & \tau_{\downarrow} & \tau_{\downarrow} & \tau_{\downarrow} \\ \end{array}$ Xt. 14747 1 AL= MESTIN  $-296 \times 10^{-1}$  (c)  $\left\{ \begin{array}{ll} \left\{ \begin{array}{ll} \sqrt{2} \log \left( \frac{1}{2} \right) \log \left( \frac{1}{2} \right) \right\} & \left\{ \begin{array}{ll} \log \left( \frac{1}{2} \right) \log \left( \frac{1}{2} \right) \log \left( \frac{1}{2} \right) \log \left( \frac{1}{2} \right) \log \left( \frac{1}{2} \right) \log \left( \frac{1}{2} \right) \log \left( \frac{1}{2} \right) \log \left( \frac{1}{2} \right) \log \left( \frac{1}{2} \right) \log \left( \frac{1}{2}$  $T^{\pm}$  $\frac{1}{2}$  4. 37579  $74 = 563941$ X6 14813 4 **ALS: 4 77955**  $0.5^{\circ}$ **THE TIME ASSOCIATES**  $W = 1.5, 756$  $X4 = 86870.4$ X6 14791.5  $f_N = 13.4594$  $\mathbf{P} \parallel \mathbf{P} \mathbf{Q} = \mathbf{p}$  . THE DE QUITE 15/951  $\mathbf{r}=\mathbf{1}^{\mathbf{c}}$  is a fix W# 31,0575  $X4 = 134645$ X6 14750 F i Bla 30 ∿ia  $-709 - 52 - 31$ office and the control and the state 136 1077 6 14 56 1974 X4# 207-b. ં મા∗ જ વસ્તુ  $\cdot$ 

**ALCOHOL:** 

**SALE** 

**Service Manager** 

 $\mathcal{S}(\mathcal{S})$ 

de l'a programa a si formar non si con VIR UN TINT  $F = -2/3$ NS= 72959 1  $L = 21.9045$   $M = 97.1483$ **CONTROL OF PULTIPICATIONS CONTRACT** X4= 319848 %5 14694 1  $99.760$ SL= 94 989=  $\tau_{\rm H}$   $\rightarrow$   $\mu$  $1194 - 71966$  $\mu$  .  $12 - 25 - 203$  $\mu$ = 149.164 ODSIP OF CULTIME IN45252 X4= 478388 X6 - 14664.5  $V(1,1)$   $\theta$ HL= 145 245  $T = 1$  $\mathbf{F} \sim 1$ 时后= 71382 2  $L = -28,4936$ W= 215 589 **WERE DE CULTING 171860** X4= 701965 X6 14634.9 YALOP B AL= 210 739  $\mathbf{r} = -\mathbf{r}$  $\mathbb{N}^{\mathsf{K}}$  and  $\mathbb{N}^{\mathsf{K}}$  . Then  $\mathbb{N}^{\mathsf{K}}$  $+3 - 11.6073$  $U = -237 - 493$ OF THE FRIEND ENTIRE PRODUCED X4\* 1.003225+66  $30 - 14505$  at  $\mathbf{r}_{\mathbf{r}}$  $\alpha$  becomes the  $\alpha$  -section of 12 04 8152 OUTER OUTLOWED A SAME PLANT  $M = 195.714$  $X44 = 1.39724446$  $W = 145/5$ **The ME STEM 4 May 510 978.** X4= 1.895870+06 **COLLEGE** -5 14% 2.9 Ø.  $\mathcal{C} = 948$ Te - Tel - NEW TESTORY Le 46,8297 MH  $L = 46, 8797$  W= 643.81 X4= 2.527612+85 X6 14517 2  $71 - 349330$  $92 = 956.96$ MY THIS IN A 17 YO RELEASED DELIVALOR PRESENTE BL HORIZONTE 10 \*\* NS= 246 is a 1 c die 14 m 643 31 No= 19. 5143<br>34≖ C Buff (E+06 No= 14517) 2 F= 027 W2= 1944/14 RL= 629.583 X3= 55200 **12**e 990266 Vi= 9502-A  $T = -\mu^{-1}$ VELOV PHESELTS FOUNDATIONTE No. 19467-4  $397$  FeF  $\pm$   $-32$ **VITT STREETS** N5+ 2 11:4.4 → L + 46, 8292 **He Gallery**  $-907 - 19 - 294$ 101m 2 527015467<br>Viel 03474 4 - 「行用」620 Mart - 「近年」55200  $P = 0.77$ **V2= 950266** Vi≣ GEOSER  $7 = 1.679$ White Product bill HONGLOIS New Craze 4  $\mathcal{M}^{\text{max}}(\mathcal{M})$ **WAS LE SHOTEP'S** 押知 白细胞体 人名英格兰人姓氏  $\begin{array}{cc} 49 & -4^6 & \frac{64}{34} \\ 169 & 4 & 10 \\ \end{array}$ PP= 19.2143  $\label{eq:1} \mathcal{L}(\mathbf{r}) = \frac{1}{2} \left[ \mathbf{r}^{\top} \mathbf{r}^{\top} \mathbf{r} \right] \mathbf{r} \mathbf{r} \mathbf{r}^{\top}$  $2 + 077$ **Y2= 95826F**  $V_1^{\dagger} = -45.473$  and  $-49.8$  and  $-7.16$   $-7.02$ **Yi= 950053** 2011 55 W Te .  $\mathcal{M}(\mathcal{G})$  $56H^2e^{-4}(-80) = -4\pm 10e^{-1}(-6.5,4)$  $\label{eq:2.1} \begin{array}{ll} \mathbf{I}_1 & \mbox{on} \mathbb{R} & \mathbb{R} & \mathbb{R}^2 \\ \mathbf{a}_1 & \mathbf{a}_2 & \mathbf{a}_3 \\ \mathbf{a}_2 & \mathbf{a}_3 & \mathbf{a}_4 \\ \mathbf{a}_4 & \mathbf{a}_5 & \mathbf{a}_6 \\ \mathbf{a}_6 & \mathbf{a}_7 & \mathbf{a}_7 \\ \mathbf{a}_8 & \mathbf{a}_8 & \mathbf{a}_7 \\ \mathbf{a}_9 & \mathbf{a}_8 & \mathbf{a}_7 \\ \mathbf{a}_9 & \mathbf{a}_7 & \mathbf{a}_8$  $-3.4 - 4.$  $\mathbf{r}$  $\sim 10$ **SAP PERMIT**  $-46$   $+5$   $-14$  $\mathbf{Z}^{k+1} = \mathbf{Z}^{k} \qquad \qquad \mathbf{Z}^{k+1} = \mathbf{Z}^{k+1} \qquad \qquad \mathbf{Z}^{k+1} = \mathbf{Z}^{k+1} \qquad \qquad \mathbf{Z}^{k+1} = \mathbf{Z}^{k+1} \qquad \qquad \mathbf{Z}^{k+1} = \mathbf{Z}^{k+1} \qquad \qquad \mathbf{Z}^{k+1} = \mathbf{Z}^{k+1} \qquad \qquad \mathbf{Z}^{k+1} = \mathbf{Z}^{k+1} \qquad \qquad \mathbf{Z}^{k+1} = \mathbf{Z}^{$  $\mathbf{G}_{\mathbf{G}}$  ,  $h = 95.1$   $v = 95.0$  $\mathcal{M} = \mathcal{M}$  $\sim$  $\mathcal{E}^{\mathcal{E}}$  . **SERVICE AND RESPONSIVE**  $\mathbf{r}_i$  $\mathbf{r}$  and  $\mathbf{r}$  and  $\mathbf{r}$ à.  $\mathbf{v}_i$  . F61-19.2113  $\mathbf{z}$  in  $F = 877$  $\mathcal{L}^{\mathrm{max}}$ V2= 95026r → V1= ar@245  $\prod_{i=1}^n \frac{1}{2^{i-1}} \cdot \frac{1}{2^{i-1}} \cdot \prod_{i=1}^n \frac{1}{(1-2)^{i-1}} \cdot \prod_{i=1}^n \frac{1}{(1-2)^{i-1}} \cdot \prod_{i=1}^n \frac{1}{(1-2)^{i-1}} \cdot \prod_{i=1}^n \frac{1}{(1-2)^{i-1}} \cdot \prod_{i=1}^n \frac{1}{(1-2)^{i-1}} \cdot \prod_{i=1}^n \frac{1}{(1-2)^{i-1}} \cdot \prod_{i=1}^n \frac{1}{(1-2)^{i-1}} \cdot \prod_{$  $\mathbf{p}$  ,  $\mathbf{p}$  ,  $\mathcal{A}$  and  $\mathcal{B}$  is a positive of  $\mathcal{A}$  $\frac{m}{2}$  =  $\frac{1}{2}$  +  $\frac{1}{2}$  +  $\frac{1$ Fium 1 714  $\frac{\partial \mathbf{S}^{\mathbf{z}}}{\partial \mathbf{t}^{\mathbf{z}}}\cdot \mathbf{1} = \mathbf{1}^{\mathbf{z}}_{\mathbf{z}}\cdot \mathbf{1}^{\mathbf{z}}_{\mathbf{z}}.$  $F<sub>p</sub> = 0.27$ V2\* 9562Ch V1\* 95026F the Tiggs of Bulletin Crainback

**CONTROL** 

36848

**Kesset** 

"我在这里?"

n

atele to

**Controller** INTE AL HORIZONTE N= 70225.2 23  $R = 6$  $W = 643.81$  $PQ = 19.3143$ 4 儿童 40.9797 X6= 14517.2 P= . 977 V2= 9582018 V1= 3582096 31.E+06  $1$  RL= 629.503 X3= 55200 ENTE AL HORIZONTE N= 75537 1  $23^{\circ}$ ERO= 7 14 L= 43.5797  $U = 643.81$ AQ= 19.3143 X5= 14517.2 P= .077 V2= 950069 /1= 950266 **M1E+66** X3= 55200  $M = 629.503$ **FATE AL HID ZONTE N= 19692** -23 ERO- 8  $+$  L=  $-49.0797$ N= 542 81 - 80= - 19.314? -X6# 14517-2 Pm 1977 V2# 95WORK Wim 954266 **MISTOS** XF= 55200  $3$  FiL= 629.503 THE AL HOLLONTE N= 83415 I  $\sim$  $F$  or  $S$ **AG= 19 2143** L= 45 2797 પ≂ 643 ∂∆  $\frac{1}{2}$ X6= 14517 2 P= 977 V2= 950.66 V1= 959266 015+06 **E** Aux 629 503 X3= 55200 ENTE AL 14 MEZONTE Nº 86231.5  $22$ 

al things a common common the same.<br>That the same of the common the same

ER0= 13

 $\frac{1}{2}$ 

 $-$ 

a de la família de la composición de la composición de la composición de la composición de la composición de l<br>La composición de la composición de la composición de la composición de la composición de la composición de l<br>L

 $\sim$   $\sim$ 

81